### МІНІСТЕРСТВО ОСВІТИ І НАУКИ УКРАЇНИ СХІДНОУКРАЇНСЬКИЙ НАЦІОНАЛЬНИЙ УНІВЕРСИТЕТ ІМ. В. ДАЛЯ ФАКУЛЬТЕТ ІНФОРМАЦІЙНИХ ТЕХНОЛОГІЙ ТА ЕЛЕКТРОНІКИ КАФЕДРА КОМП'ЮТЕРНИХ НАУК ТА ІНЖЕНЕРІЇ

**До захисту допускається в.о. завідувача кафедри \_\_\_\_\_\_\_\_\_\_\_\_\_\_ Рязанцев О.І. «\_\_\_\_»\_\_\_\_\_\_\_\_\_\_\_\_ 20\_\_ р.**

## **МАГІСТЕРСЬКА РОБОТА**

## НА ТЕМУ:

## **Комплексна міжкафедральна тема: Інформаційні технології в системі транспортного міжнародного сполучення (з кафедрою ЛУБРТ)**

Освітній рівень"Магістр" Спеціальність 123 "Комп'ютерна інженерія"

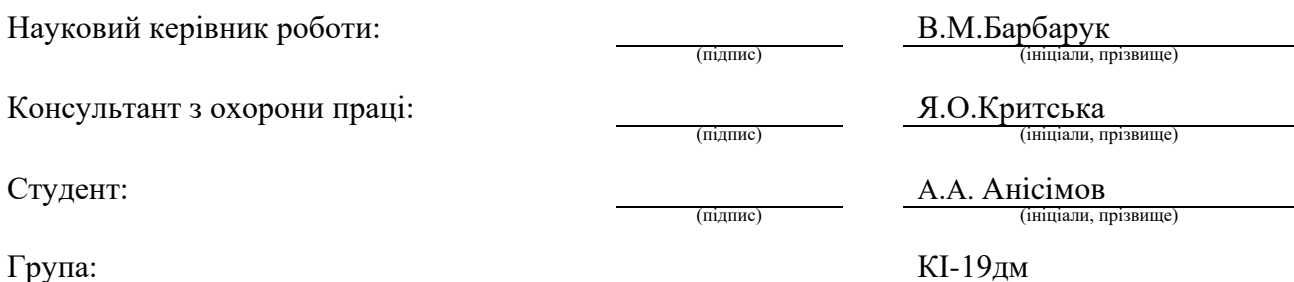

Сєвєродонецьк 2020

### МІНІСТЕРСТВО ОСВІТИ І НАУКИ УКРАЇНИ СХІДНОУКРАЇНСЬКИЙ НАЦІОНАЛЬНИЙ УНІВЕРСИТЕТ ІМЕНІ ВОЛОДИМИРА ДАЛЯ

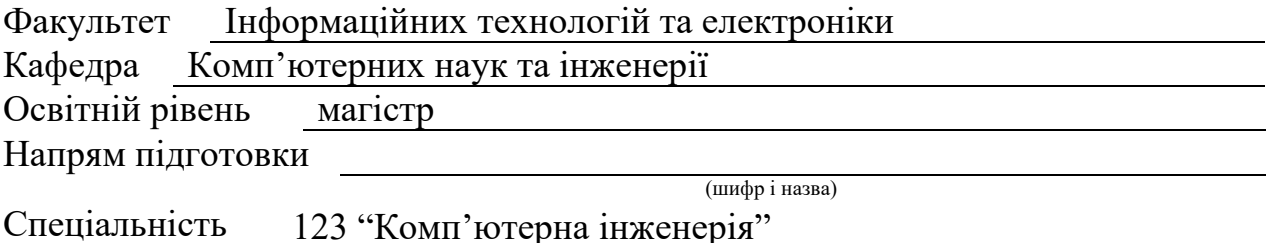

ерна інженерія (шифр і назва)

**ЗАТВЕРДЖУЮ:**

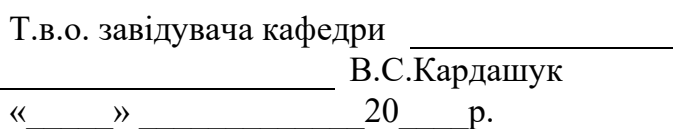

## **З А В Д А Н Н Я НА МАГІСТЕРСЬКУ РОБОТУ СТУДЕНТУ**

Анісімова Антона Андрійовича (прізвище, ім'я, по батькові)

1. Тема роботи Комплексна міжкафедральна тема: Інформаційні технології в системі транспортного міжнародного сполучення (з кафедрою ЛУБРТ)

керівник проекту (роботи) Барбарук Віктор Миколайович, д.т.н., доцент. (прізвище, 2м.'я, по батькові, науковий ступінь, вчене звання)

затверджені наказом вищого навчального закладу від «5» 10 2020 р. № 140/15.15 2. Строк подання студентом роботи 19.01.2021

3. Вихідні дані до роботи Матеріали науково-дослідної практики, Основні

картографічні сервери для пошуку оптимального маршруту, Аналiз iснуючих

Алгоритмiв перелік використовуваних програмних засобів: мова PHP,HTML,

JavaScript, C#, бібліотеки програмного забезпечення jQuery, Bootstrap; теоретичні відомості про реалiзацiю веб-додатку.

4. Зміст розрахунково-пояснювальної записки (перелік питань, які потрібно розробити) теоретичний огляд використання інформаційних технологій в системі міжнародного сполучення, математична основа проекту, практична

реалізація і результати роботи, охорона праці та безпека в надзвичайних

ситуаціях, висновки

5. Перелік графічного матеріалу (з точним зазначенням обов'язкових креслень) Електронні плакати

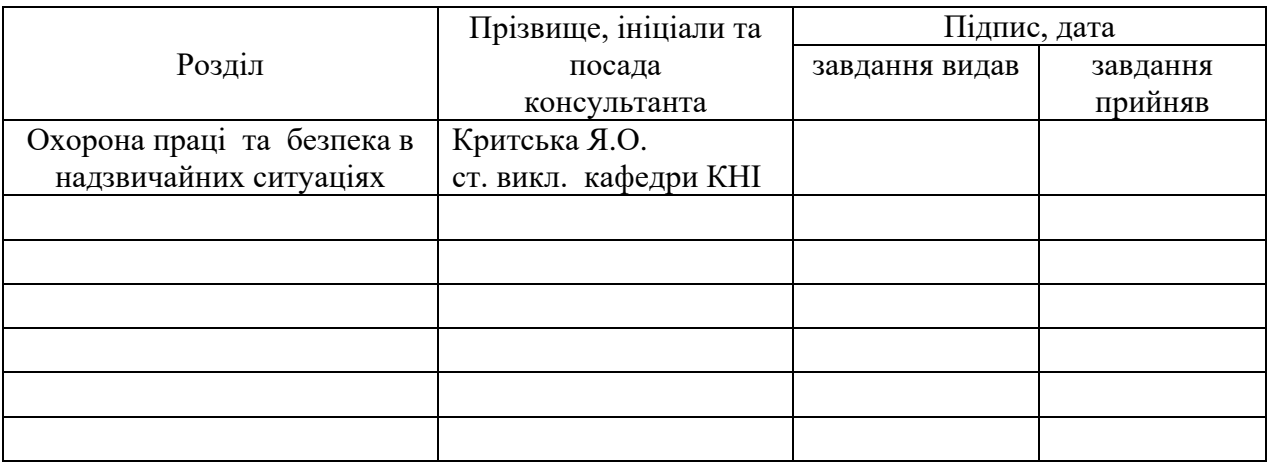

## 6. Консультанти розділів проекту (роботи)

7. Дата видачі завдання 14.10.2020

Керівник

(підпис)

Завдання прийняв до виконання

(підпис)

# **КАЛЕНДАРНИЙ ПЛАН**

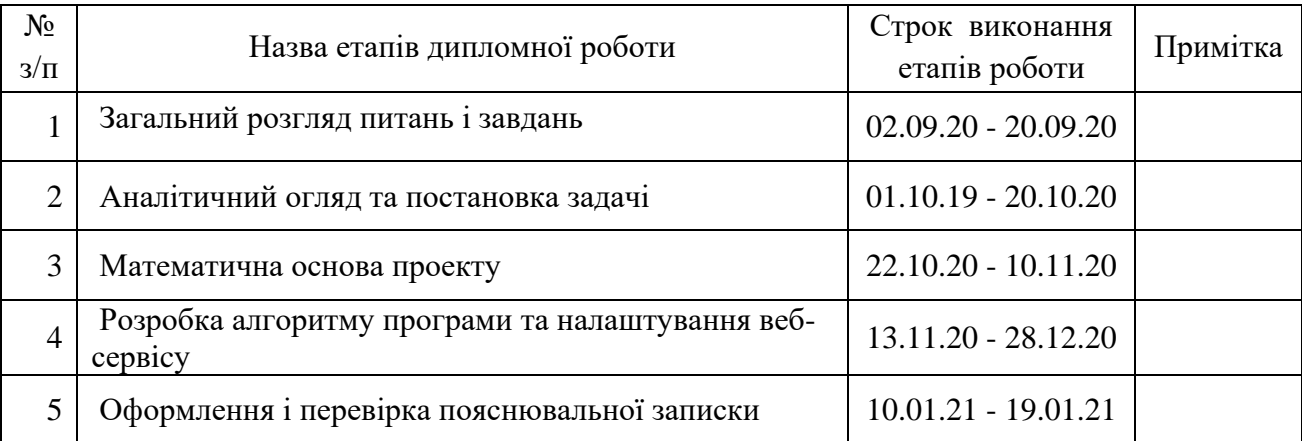

**Студент** (підпис) Анісімов А.А. (прізвище та ініціали)

Науковий керівник <sub>(підпис)</sub>

Барбарук В.М.<br>(прізвище та ініціали)

#### **АНОТАЦІЯ**

Анісімов А.А. Комплексна міжкафедральна тема: Інформаційні технології в системі транспортного міжнародного сполучення (з кафедрою ЛУБРТ)

Метою роботи є розробка інформаційної транспортої ситсеми на логістичній онлайн-платформі, що дозволить користувачам при наявності необхідних даних отримати оптимальний шлях.

Об'єктом дослідження є системи транспортного міждународного сполучення.

Використано метод хорд на базi алгоритмiв TSP. Проведено дослідження аналізу алгоритмів пошуку оптимального шляху при організації автомобільних та залізничих перевезень. У результаті роботи виконано програмну реалізацію веб-сервiсу для пошуку оптимального шляху в системі транспортного міжнародного сполучення.

Ключові слова: Інформаційні технології, алгоритми TSP, картогарфiчнi-сервiси, міжнародні транспортні вантажоперевезення.

#### **ABSTRACT**

Anisimov A.A. Complex interdepartmental theme: Information technologies in the system of international transport (with the department of LUBRT)

The aim of the work is to develop a web service based on Google.Maps, which allows users to get the best way if they have the necessary data.

The object of research is the systems of international transport.

The hord method based on TSP algorithms is used. The research of the analysis of algorithms of search of an optimum way is carried out.

As a result, the software implementation of the web service for finding the optimal path in the system of international transport is implemented.

Keywords: Information technologies, TSP algorithms, cartographic services, international transport cargo transportation.

## **ЗМІСТ**

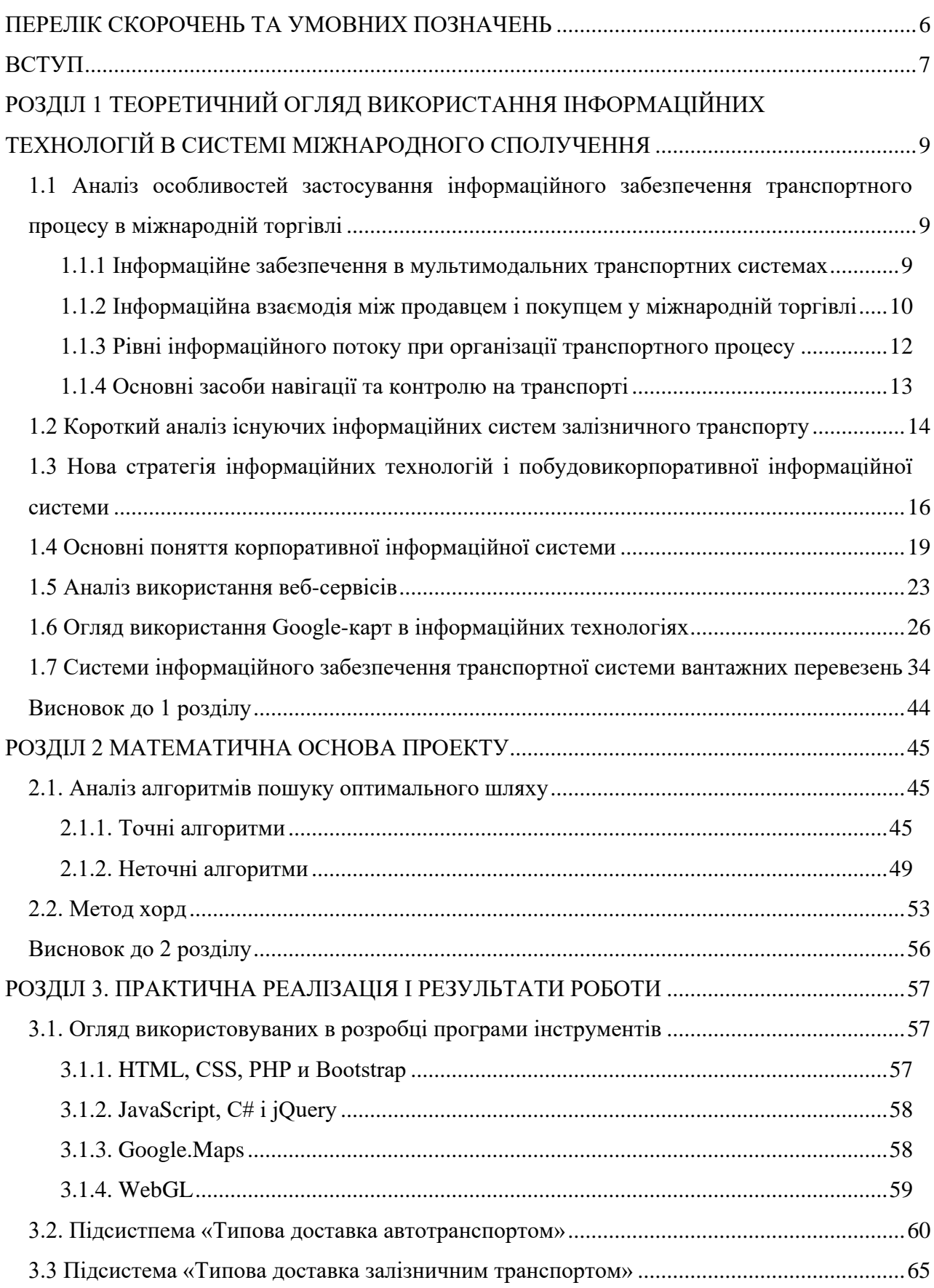

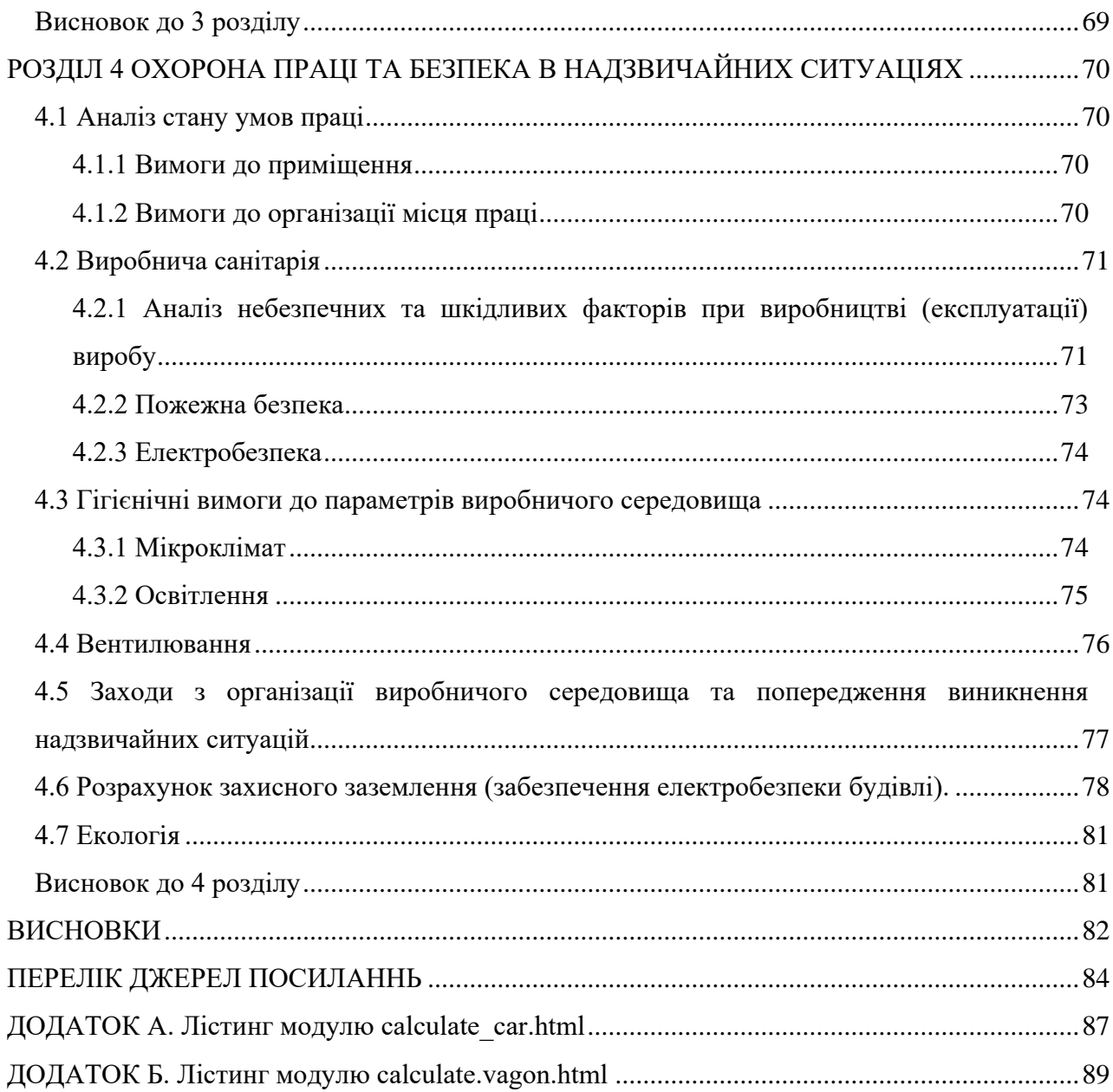

 $\overline{5}$ 

### **ПЕРЕЛІК СКОРОЧЕНЬ ТА УМОВНИХ ПОЗНАЧЕНЬ**

- <span id="page-6-0"></span>**WBS** – Веб-сервер
- **WWS** Веб-сайт
- **GM** Google.maps
- **OSM**  Open street maps
- **API** ApplicationProgrammingInterface
- **CMS** Content Management System

#### **ВСТУП**

<span id="page-7-0"></span>Вплив глобальної комп'ютерної мережі Інтернет на сучасний світ не має історичних аналогів. Його сьогодення – це початок епохи електронного проникнення в усі сфери людського життя. Більшість сучасних людей користуються Інтернетом, як найбільш доступним джерелом інформації. Веб-технологія повністю перевернула уявлення про роботу з інформацією, та й з комп'ютером взагалі. Виявилося, що традиційні параметри розвитку обчислювальної техніки – продуктивність, пропускна здатність, ємність запам'ятовуючих пристроїв не враховували головного – зручного інтерфейсу взаємодії системи з людиною. Застарілий механізм взаємодії людини з інформаційною системою стримував впровадження нових технологій і зменшував вигоду від їх застосування. І тільки, коли інтерфейс між людиною і комп'ютером був спрощений до природності сприйняття звичайною людиною, зріс інтерес до можливостей обчислювальної техніки.

Сучасні транспортні технології нерозривно пов'язані з інформаційними системами. Нинішній прогрес і технологічний розвиток дозволяє практично безперервно отримувати інформацію, її швидку передачу і прийом, а також викликає явище інформаційного «поширення». У транспортній інфраструктурі важливу роль відіграють геоінформаційні та GPS-технології, які уже сьогодні дають можливість забезпечити безпосередніх учасників дорожнього руху та всі ланки керування транспортною системою необхідною оперативною та якісною просторово-часовою інформацією.

Для досягнення зазначеної мети поставлено такі завдання:

1) розглянути основні картографічні сервери для пошуку оптимального маршруту;

2) провести аналіз сервісів і вибрати один з них для практичної реалізації;

3) написати код обраних алгоритмів, використовуючи JavaScript;

4) на основі отриманих даних аналізу розробити веб-сервіс на основі *Google.Maps*, що дозволяє користувачам при наявності необхідних даних отримати оптимальний шлях, наочно показаний на *Google.Maps*.

Актуальність даної роботи полягає в поставленої мети - аналізу картографічних сервісів, написанні відповідних алгоритмів пошуку шляхів, створення зручного вебсервісу і впровадженням в нього *Google.Maps API* для пошуку необхідного шляху траспортних вантажоперевезень.

Практична значимість роботи виражається в потенціалі для подальшого розвитку і комерціалізації веб-сервера, а також додатки. Дипломна робота розділена на три розділи. У першому розділі представлено огляд предметної області, визначаються межі проекту. У

другому розділі «Математична основа проекту» проводиться аналіз алгоритмів для вирішення задачі. У третьому розділі «Практична реалізація і результати роботи» розказано, які інструменти використовувалися при створенні проекту, аналізуються отримані дані.

.

#### **РОЗДIЛ 1**

# <span id="page-9-0"></span>**ТЕОРЕТИЧНИЙ ОГЛЯД ВИКОРИСТАННЯ ІНФОРМАЦІЙНИХ ТЕХНОЛОГІЙ В СИСТЕМІ МІЖНАРОДНОГО СПОЛУЧЕННЯ**

<span id="page-9-1"></span>**1.1 Аналіз особливостей застосування інформаційного забезпечення транспортного процесу в міжнародній торгівлі**

<span id="page-9-2"></span>**1.1.1 Інформаційне забезпечення в мультимодальних транспортних системах**

Доставка вантажів у міжнародному сполученні пов'язана з постійним обміном інформацією між усіма учасниками логістичного процесу. В даний час практично неможливо забезпечити якісну доставку вантажів без своєчасного забезпечення інформацією вантажовідправників, вантажоодержувачів, операторів і представників транспортних компаній.

Інформаційні потоки в логістичних системах можна розділити на потоки окремого підприємства або транспортної компанії (мікрорівень) і потоки Міжорганізаційні, регіонального та міждержавного рівня (макрорівень).

У транспортних системах розрізняють інформаційні потоки наступних категорій:

оперативна інформація про навантаження-розвантаження транспортних засобів;

 оперативно-облікова інформація про виконання норм завантаження транспортних засобів;

звітна інформація за встановленими показниками;

інформація про місце знаходження вантажу;

інформація про технологічні процеси всередині контейнерних терміналів;

інформація про взаємодію між видами транспорту та ін.

Транспортні системи – це великі системи, що складаються з безлічі ланок і елементів. Роботу транспортної системи супроводжує великий потік інформації ситуаційного характеру, так як транспортний процес має стохастичний характер, тобто схильний до дії випадкових зовнішніх обставин.

У транспортних системах, побудованих на принципах логістики, аспект супроводу матеріального потоку інформаційними потоками є центральним для гарантії стійкості і керованості системи. Інформаційне забезпечення для мультимодальних транспортних систем з використанням інтермодальних технологій має особливе значення у зв'язку з тим, що в них об'єднані кілька видів транспорту в одну систему для організації доставки «точно в строк». Доставка вантажів у встановлені терміни розглядається як головний показник якості обслуговування клієнтів. При цьому особливістю транспортного процесу в міжнародному сполученні є складність контролю за транспортними засобами і вантажними одиницями в шляху руху.

Для зменшення недоліків в роботі транспорту необхідно більш ретельно ставитися до збору інформації на всіх етапах її виникнення, так як ефективність транспортного процесу залежить від оперативності і точності обліку доходів і витрат, від швидкості реагування транспортних компаній на мінливі умови зовнішнього середовища, кон'юнктури транспортного ринку та зміни цін на транспортні послуги. Можливість ефективного управління транспортною системою залежить не тільки від наявності інформації, але і від її характеру, технічних засобів отримання та обробки.

Створення системи інформаційного забезпечення транспортного процесу включає в себе питання дослідження інформаційних потоків на основі заявок від клієнтів. Аналіз заявки клієнта транспортним підприємством або інтермодальним оператором є відповідальним моментом взаємовідносин між замовником і виконавцями, тому вимагає детального розрахунку по кожному елементу.

Будь-яка система нормально функціонує при синхронному матеріальному і інформаційному потоках, але для систем, побудованих на принципах логістики, необхідно частину інформації отримувати з випередженням з метою зменшення рівня ризику при здійсненні доставки вантажів в рамках концепції «точно в строк».

Таким чином, розвиток інформаційного забезпечення в логістичних системах пов'язано зі зростаючою роллю інформації в сфері обігу товарів і послуг, а також зі збільшенням обсягу відомостей, супутніх матеріальних потоків.

## <span id="page-10-0"></span>**1.1.2 Інформаційна взаємодія між продавцем і покупцем у міжнародній торгівлі**

Інформаційні потоки пронизують всю сферу обігу вантажів в міжнародній торгівлі. При цьому в рамках логістичного підходу розглядаються тільки ті інформаційні потоки, які пов'язані з матеріальними потоками і запасами. Це супровідні документи, замовлення на товар, інформація про рух запасів на складі або про переміщення транспортних засобів та ін.

При організації взаємодії вантажовідправників і вантажоодержувачів в міжнародній торгівлі використовуються відповідні інформаційні технології для автоматизації замовлень на поставку, при переговорах і укладанні договорів, при організації доставки вантажів, що дозволяє максимально скоротити час логістичного циклу від отримання заявки до надходження вантажу на склад клієнта.

Особливі труднощі в міжнародній торгівлі являє собою складання супровідної документації, тому для автоматизації закупки використовується електронний обмін даними (electronic data interchange, EDI). Відправляється товару присвоюється унікальний штрих-код, який включається в усі супровідні документи для автоматичної ідентифікації.

Для вдосконалення взаємодії між постачальниками і покупцями в даний час використовується система електронного бізнесу як здійснення бізнес-процесів в глобальних комп'ютерних мережах. Електронний бізнес скорочено позначається В2В.

До основних технологій електронного бізнесу відносять:

електронну комерцію (В2С);

електронну взаємодію з урядовими організаціями (B2G);

електронну взаємодію з співробітниками (В2Е).

Основні переваги електронної закупки наступні:

миттєвий доступ до постачальників, розташованим в будь-якій точці світу;

 прозорий ринок, на якому товари легкодоступні, а умови їх отримання прийнятні;

автоматизація закупки за допомогою стандартних процедур;

економія часу, необхідного для здійснення закупівлі;

зниження рівня витрат на закупівлю;

можливість використання аутсорсингу.

Більшість програмних продуктів, автоматизованої закупки, в промислових або торгових підприємств, містять такі функції: моніторинг договірних відносин з постачальниками і перевізниками; контроль зобов'язань по оплаті поставок; генерація документів, необхідних для приймання товарів на складі; виставляння претензій постачальнику.

Таким чином, сфера закупки є початковою частиною загальної товаропровідної ланцюга, тому від якості виконання процедури закупки залежить в роботі всього ланцюга поставок.

#### <span id="page-12-0"></span>**1.1.3 Рівні інформаційного потоку при організації транспортного процесу**

Весь масив інформації для організації транспортного процесу можна розділити на чотири рівні відповідно до стадій транспортного процесу:

стадія до проектних рішень;

стадія проектування;

стадія реалізації;

після реалізаційна стадія

На першому рівні інформаційного потоку перевізником або інтермодальним оператором формується пакет повідомлень, в який входить інформація з договору або заявки від клієнта: дані про вантаж, тарі та упаковці; правила перевезення вантажів; місця дислокації вантажовідправника і вантажоодержувача; вид транспорту; терміни доставки вантажу; вимоги замовника; особливі умови транспортування; дані аналізу умов експлуатації транспортних засобів і особливостей транспортної мережі в регіоні перевезення; попередньо складений маршрут.

На другому рівні інформаційного потоку (стадія проектування) формується випереджаюче потік інформації для підготовки заходів, що забезпечують транспортний процес з мінімізацією логістичного ризику.

На цьому етапі здійснюється:

 вибір транспортних засобів з урахуванням інформації, отриманої на стадії до проектних рішень;

підготовка транспортного засобу до виїзду;

складання документів для перевезення;

 визначення часу повернення транспортного засобу або контейнера на підприємство.

На цій же стадії у вантажовідправника формується пакет інформаційних повідомлень, що включає в себе:

час готовності вантажу до відправки;

час подачі транспортного засобу до навантаження;

товарно-транспортні документи.

Стадія реалізації або третій рівень інформаційного потоку – це синхронний з рухом транспортного засобу потік інформації, що забезпечує гарантовано безпечну та своєчасну доставку вантажів до місця призначення.

На цій стадії формується пакет повідомлень, що включають в себе наступну інформацію:

 про маршрут руху транспортного засобу із зазначенням можливих місць підвищеного ризику;

місце знаходження вантажу в певний момент часу;

час навантаження, розвантаження і руху по маршруту;

час закінчення роботи на маршруті.

Фіксація місця знаходження транспортного засобу на маршруті потрібна не тільки для контролю своєчасності доставки вантажу, а й для коригування маршруту при виникненні несприятливих обставин.

Після реалізаційна стадія включає в себе інформацію «післядії», тобто обробку і аналіз інформації від незаконного продажу процесу транспортування:

звіти за встановленими показниками;

виявлення недоліків в організації транспортного процесу.

Інформація цього рівня дозволяє врахувати недоробки проектування і реалізації системи транспортування, що дає можливість збільшити її надійність в майбутньому.

#### <span id="page-13-0"></span>**1.1.4 Основні засоби навігації та контролю на транспорті**

Транспортне господарство є однією з функціональних областей логістики, яка забезпечує переміщення матеріальних потоків між постачальниками і споживачами в макрологістичних системах. Для підвищення ефективності транспортного процесу використовуються різні інформаційні технології.

Останнім часом на автомобільних дорогах для управління потоками транспортних засобів використовують геоінформаційні системи, що представляють собою набір засобів для створення і відображення електронних карт місцевості, нанесення на них населених пунктів, доріг та маршрутною мережею. Ці кошти призначені для планування автомобільних і залізничних маршрутів з візуальним поданням схеми маршруту і легенди його проходження.

При перевезеннях вантажів у міжнародному сполученні використовуються супутникові системи навігації. На морському транспорті використовують систему супутникового зв'язку INMARSTAT, засновану в 1979 році, а з 1988 року запропоновану для навігації наземного та повітряного транспорту.

Одним з останніх рішень в області супутникової навігації є створення вітчизняної системи ГЛОНАСС, яка в даний час розвивається і проходить настройку. Використання глобальних навігаційних систем дозволяє прокладати маршрути між пунктами відправлення та призначення, враховуючи при необхідності організацію дорожнього руху і ситуацію на транспортно-дорожньої мережі.

На транспортних засобах встановлюються електронні тахографи і бортові комп'ютери, що дозволяє істотно збільшити оборот інформації, відмовитися від шляхових документів і тим самим заощадити значні фінансові кошти. За допомогою цих технологій відстежується шлях руху транспортного засобу, рівень витрати палива, час перебування в дорозі і інші параметри.

Таким чином, інформаційне забезпечення транспортного процесу в міжнародному сполученні характеризується складністю організації і сприяє підвищенню надійності функціонування транспортних систем.

#### <span id="page-14-0"></span>**1.2 Короткий аналіз існуючих інформаційних систем залізничного транспорту**

Існуючі на залізничному транспорті інформаційно-керуючі системи не відповідають повною мірою вимогам часу. У цій сфері мають місце такі проблеми:

- недостатньо розвинена мережа передачі даних;
- слабка технічна оснащеність;
- велика розмаїтність інформаційних систем;
- застаріле програмне забезпечення;
- недостатня типізація рішень;
- відсутність сховища даних і недостача аналітичних додатків;
- ручне введення інформації;
- відсутність систем автоматизованого керування.
- У цей час системи інформатизації повинні відповідати таким вимогам:

 автоматизації не окремих робочих місць і функцій, а наскрізних комплексних інформаційних технологій, що повністю підтримують бізнес-процеси галузі;

- орієнтації на нові програмно-технічні засоби та сучасну мережу передачі даних;
- стандартизації інтерфейсів між інформаційно-технологічними комплексами;
- максимально автоматичному введенню даних;

 застосуванню засобів аналітичної обробки інформації для підтримки прийняття рішень;

 побудові інформаційно-керуючих систем на базі оптимізаційних та імітаційних моделей.

Сучасний стан упровадження автоматизації на залізничному транспорті України пов'язаний із загальносвітовими етапами створення та експлуатації інформаційних систем. Зміст основних етапів розвитку ІС та інформаційних технологій (ІТ) наведено на рис. 1.1.

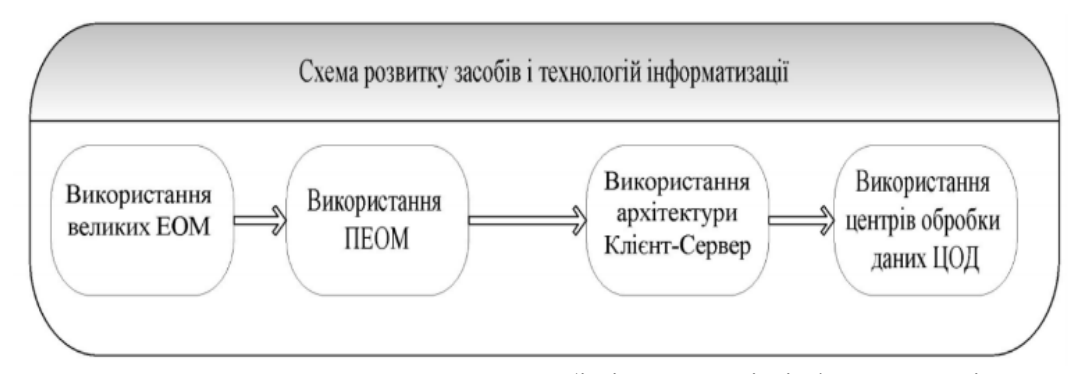

Рисунок 1.1 - Схема розвитку засобів і технологій інформатизації

З метою забезпечення відповідності залізничної галузі світовим тенденціям розвитку інформаційних технологій, починаючи з 1998 року, були розроблені та реалізовувалися на практиці такі керівні документи:

1998 рік – Концепція інформатизації залізничного транспорту України;

2001 рік – Програма автоматизації технологічних процесів на залізничному транспорті України на 2001–2005 роки;

2002 рік – Основні напрямки інформатизації;

2002 рік – Програма інформатизації залізничного транспорту України.

Починаючи з 2002 року – щорічні Координаційні плани з реалізації Програми інформатизації.

На сьогодні інформатизація залізничної галузі перебуває у стадії переходу та реалізації 4-го етапу.

У цей час у галузі має бути побудувано потужне інформаційне середовище на базі єдиного центру обробки інформації, що створить основу для формування системи автоматизованого керування залізничним транспортом (АСУ ЗТ).

<span id="page-16-0"></span>**1.3 Нова стратегія інформаційних технологій і побудовикорпоративної інформаційної системи**

Автоматизована система керування залізничною галуззю на базі застосування інформаційних технологій передбачає утворення єдиної вертикально-інтегрованої інформаційної бази для всіх комплексів інформаційних технологій, формування єдиного інформаційного простору на всьому полігоні залізниць України та ЄС. Вона буде мати безпосередній зв'язок із залізничними й іншими перевізними комплексами та системами, забезпечуючи при цьому встановлення інформаційної взаємодії між власниками вантажу, перевізниками й іншими учасниками процесу перевезення на всьому шляху «від дверей до дверей». При цьому поступово досягається перехід на повний електронний документообіг, у першу чергу передбачається безпаперова технологія оформлення і передачі перевізних документів.

На сучасному етапі розвитку автоматизованих систем основний підхід до інформатизації залізничного транспорту у загальному вигляді може бути поданий як дворівнева структура, що являє собою основні функції інформатизації, розподілені на дві категорії: рівень забезпечення, підтримки; прикладний, тобто технологічний і користувальницький рівень. При цьому передбачається, що рівень забезпечення пов'язаний з формуванням інформаційного середовища і створенням розвинутої інфраструктури інформатизації. Інформаційне середовище – це насамперед інформація, реалізована в системах баз даних і знань, що забезпечує функціонування об'єктів, органів і підрозділів керування й окремих користувачів, пов'язаних із залізничним транспортом. Інформаційне середовище включає до себе також структури даних і знань, наведених у відповідних базах, сховищах, онтологічних системах, що містять інформаційні моделі діяльності окремих ланок і т. ін. Головною метою проектування інформаційного середовища є створення єдиного прозорого інформаційного простору, у якому зацікавлені всі користувачі, у першу чергу керівництво залізничного транспорту, які можуть бути повсюдно забезпечені необхідною їм достовірною інформацією у потрібний час та у зручній формі. Прикладний рівень використовує інформаційне середовище для реалізації всіх виробничих та інших функцій діяльності залізничного транспорту.

Впровадження нових інформаційних технологій усе більше стає складовою усіх систем залізничного транспорту. Вони поєднують у єдине ціле нові високотехнологічні та наукомісткі методи керування залізничним транспортом, які неможливо реалізувати іншим неавтоматизованим або автоматичним способом. Реалізацію цих можливостей інформатизації саме й забезпечує рівень прикладних автоматизованих систем, утворений інформаційним середовищем та інфраструктурою. Засоби інформатизації залізничного транспорту повинні забезпечити реалізацію взаємодії всіх підрозділів залізничного транспорту різних рівнів, у тому числі щодо експлуатації інформаційно-обчислювальних систем.

Стратегія інформатизації залізничного транспорту (рис. 1.2) на сучасному етапі передбачає створення єдиного інформаційного простору при забезпеченні інтеграції автоматизованих систем керування залізничною галуззю. Це дозволить об'єднати інформацію всіх видів діяльності й забезпечити підтримку бізнес-процесів на всіх рівнях керування залізничним транспортом.

Створення централізованих інформаційно-керуючих систем по видах діяльності залізничного транспорту Керування вантажними пасажирськими перевезеннями Корпоративні інформаційні системи КІС.

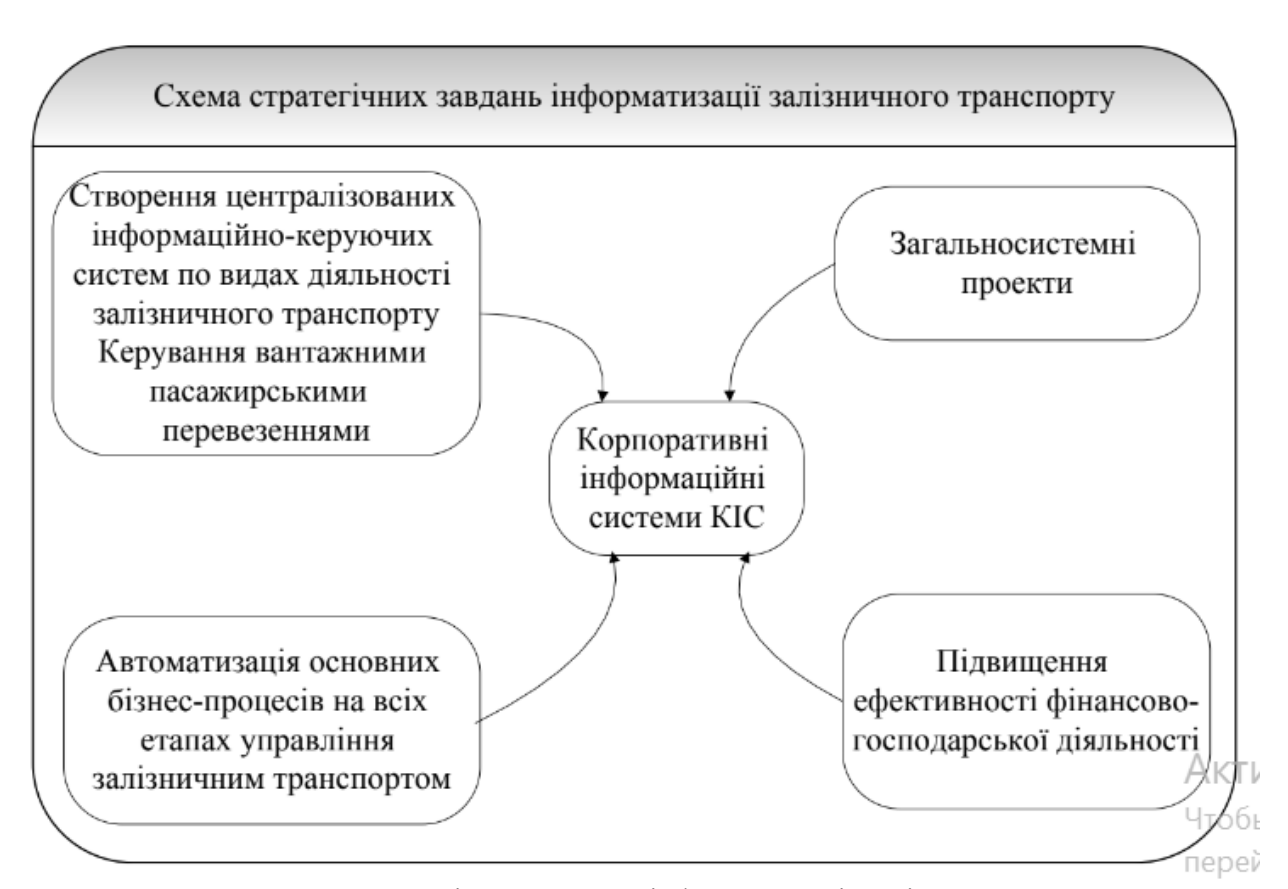

Рисунок 1.2 - Схема стратегічних завдань інформатизації залізничного транспорту

Стратегія інформатизації розділена на три основні напрямки:

створення єдиного інформаційного простору залізниць України;

 створення централізованих інформаційно-керуючих систем за видами діяльності залізничного транспорту – систем автоматизації керування виробничими (технологічними) процесами;

 автоматизація керування фінансово-господарською діяльністю залізничної галузі та систем підтримки прийняття рішень на всіх рівнях.

Перший напрямок забезпечує розвиток корпоративного керування залізничною компанією, що передбачає заходи щодо побудови єдиного інформаційного простору залізниць України, необхідного для подальшого розвитку систем підтримки прийняття управлінських рішень. До цього напрямку належать загальносистемні проекти:

створення єдиного галузевого центру обробки даних (ЦОД);

 розроблення єдиного корпоративного сховища даних (ЄКС УЗ), впровадження електронного документообігу та цифрового електронного підпису (ЕЦП);

створення єдиного корпоративного інтернет-порталу компанії (ЄКІП УЗ);

 створення галузевого банку даних нормативно-довідкової інформації (ПСВ НДІ);

побудова комплексної системи захисту інформації (КСЗІ УЗ);

 створення централізованої системи керування інформаційними й обчислювальними ресурсами.

Другий напрямок передбачає створення централізованих інформаційних систем автоматизації керування виробничими (технологічними) процесами. До автоматизованих систем даного напрямку відносяться:

автоматизована система керування вантажними перевезеннями (АСК ВП УЗ-Е);

 автоматизована система керування пасажирськими перевезеннями (АСК ПП УЗ).

Третій напрямок інформатизації спрямований на підвищення ефективності фінансово-господарської діяльності. Він передбачає:

 автоматизацію бухгалтерського обліку структурних підрозділів компанії (АСК ФОБОС);

автоматизацію процесу формування консолідованої звітності (ФИН УЗ);

автоматизацію фінансового планування;

автоматизацію договірної роботи (АС ДОГОВІР);

автоматизацію керування матеріально-технічними ресурсами (АСК МТР);

автоматизацію керування кадровими ресурсами (АСК КАДРИ);

автоматизацію керування інфраструктурою (АСКІ) і рухомим складом компанії.

З метою автоматизації основних бізнес-процесів виділяються такі напрямки інформатизації залізничного транспорту України, за якими ведуться розроблення, впровадження та експлуатація інформаційних систем лінійного рівня, рівня залізниці і компанії:

1) керування вантажними перевезеннями (керування комерційною роботою у вантажному сполученні);

2) керування пасажирськими перевезеннями;

3) керування перевізним процесом;

4) керування інфраструктурою і рухомим складом;

5) керування економікою, фінансовими, матеріальними і трудовими ресурсами;

6) керування АСК УЗ (стандартизація й інтеграція АСК, інформаційна безпека, моніторинг, електронний документообіг з використанням електронного цифрового підпису, керування інформаційною інфраструктурою).

Розвиток методів керування підприємством пов'язаний із широким спектром постійних змін ситуації на світовому ринку. Увесь час зростаючий рівень конкуренції потребує від керівників створюваної компанії АТ УЗ пошуку нових методів збереження своєї присутності на ринку й утримання рентабельності своєї діяльності. Такими методами можуть бути диверсифікованість, децентралізація, керування якістю та ін. Сучасна корпоративна інформаційна система має відповідати всім нововведенням і практиці менеджменту.

### <span id="page-19-0"></span>**1.4 Основні поняття корпоративної інформаційної системи**

Термін корпорація походить від латинського слова «corporatio» – об'єднання. Корпорація означає об'єднання підприємств, які працюють під централізованим керуванням і вирішують загальні завдання. Як і в компанії АТ УЗ, до її складу можуть бути включені підприємства, розташовані в різних регіонах і навіть у різних державах (транснаціональні корпорації).

Корпорація є складною, багатопрофільною структурою і внаслідок цього має розподілену ієрархічну систему керування.

Корпоративне керування – система взаємин, стосовно для акціонерного товариства УЗ, між акціонером, керівництвом і персоналом акціонерного товариства, визначені уставом, регламентами й офіційною політикою компанії, а також принципом верховенства права на основі прийнятої бізнес-моделі.

Бізнес-модель – це опис підприємства як складної системи із заданою точністю. У рамках бізнес-моделі відображаються всі об'єкти (сутності), процеси, правила виконання операцій, існуюча стратегія розвитку, а також критерії оцінювання ефективності функціонування системи. Форма подання бізнес-моделі та рівень її деталізації визначаються цілями моделювання і прийнятою точкою зору.

Підприємства, дирекції, відділення й адміністративні офіси, що входять до компанії, як правило, розташовані на достатньому віддаленні один від одного. Їхній інформаційний зв'язок один з одним створює комунікаційну структуру компанії, основою якої є інформаційна система.

Інформаційна модель – підмножина бізнес-моделей, що описує всі існуючі (у тому числі неформалізовані в документальному вигляді) інформаційні потоки на підприємстві (у компанії), правила обробки й алгоритми маршрутизації всіх елементів інформаційного поля.

Інформаційна система (ІС) – система обробки інформації, до якої входять пов'язані з нею ресурси (людські, технічні, фінансові) та яка задіяна у процесі керування всіма інформаційно-документальними потоками. Вона включає до себе такі обов'язкові елементи:

1. Інформаційну модель, що являє собою сукупність правил і алгоритмів функціонування ІС. Інформаційна модель містить у собі всі форми документів, структуру довідників і даних і т. д.

2. Регламент розвитку інформаційної моделі і правила внесення до неї змін.

3. Кадрові ресурси (департамент розвитку, консультанти), відповідальні за формування і розвиток інформаційної моделі.

4. Програмне забезпечення, конфігурація якого відповідає вимогам інформаційної моделі (програмне забезпечення є основним рушієм і одночасно механізмом керування ІС). Крім того, завжди існують вимоги до постачальника програмного забезпечення, що регламентують процедуру технічної та користувальницької підтримки протягом усього життєвого циклу.

5. Кадрові ресурси, відповідальні за настроювання й адаптацію програмного забезпечення та його відповідність затвердженій інформаційній моделі.

6. Регламент внесення змін у побудовані структури та конфігурацію програмного забезпечення і склад його функціональних модулів.

7. Апаратно-технічну базу, що відповідає вимогам з експлуатації програмного забезпечення (комп'ютери на робочих місцях, периферія, канали телекомунікацій, системне програмне забезпечення і СУБД).

8. Експлуатаційно-технічні кадрові ресурси, включаючи персонал з обслуговування апаратно-технічної бази.

9. Правила використання програмного забезпечення і користувальницькі інструкції, регламент навчання і сертифікацію користувачів.

Ресурси компанії поділяються на:

матеріальні (матеріали, готова продукція, основні засоби);

фінансові;

людські (персонал);

знання (ноу-хау);

 $-$  KIC.

Система керування транспортної компанії має три основні підсистеми:

1. Планування обсягу перевезень. Це загальний план функціонування підприємства, що встановлює обсяги перевезень вантажів і пасажирів. Головним тут є планування попиту на перевезення вантажів і оцінювання ресурсів, необхідних для задоволення попиту. Тут же створюється основний виробничий план, що визначає, які вантажі, у якій кількості й у які строки потрібно доставити вантажоодержувачеві.

2. Детальне планування необхідних ресурсів (матеріалів, вагонів, локомотивів, виробничих потужностей, трудових ресурсів і т. д.). Складений план визначає час і обсяг замовлень для всіх матеріалів і комплектуючих, необхідних для реалізації основного виробничого плану.

3. Керування виконанням планів у процесі перевезення вантажів і закупки (постачання).

Всі ці підсистеми реалізуються на основі КІС.

Корпоративні інформаційні системи (КІС) – це інтегровані системи керування територіально розподіленою корпорацією, засновані на поглибленому аналізі даних, широкому використанні систем інформаційної підтримки прийняття рішень, електронному документообігу й діловодстві. КІС покликаний об'єднати стратегію керування підприємством і передові інформаційні технології.

КІС являє собою сукупність технічних і програмних засобів підприємства, що реалізують ідеї та методи автоматизації.

Комплексна автоматизація бізнес-процесів підприємства на базі сучасної апаратної та програмної підтримки може називатися по-різному. У цей час поряд з КІС у нормативній і проектній документації на залізничному транспорті вживаються, наприклад, назви:

1) автоматизовані системи керування (АСК);

2) інтегровані системи керування (ІСК;

3) інтегровані інформаційні системи (ІІС);

4) інтегровані інформаційно-керуючі системи (ІІКС);

5) інформаційні системи керування підприємством (ІСКП).

Головне завдання КІС акціонерного товариства – ефективне керування всіма ресурсами підприємства (матеріально-технічними, фінансовими, технологічними й інтелектуальними) для одержання максимального прибутку та задоволення матеріальних і професійних потреб всіх співробітників підприємства.

КІС у своєму складі має різні програмно-апаратні платформи, універсальні й спеціалізовані додатки різних розроблювачів, інтегрованих у єдину інформаційнооднорідну систему, що найкраще вирішує до певної міри унікальне завдання кожного конкретного підприємства.

Тобто КІС – це людино-машинна система й інструмент підтримки інтелектуальної діяльності людини, що під її впливом має:

- накопичувати певний досвід і формалізовані знання;
- постійно вдосконалюватися і розвиватися;
- швидко адаптуватися до умов, що змінюються,
- зовнішнього середовища та нових потреб підприємства.

Комплексна автоматизація підприємства має на увазі перекладення у площину комп'ютерних технологій всіх основних ділових процесів організації. Використання спеціальних програмних засобів, що забезпечують інформаційну підтримку бізнеспроцесів як основу КІС, вважається найбільш виправданим та ефективним. Сучасні системи керування діловими процесами дозволяють інтегрувати навколо себе різне програмне забезпечення, формуючи єдину інформаційну систему. Тим самим вирішуються проблеми координації діяльності співробітників і підрозділів, забезпечення їх необхідною інформацією і контролю виконавчої дисципліни. А керівництво одержує своєчасний доступ до достовірних даних про хід виробничого процесу, має засоби для оперативного прийняття і втілення у життя своїх рішень. І що найголовніше, отриманий автоматизований комплекс являє собою гнучку відкриту структуру, яку можна перебудовувати і доповнювати новими модулями або зовнішнім програмним забезпеченням.

Корпоративна інформаційна система повинна відповідати таким мінімальним вимогам:

1) функціональній повноті системи;

2) надійній системі захисту інформації;

3) наявності інструментальних засобів адаптації та супроводу системи;

4) реалізації вилученого доступу та роботи в розподілених мережах;

5) забезпеченню обміну даними між розробленими інформаційними системами й іншими програмними продуктами, що функціонують в організації;

6) можливості консолідації інформації;

7) наявності спеціальних засобів аналізу стану системи у процесі експлуатації.

### <span id="page-23-0"></span>**1.5 Аналіз використання веб-сервісів**

Інформація є необхідною умовою успішного функціонування ринкової економіки. Ринки товарів і послуг не можуть розвиватися без достовірної і повної інформації про товари, послуги, ціни, умов транспортування і місцезнаходження вантажів. Відсутність її призводить до зайвих витрат, знижує якість рішень господарюючих об'єктів, збільшує витрати.

На першому етапі вирішуються завдання технологічного нормування, до яких відносяться розробка основних нормативних технологічних документів з урахуванням очікуваних обсягів перевезень на термін 3 і більше місяців. Це план формування (мережевий і дорожній) і графік руху поїздів, технологічні процеси роботи станцій. При цьому здійснюється перевірка достатності потреби в локомотивах і вагонах, вантажнорозвантажувальних машинах, пропускної, провізної і переробної спроможності та ін.

З метою вирішення подібних завдань розроблені і застосовуються відповідні локальні автоматизовані робочі місця, наприклад АРМ інженера за планом формування служби перевезень (АРМ-ІПФ-Д), АРМ інженера-графіста та ін. з необхідним математичним і програмним забезпеченням.

В сучасних умовах, при можливості замовлення швидкості доставки і маршруту пропуску вантажів, а також точного обліку прибутковості від перевезень, переглядається підхід до автоматизації розробки нормативних документів. Так, в автоматизованій системі організації вагонопотоків (АСОВ) передбачається розробка адаптивного плану формування з постійними, сезонними і варіантних призначеннями поїздів, а також перехід до вибору оптимального варіанту не по мінімуму витрат вагоно-годин, а за вартісними критеріями. В автоматизованому комплексі розробки графіка руху поїздів (АРГД) передбачається до 90% твердих ниток.

На другому етапі вирішуються завдання технічного нормування, до яких відносяться коригування мережевого і дорожнього плану формування, регулювання роботи парку вантажних вагонів, нормування парку локомотивів та роботи локомотивних бригад, коригування графіка руху поїздів. Завдання вирішуються на термін до одного місяця з урахуванням реальних договорів, уточнених заявок на навантаження і ситуації на мережі. З використанням ЕОМ і відповідних математичних методів для полігону залізниці можливе прогнозування таких кількісних норм, як навантаження, вивантаження, прийом і здача навантажених і порожніх, робота. Що стосується прогнозування значень таких нормативів, як оборот вагона і робочий парк, то це є завданням експертних систем, які в даний час розробляються.

На третьому етапі здійснюється оперативна реалізація технології перевезень на основі технологічних документів і технічних норм. Тут вирішуються завдання оперативного корегування мережевого і дорожнього плану формування, номерного стеження за станом і дислокацією вагонів, оперативного контролю за дотриманням термінів доставки вантажів, стеження за використанням «чужих» вагонів, оперативного розшуку вагонів по номеру та ін. Головну роль тут відіграють автоматизовані системи мережевого і дорожнього рівня (ДІСПАРК, ДИСКОН, АСОУП, ДІСТПС, ГІД УРАЛ, СІРІУС та ін.), а також лінійного рівня (АСУ ЛР, АСУ ГС, АСУ КП та ін.).

На четвертому етапі узагальнюється статистична звітність, виконується аналіз роботи, оцінка технологічних і економічних наслідків. Тут виявляються порушення плану формування поїздів, формується звітність про вагонному парку, виконується оперативний аналіз використання вагонів, порушення термінів доставки вантажів та ін.

Існує два найважливіших типу сучасних веб-карт: розподілені картографічні вебсервіси та колективні веб-карти.

Якщо поглянути на повний спектр доступних сервісів такого типу, відразу помітні кілька явних лідерів:

- Google Maps;
- Yahoo! Maps;
- Microsoft Live Search Maps;
- Yandex Maps.

Ці сервіси виділяються широким спектром послуг, функціональних можливостей, хорошим географічним покриттям і зручністю для кінцевих користувачів. До числа їх сильних сторін можна віднести розвинені навігацію по карті і масштабування (zooming), наявність спеціалізованих інформаційних ресурсів (карти вулиць великих міст, транспортних потоків в режимі реального часу та інше).

Всі провідні картографічні сервіси підтримують останні версії популярних браузерів (IE, Mozilla Firefox, Safari, Opera, Chrome). При цьому GoogleMaps доступний для користувачів найбільшого числа версій браузерів, включаючи вже вийшли з ужитку завдяки своїй давній історії (перша версія сервісу була опублікована в 2005 р) і спочатку кросбраузерну дизайну, закладеному в його клієнтське програмне забезпечення.

Якщо говорити про джерела картографічних даних, то спільною рисою цих сервісів є співпраця зі спеціалізованими організаціями, у яких вони закуповують дані.

Безумовно, сервіси розрізняються функціональністю. Наприклад, картографічна служба "Microsoft" надає можливість навігації по тривимірним картками вулиць найбільших міст США і деяких інших країн, в той час як Google дає унікальний інструмент для розробників, які бажають розмістити ту чи іншу прикладну інформацію на картах, - GoogleMaps API.

Також ці сервіси відрізняються за ступенем покриття різних районів земної кулі і актуальністю картографічних даних. Наприклад, карти Яндекса для територій країн СНД відповідають останньому вимогу. Актуальність карт в "GoogleMaps" і "MS LiveSearchMaps" для різних регіонів - 1-3 роки. Відстає від всіх Yahoo! Maps - його дані в середньому застаріли на 4-5 років.

Істотним мінусом також є закриття Yahoo! Maps свого API 13 вересня 2011 р.

Кожен сервіс має свої переваги і недоліки. Залежно від поставленого завдання можна застосовувати різні веб-сервіси.

Сучасні картографічні веб-сервіси, безсумнівно, надають масу можливостей, як фахівцям, так і користувачам інтернету. Однак у них є цілий ряд недоліків, пов'язаних із застосуванням комерційних даних (недостатнє або відсутнє покриття в певних регіонах земної кулі, застаріла картографічна інформація і так далі).

Саме це послужило поштовхом для розвитку альтернативних картографічних вебрішень – колективних веб-карт. Їх відмінною рисою є можливість для користувачів самим створювати і оновлювати дані на картах. В результаті виходить досить достовірна і абсолютно безкоштовна карта регіону і світу в цілому.

Серед найбільш яскравих рішень даного класу - проект "Open Street Maps" (OSM).

Він був створений в 2004 р молодим випускником одного з лондонських університетів Стівом Костом після того, як той розчарувався в якості і доступності електронних карт Великобританії. З тих пір проект розвинувся і на сьогоднішній день перетворився в досить масовий рух GPS-картографування (зараз він налічує понад 50 тисяч зареєстрованих користувачів, з яких близько 5 тисяч - активні картографи).

Одна з важливих особливостей OSM - розвиток набору інструментів для автоматичного введення даних, отриманих користувачами за допомогою GPSкартографування, в централізоване сховище. Саме завдяки цьому в системі з'являються і оновлюються карти різних ділянок земної кулі.

Популяризації даних OSM сприяло створення засновниками OSM компанії "Клаудмейд", яка розробляє лінійку комерційних продуктів, що використовують дані OSM (а саме, картографічні Web API і MobileAPI.

Іншим прикладом успішної колективної веб-карти є проект WikiMapia, створений росіянами Олександром Корякін і Євгеном Савельєвим в 2006 р По суті, це надбудова над GoogleMaps, в якій застосовується wiki-подібний інтерфейс для введення призначених для користувача даних.

Бурхливий розквіт і різноманітність сучасних картографічних веб-систем є індикатором все більш масового використання електронних картографічних даних в різних прикладних областях. Саме тому так актуальна тема цієї роботи.

Для дипломної роботи були обрані картографічні сервіси Google, так як API цієї компанії дає найбільш різноманітний інструмент для створення власних карт.

### <span id="page-26-0"></span>**1.6 Огляд використання Google-карт в інформаційних технологіях**

**Google Maps** – картографічний сервіс, який працює в режимі web-сторінки. Розробникам надається можливість вільно розміщувати вікно карти на своїх сторінках і здійснювати деяку її настройку.

API Карт Google дозволяє вбудовувати карти Google на веб-сторінки за допомогою JavaScript. API надає ряд службових програм для управління картами (як на веб-сторінці) і додавання змісту на карту за допомогою безлічі служб, що дозволяє створювати на вебсторінках додатки, що використовують карти.

API Карт Google – це безкоштовна служба, доступна для будь-якого веб-сайту, доступ до якого надається безкоштовно.

Для використання API Карт у внутрішній мережі або в додатку з обмеженим доступом потрібно використовувати API Premier Карт Google.

API Карт Google надає розробникам кілька способів вбудовувати Карти Google в веб-сторінки з можливістю їх налаштування. На даний момент пропонується кілька видів API:

- Google Maps Java Script API;

API Карт Google для Flash;

API статичних карт Google.

В залежності від поставлених перед розробником завдань можна використовувати різні API.

Служба Google Maps API надає веб-служби як інтерфейс для запиту даних Maps API з зовнішніх служб і використання їх в додатках Maps. Ці служби розроблені для використання в поєднанні з картою. Вони використовують HTTP-запити до певних URL, передаючи службам параметри URL в якості аргументів. Зазвичай після запиту повертаються дані з додатком в HTTP-запиті в форматі JSON або XML для синтаксичного аналізу і обробки.

Запит до веб-службі зазвичай має такий вигляд: "http: // maps. Googleapis.com/maps/api/service/output? Parameters", де service вказує на запитувану службу, а output вказує формат відповіді (зазвичай json або xml).

Доступ до веб-служб Maps API також можна здійснювати за протоколом HTTPS. Для цього слід змінити протокол в URL запиту на "https: "https: // maps. Googleapis.com/maps/api/service/output? Parameters". Цей протокол рекомендується для роботи з конфіденційними даними користувачів, наприклад, з даними про їх місцезнаходження.

В даний час при використанні Google Maps API у всіх запитах до його бібліотекам і службам потрібно вказувати, чи використовується в додатку датчик (наприклад, пристрій GPS) для визначення місцезнаходження користувача. Це особливо актуально для мобільних пристроїв. Якщо в додатку Google Maps API використовується який-небудь датчик для визначення місцезнаходження пристрою, на якому запущено програму, яка потрібно оголосити цей датчик, встановивши значення sensor параметра true.

API Google Maps надає доступ до 5 основним веб-службам:

- directions API;
- distance Matrix API;
- elevation API:
- geocoding API;
- places API.

Google Directions API – це служба, яка обчислює маршрути між пунктами за допомогою HTTP-запиту. У службi Directions пункти відправлення та призначення можуть зазначатися у вигляді текстових рядків (наприклад, "Чикаго, Іллінойс" або "Дарвін, Новий Південний Уельс, Австралія") або як координати широти і довготи. Служба Directions API може повертати складові маршрути у вигляді послідовності шляхових точок.

Ця служба повинна обчислювати маршрути для статичних (заздалегідь відомих) адрес для розміщення змісту програми на карті. Наприклад, вона не може відповідати на введення користувача в реальному часі.

Використання служби Google Directions API обмежена граничним денним кількістю запитів маршруту – 2 500. Окремі запити маршрутів можуть містити до 8 проміжних шляхових точок. Користувачі Google Maps Premier можуть запитувати до 100 000 маршрутів в день з кількістю шляхових точок в кожному запиті до 23.

Запит до Directions API має наступний вигляд:

http://maps.googleapis.com/maps/api/directions/output?parameters,

де параметр output може приймати одне з наступних значень:

 значення json (рекомендується) - задає висновок в форматі JavaScript Object Notation (JSON);

значення xml - задає висновок в форматі XML.

Для доступу до Directions API по HTTPS:

https: // maps. googleapis.com/maps/api/directions/output? parameters.

Google Distance Matrix API – це служба, що надає інформацію про відстань і час шляху для матриці вихідних і кінцевих точок. Інформація надається на основі даних про рекомендований маршруті між початковими і кінцевими точками, розрахованому за допомогою Google Maps API, і являє собою рядки, що містять значення duration і distance для кожної пари точок.

Ця служба не повертає докладні дані про маршрут. Щоб отримати інформацію про маршрут, слід передати одну вихідну та одну кінцеву точку в Directions API.

Кількість елементів, що передаються в запиті до Distance Matrix API, обмежена. Воно обчислюється шляхом множення кількості вихідних точок на кількість кінцевих точок.

Відносно використання Distance Matrix API накладаються наступні обмеження:

- $-$  елементів на запит: 100;
- елементів за 10 секунд: 100;
- елементів за 24 години: 2 500.

Для користувачів Google Maps API Premier встановлені більш високі квоти:

- $-$  елементів на запит: 625;
- елементів за 10 секунд: 1 000;
- елементів за 24 години: 100 000.

Користувачі Maps API Premier можуть запросити збільшення квоти на платній основі, зв'язавшись з менеджером з продажу Google Enterprise.

Кількість символів в URL, переданих в Matrix API, не повинно перевищувати 2048 (до кодування URL).

Запит к Distance Matrix API має такий вигляд:

http: // maps. googleapis.com/maps/api/distancematrix/output? parameters.

Запити від додатків, що працюють з конфіденційними даними користувачів, наприклад, з даними про їх місцезнаходження, рекомендується відправляти по протоколу HTTPS:

https: // maps. googleapis.com/maps/api/distancematrix/output? parameters.

В обох випадках output може мати наступні значення:

 $-$  ison (рекомендується) – задає висновок в форматі JavaScriptObjectNotation (JSON);

xml - задає висновок в форматі XML.

Служба Elevation API забезпечує дані про рельєфності у всіх точках на поверхні землі, включаючи глибини океану (в цьому випадку повертаються негативні значення). Якщо у Google немає даних про висоту над рівнем моря в цікавій для вас точці, служба використовує інтерполяцію і повертає середнє значення по чотирьом найближчим точкам.

За допомогою служби Elevation API можна розробляти програми для пішого і велосипедного туризму, додатки мобільного позиціонування або геодезичні додатки низького дозволу.

На використання Google Elevation API накладаються обмеження щодо кількості запитів: не більше 2500 в день (для користувачив Premier – не більше 100 000 в день). У кожному запиті допускається вказувати не більше 512 місць розташування, але не більше 25 000 в день (1 000 000 – для користувачив Premier). Це обмеження запобігає зловживання службою Elevation API і використання цієї служби з іншою метою. В майбутньому обмеження може змінюватися без попереднього повідомлення. Крім того, для запобігання зловживань службою існує обмеження на кількість запитів. У разі перевищення добового (24 години) межі чи іншого зловживання служба Elevation API може тимчасово припинити обслуговування. При неодноразових порушеннях цієї квоти доступ до служби Elevation API може бути заблокований.

Для запитів по одній точці служба Elevation API повертає дані з максимальною точністю. Пакетні запити по декількох точках можуть повертати дані з меншою точністю, особливо якщо ці точки віддалені один від одного, так як відбувається згладжування даних.

Задати точки можна двома способами:

1) як набір з одного або декількох місць розташування locations;

2) як послідовність з'єднаних точок уздовж шляху path.

Кожен з цих методів використовує координати широти і довготи для визначення місця розташування або точок маршруту.

URL для служби Google Elevation API повинен мати такий вигляд: http: // maps. googleapis.com/maps/api/elevation/outputFormat? parameters.

Google Geocoding API. Геокодування - процес перетворення адрес (таких як 1600 Amphitheatre Parkway, Mountain View, CA) в географічні координати (такі як широта 37,423021 і довгота - 122,083739), які можна використовувати для розміщення маркерів або позиціонування карти. Служба Google Geocoding API надає прямий доступ до геокодеру за допомогою HTTP-запиту. Також ця служба дозволяє виконувати зворотну дію (переклад координат в адреси). Цей процес називається "зворотне геокодування".

Використання служби Google Geocoding API обмежена. Максимальна кількість запитів геопозиціонування в день - 2500. Кількість запитів для користувачів Google Maps API Premier - 100 000.

Запит до служби Geocoding API повинен виглядати наступним чином:

http: // maps. googleapis.com/maps/api/geocode/output? parameters,

де параметр output може приймати одне з наступних значень:

 значення json (рекомендується) – задає висновок в форматі Java Script Object Notation (JSON);

значення xml - задає висновок в форматі XML.

Для доступу к Geocoding API по HTTPS:

https: // maps. googleapis.com/maps/api/geocode/output? parameters.

В обох випадках частина параметрів вказувати обов'язково, а частина - ні. Параметри розділяються амперсандами (&), що є стандартом для всіх URL. Нижче представлений список параметрів і їх допустимих значень.

Служба Geocoding API визначає запит на геокодування за допомогою наступних параметрів URL:

address (обов'язковий) - адреса, який потрібно геокодувати;

- latlng (обов'язковий) - текстове значення широти / довготи, для якого слід отримати найближчий зрозумілий людині адреса;

 bounds (необов'язковий) - квадрат пошуку для області перегляду, всередині якого має бути більш чітке перевагу результатів геокодування;

- region (необов'язковий) - код регіону, зазначений у вигляді двозначного числа ccTLD (домен верхнього рівня);

 language (необов'язковий) – мова, на якому слід повертати результати. Список мов постійно поповнюється і далеко не вичерпаний. Якщо певний language не підтримується, геокодер спробує використовувати базовий мову домену, з якого запит можна відправити куди завгодно;

 sensor (обов'язковий) – вказує, чи виходить запит на геокодування від пристрою з датчиком розташування. Допустимі значення – true або false.

Google Places API – це служба, яка повертає інформацію про місця (цим терміном в рамках даного API позначаються організації, географічні місцеположення або пам'ятки) за допомогою HTTP-запитів. Місця розташування в запитах зазначаються за допомогою координат широти і довготи.

Існує чотири основних види запитів місць:

 пошуки місця повертають список прилеглих місць на основі місця розташування користувача;

 запити описів місць повертають більш детальну інформацію про окремих місцях;

 запити відвідування місця дозволяють повідомити, що користувач відзначився в певному місці. Відвідування використовуються для розрахунку популярності місця. Чим частіше користувачі відзначаються в певних місцях, тим вище рейтинг цих місць в результатах пошуку адрес в додатку;

 звіти про місця дозволяють додавати нові місця в службу адрес і видаляти додані місця розташування.

Якщо додаток відображає дані із Places API на сторінці або в поданні, де відсутня карта Google, обов'язковою умовою є показ логотипу "Poweredby Google" поруч з цими даними. Так, якщо на одній вкладці програма, відображається список місць, а на іншій карта Google з маркерами цих місць, то на першій вкладці повинен також відображатися логотип "Poweredby Google". Рекомендується розміщувати логотип над результатами на одному рівні з правого кордоном списку місць.

Відповіді на запити к Places API можуть містити інформацію про постачальника списків даних. Цю інформацію необхідно показувати користувачам. Рекомендується розміщувати її під результатами пошуку або під описом місця.

Places API дозволяє здійснювати два типи пошуку: пошук місць, при якому повертається список місць, розташованих поблизу від зазначеного користувачем місця розташування, а також здійснювати пошук опису місця, при якому повертається більш докладна інформація про певне розташування.

Запит пошуку місця - це HTTP URL в наступному форматі:

https: // maps. googleapis.com/maps/api/place/search/output? parameters,

де параметр output може приймати одне з наступних значень:

значення json (рекомендується) - задає висновок в форматі JavaScriptObjectNotation (JSON);

значення xml – задає висновок в форматі XML.

Для ініціації запиту пошуку місця необхідно задати певні параметри. Параметри розділяються амперсандами (&), що є стандартом для всіх URL. Нижче представлений список параметрів і їх допустимих значень.

1) location (обов'язковий) – широта та довгота місця розташування, в околицях якого слід шукати місця. Ця інформація повинна бути вказана як об'ектgoogle. maps. LatLng.

2) radius (обов'язковий) – відстань в метрах, в межах якого повинні бути отримані результати для місць. Значення для radius рекомендується ставити в залежності від точності сигналу про місцезнаходження, переданого датчиком розташування. Слід врахувати, що при заданому значенні radius віддається перевагу результатами в зазначеній галузі, проте суворе обмеження відсутнє, і можуть відображатися також результати за межами цієї області.

3) types (необов'язковий) – обмежує результати місцями, тип яких відповідає хоча б одній із зазначених. Типи слід розділяти вертикальної рисою (type1 | type2 | etc).

4) language (необов'язковий) – код мови, що вказує, якою мовою слід по можливості повертати результати. Список мов постійно поповнюється і далеко не вичерпаний.

5) name (необов'язковий) – ключове слово, яке повинно бути присутнім в назві місця. Результати будуть обмежені тільки тими місцями, які містять передане значення name. При використанні елемента name рекомендується розширити область пошуку для отримання достатньої кількості результатів.

6) sensor (обов'язковий параметр) - вказує, чи надійшов запит місця від пристрою, що використовує датчик розташування (наприклад, GPS) для визначення місця розташування, відправленого в цьому запиті. Допустимі значення – true або false.

7) key (обов'язковий) – ключ API вашого застосування. Цей ключ служить для ідентифікації вашої програми з метою управління квотами. Крім цього він дозволяє відразу ж робити доступними для вашого застосування місця, які були додані в ньому. Щоб створити проект API і отримати ключ необхідно відвідати консоль API.

У прикладі нижче демонструється пошук місць з типом "food" в радіусі 500 метрів від точки в Сіднеї, Австралія, в назві яких міститься слово "harbour": https: // maps. googleapis.com/maps/api/place/search/json? location =  $-33.8670522,151.1957362$  & radius = 500 & types = food & name = harbour & sensor = false & key = AIzaSyAiFpFd85eMtfbvmVNEYuNds5TEF9FjIPI.

Запит опису місця - це HTTP URL в такій формі: https: // maps. googleapis.com/maps/api/place/details/output? parameters, де параметр output може приймати одне з наступних значень:

значення json (рекомендується) – задає висновок в форматі JavaScriptObjectNotation (JSON);

значення xml – задає висновок в форматі XML.

Для ініціації запиту пошуку місця необхідно задати певні параметри. Параметри розділяються амперсандами (&), що є стандартом для всіх URL. Нижче представлений список параметрів і їх допустимих значень.

reference (обов'язковий) – текстовий ідентифікатор, який унікальним чином позначає місце, повернене на вимогу пошуку місця.

language (необов'язковий) – код мови, що вказує, якою мовою слід по можливості повертати результати.

sensor (обов'язковий) – вказує, чи виходить запит опису місця від пристрою, що використовує датчик розташування (наприклад, GPS). Допустимі значення – true або false.

key (обов'язковий) – ключ API додатка. Цей ключ служить для ідентифікації додатка з метою управління квотами. Крім цього він дозволяє відразу ж робити доступними для вашого застосування місця, які були додані в ньому.

API GoogleMaps надає широкий спектр можливостей і продовжує розвиватися. Найближчим часом з'явиться два нововведення: по-перше, карти можуть працювати в новому тривимірному режимі, а по-друге, користувачі зможуть завантажувати карти і використовувати їх без доступу до Інтернету.

<span id="page-34-0"></span>**1.7 Системи інформаційного забезпечення транспортної системи вантажних перевезень**

У 90-х р ХХ ст. вітчизняні підприємства транспорту, особливо пов'язані з вантажоперевезеннями, одними з перших в нових економічних умовах відчули необхідність впровадження інформаційних технологій для управління виробничими процесами.

Конкуренція на ринку транспортних послуг для зв'язку з виникненням безлічі дрібних приватних компаній для поєднанні з жорсткою податковою політикою і подорожчанням ресурсів поставили транспортні компанії перед необхідністю мобілізувати свої внутрішні резерви. Очевидним стало те, що ефективна діяльність транспортних компаній вже неможлива без широкого використання інформаційних технологій.

В основі процесу управління матеріальними потоками лежить обробка інформації, що циркулює в системах різного призначення. При цьому, говорячи про інформаційні технології, інтегрованих інформаційних і комунікаційних системах, підкреслюється пріоритет інформації над технікою і технологією обробки даних. На перше місце ставиться якість і доступність інформації для фахівців, зручність її подання та використання для вирішення виробничих завдань.

Інформація – відомості (повідомлення, дані) незалежно від форми їх подання.

Інформаційні технології – процеси, методи пошуку, збору, зберігання, обробки, надання, поширення інформації та способи здійснення таких процесів і методів.

Інформаційні технології вимагають складної підготовки, значних початкових витрат і наукомісткої техніки. Їхнє введення повинне починатися зі створення математичного забезпечення і формування інформаційних потоків в системах різного призначення.

Інформаційна система – сукупність, яка міститься в базах даних інформації і забезпечують її обробку інформаційних технологій і технічних засобів.

Інакше інформаційну систему називають системою інформаційного забезпечення.

Внутрішні споживачі інформаційної системи: підрозділи маркетингу, відділ постачання і збуту, склад, розробники виробів і технологій, управляюча ланка підприємств.

Зовнішні споживачі і постачальники інформації: споживачі продукції, постачальники сировини і комплектуючих, посередники, підприємства конкуренти, інвестори, рекламодавці.

Основні принципи побудови інформаційної системи [2]:

ієрархія (підпорядкованість завдань і використання джерел даних);

агрегованість даних (облік запитів на різних рівнях);

 надмірність (побудова з урахуванням не тільки поточних, але і майбутніх завдань);

конфіденційність;

адаптивність до постійно змінюваних запитах;

 узгодженість та інформаційний єдність (визначається розробкою системи показників, в якій виключалася можливість неузгоджених дій і виведення неправильної інформації);

відкритість системи (для поповнення даних).

Інформаційний потік - це сукупність повідомлень циркулюючих в даній системі, між системою і зовнішнім середовищем повідомлень, необхідних для управління і контролю операцій (рис. 1.3).

Інформаційний потік може існувати у вигляді руху паперових і електронних документів.

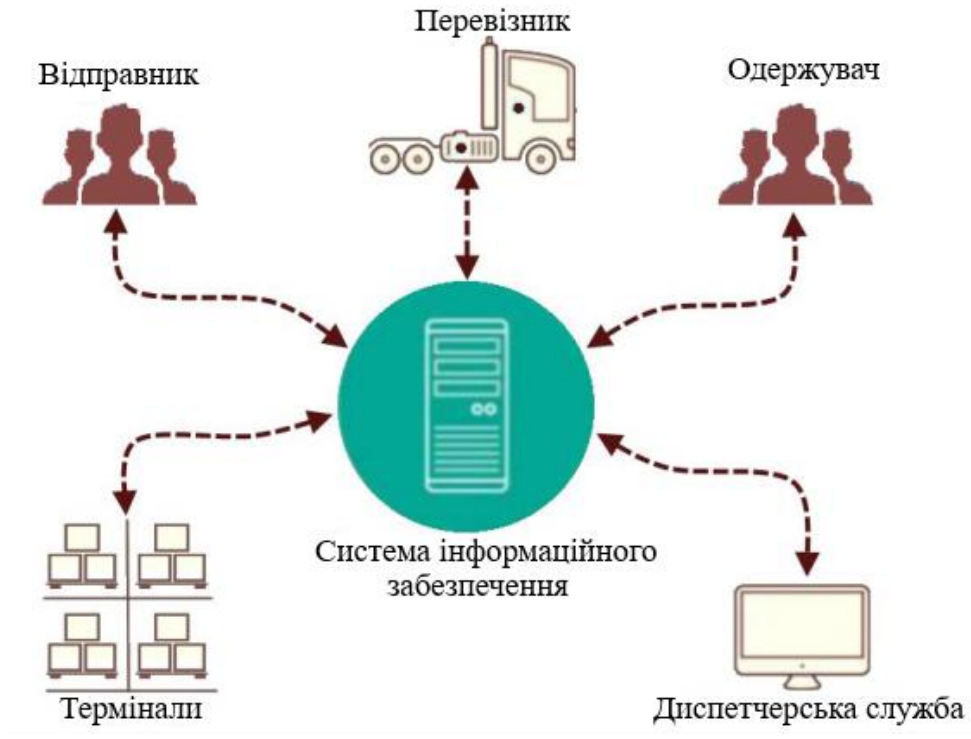

Рисунок 1.3 - Схема руху інформаційних потоків в системі інформаційного забезпечення учасників перевезення вантажів
У логістиці виділяють такі види інформаційних потоків [2]:

 в залежності від виду пов'язують потоком систем: горизонтальний і вертикальний;

в залежності від місця проходження: зовнішній і внутрішній;

в залежності від напрямку по відношенню до системи: вхідний і вихідний.

Інформаційний потік характеризується наступними показниками: джерело виникнення, напрямок руху потоку, швидкість передачі і прийому, інтенсивність потоку та ін.

Керувати інформаційним потоком можна різними посібниками:

1) змінюючи напрямок потоку;

2) обмежуючи швидкість передачі до відповідної швидкості прийому;

3) обмежуючи обсяг потоку до величини пропускної здатності окремого вузла або ділянки шляху.

Основним типом інформаційного продукту служать статистичні дані, а також факти, знання, вміння, що подаються як в первинній, так і в обробленій формі. Система діє з урахуванням технічних і правових обмежень, може працювати в декількох режимах:

інформаційно-довідковому;

режимі сортування і угрупування;

 аналітичному (видача аналітичних даних і документів за результатами обробки понад два характеристик різної приналежності);

 розрахунковому (виконуються розрахунки по заздалегідь формалізованим моделям і залежностей);

 поради (видається кілька рішень на основі формалізованих і інтуїтивних методів);

навчальному;

оптимізаційному.

Важливим елементом будь-якої логістичної системи є підсистема, що забезпечує проходження і обробку інформації, яка при ближчому розгляді сама розгортається у складну інформаційну систему, що складається з різних підсистем.

Так само як і будь-яка інша система, інформаційна система повинна складатися з впорядковано взаємозалежних елементів та володіти деякою сукупністю інтегративних якостей. Декомпозицію інформаційних систем на складові елементи можна здійснювати по-різному. Найчастіше інформаційні системи поділяють на дві підсистеми: функціональну і що забезпечує.

Функціональна підсистема складається із сукупності розв'язуваних завдань, згрупованих за ознакою спільності мети.

Забезпечує підсистема, в свою чергу, включає в себе наступні елементи:

 технічне забезпечення, тобто сукупність технічних засобів, що забезпечують обробку і передачу інформаційних потоків;

 інформаційне забезпечення, яке включає в себе різні довідники, класифікатори, кодифікатори, засоби формалізованого опису даних;

 математичне забезпечення, тобто сукупність методів рішення функціональних завдань;

 програмне забезпечення — комплекс програм і сукупність засобів програмування, які забезпечують вирішення завдань управління матеріальними потоками, обробку даних, отримання довідкових даних і функціонування технічних засобів.

Організація зв'язків між елементами в інформаційних системах логістики може відрізнятися від організації традиційних інформаційних систем. Це обумовлено тим, що в логістиці інформаційні системи повинні забезпечувати всебічну інтеграцію всіх елементів управління матеріальним потоком, їх оперативне та надійне взаємодія. Основним спонукальним мотивом застосування інформаційних систем на транспорті є підвищення продуктивності інтегрованих транспортних систем, отримання якісної інформації на всіх рівнях, істотне зниження сукупних витрат.

Інформаційні системи в логістиці можуть створюватися з метою управління матеріальними потоками на рівні окремого підприємства, а можуть сприяти організації логістичних процесів на території регіонів, країн і навіть групи країн (рис. 1.4).

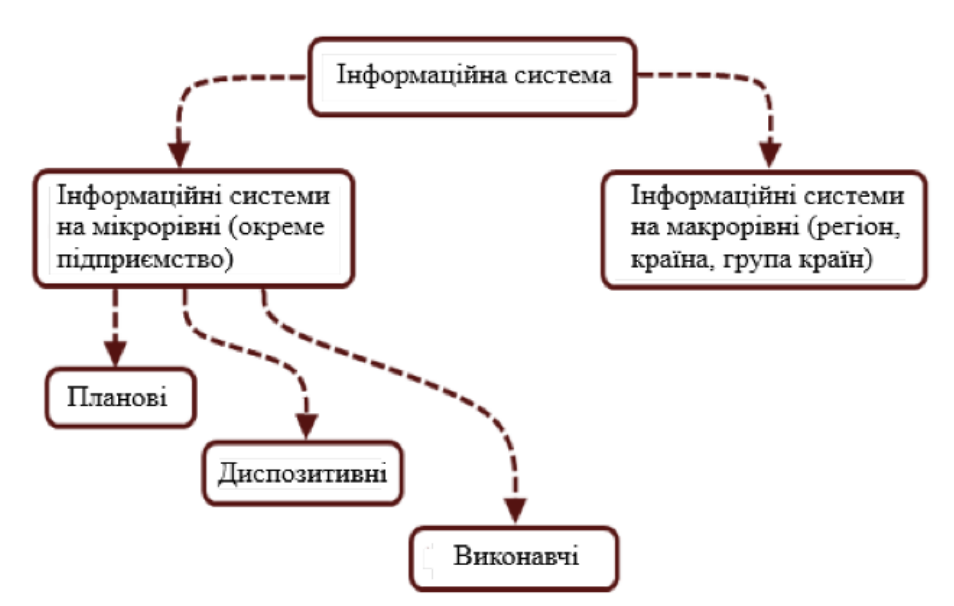

Рисунок 1.4 - Види інформаційних систем, що застосовуються в логістиці

Логістичні інформаційні системи, що входять в різні групи, відрізняються як своїми функціональними, так і забезпечують підсистемами. Функціональні підсистеми відрізняються складом розв'язуваних завдань. Забезпечити підсистеми можуть відрізнятися всіма своїми елементами, тобто технічним, інформаційним і математичним забезпеченням.

Планові інформаційні системи створюються на адміністративному рівні управління і служать для прийняття довгострокових рішень стратегічного характеру. Серед розв'язуваних завдань можуть бути наступні:

створення і оптимізація ланок логістичного ланцюга;

- управління умовно-постійними, тобто малоізменяющіміся, даними;
- планування виробництва;
- загальне управління запасами;
- управління резервами та інші завдання.

Диспозитивні інформаційні системи створюються на рівні управління складом або цехом і служать для забезпечення налагодженої роботи логістичних систем. Тут можуть вирішуватися такі завдання:

детальне управління запасами (місцями складування);

розпорядження внутрішньоскладського (або внутризаводским) транспортом;

 відбір вантажів за замовленням та їх комплектування, облік вантажів, що відправляються і інші завдання.

Рішення задач направлено на забезпечення налагодженої роботи логістичних систем. Йдеться, наприклад, про розпорядження (диспозиції) внутрішньозаводським транспортом, запасами готової продукції, забезпеченні матеріалами і підрядними постачаннями, запуску замовлень у виробництво. Деякі завдання можуть бути оброблені в пакетному режимі, інші вимагають інтерактивної обробки оn-linе через необхідність використовувати якомога більше актуальні дані. Диспозитивним система готує всі вихідні дані для прийняття рішень і фіксує актуальний стан системи в базі даних.

Виконавчі інформаційні системи створюються на рівні адміністративного або оперативного управління. За допомогою таких систем можуть вирішуватися різноманітні завдання, пов'язані з контролем матеріальних потоків, оперативним управлінням обслуговування виробництва, управлінням переміщеннями і т.д.

В інформаційних системах весь хід підготовки і прийняття рішень є процесом переробки інформаційного потоку. Розрізняють три варіанти взаємодії транспортних і інформаційних потоків: випередження, супровід, пояснення інформацією транспортно матеріального потоку.

Випередження матеріального потоку інформаційним ставить собі за мету усунення вузьких місць в організаційно-перевізному процесі. Випереджаюче інформаційний потік у зустрічному напрямку містить відомості про замовлення, в прямому напрямку - попереднє повідомлення про майбутнє прибуття вантажу.

Супровід, коли одночасно з транспортним потоком йде інформація про кількісні та якісні параметри, дозволяє швидко і правильно ідентифікувати вантажі і направити їх за призначенням.

Відставання інформаційного потоку від транспортного зазвичай допускається тільки для пояснення і оцінки останнього. Слідом за транспортним потоком в зустрічному напрямку може проходити інформація про результати приймання вантажу за кількістю і якістю, претензії і взаємні розрахунки.

Мета інформаційного забезпечення транспортної системи вантажних перевезень полягає в тому, щоб отримати можливість ефективного управління, контролю і комплексного планування руху транспортно-матеріального потоку.

Інформаційний процес за допомогою інформаційних технологій реалізується з наступними основними функціями:

транспортування потоків інформації всередині інформаційної системи;

накопичення інформації та її зберігання в базі даних; - фільтрація потоку

 виборча переробка одних і фільтр інших інформаційних даних і супроводжуючих документів;

 об'єднання і поділ інформаційних потоків в структурі інформаційної системи і мережах комунікацій;

 різні елементарно-інформаційні перетворення (копіювання, тиражування інформації, обробка та систематизація даних, пошук і видача інформації, створення інформаційних моделей) і управління інформаційним потоком;

перетворення інформації, пов'язаної із здійсненням логістичних операцій.

У зв'язку з цим інформаційне забезпечення транспортної системи вантажних перевезень має відповідати таким основним вимогам:

 системність обслуговування з урахуванням характеру діяльності споживачів, розв'язуваних ними завдань при управлінні транспортно-логістичними процесами, якісному задоволенні інформаційних потреб;

 надійність обслуговування, що передбачає забезпечення інформацією менеджерів і учасників транспортно-логістичних ланцюжків в потрібні терміни і в найбільш зручному для них вигляді;

 повнота інформаційного обслуговування виконуваних процесів (операцій) і доведення необхідної інформації до конкретного споживача; - диференційованість, яка полягає в тому, що кожен споживач індивідуально забезпечується інформацією, яка сприяє вирішенню поставлених завдань.

Система інформаційного забезпечення для ефективного обслуговування транспортної системи вантажних перевезень повинна мати такі якості, як:

1) доступність – простота і легкість доступу до логістичної інформації;

2) точність – ін формація повинна точно відображати поточні операції;

3) динамічність – зміна процесів при виконанні замовлень, консолідації вантажів при вантажопереробці в транспортних терміналах;

4) своєчасність – інформація вимірюється проміжком часу між моментом, коли відбувається подія, і моментом, коли воно знаходить відображення в інформаційній системі;

5) можливість зосередити увагу на найбільш важких і не піддаються автоматизації процесів і рішень;

6) гнучкість – структура інформаційної системи повинна передбачати її вдосконалення і настройку на потреби клієнтів;

7) ефективність оформлення звітних даних – екрани персональних комп'ютерів і звіти повинні містити потрібну інформацію в зручній формі. На рис. 1.5 представлена ієрархічна структура системи інформаційного забезпечення, яка містить п'ять рівнів [2].

На першому рівні інформаційної системи функціональна система безпосередньо обслуговує транспортно-логістичні операції і операції. Вона включає прийом замовлення, розподіл запасів, консолідацію вантажів, сам процес транспортування (відправка і доставка), надання інформації клієнтам про хід виконання замовлення. Весь функціональний цикл замовлення управляється за допомогою оперативної інформації. З огляду на великий потік даних і операцій, істотне значення має продуктивність інформаційних систем.

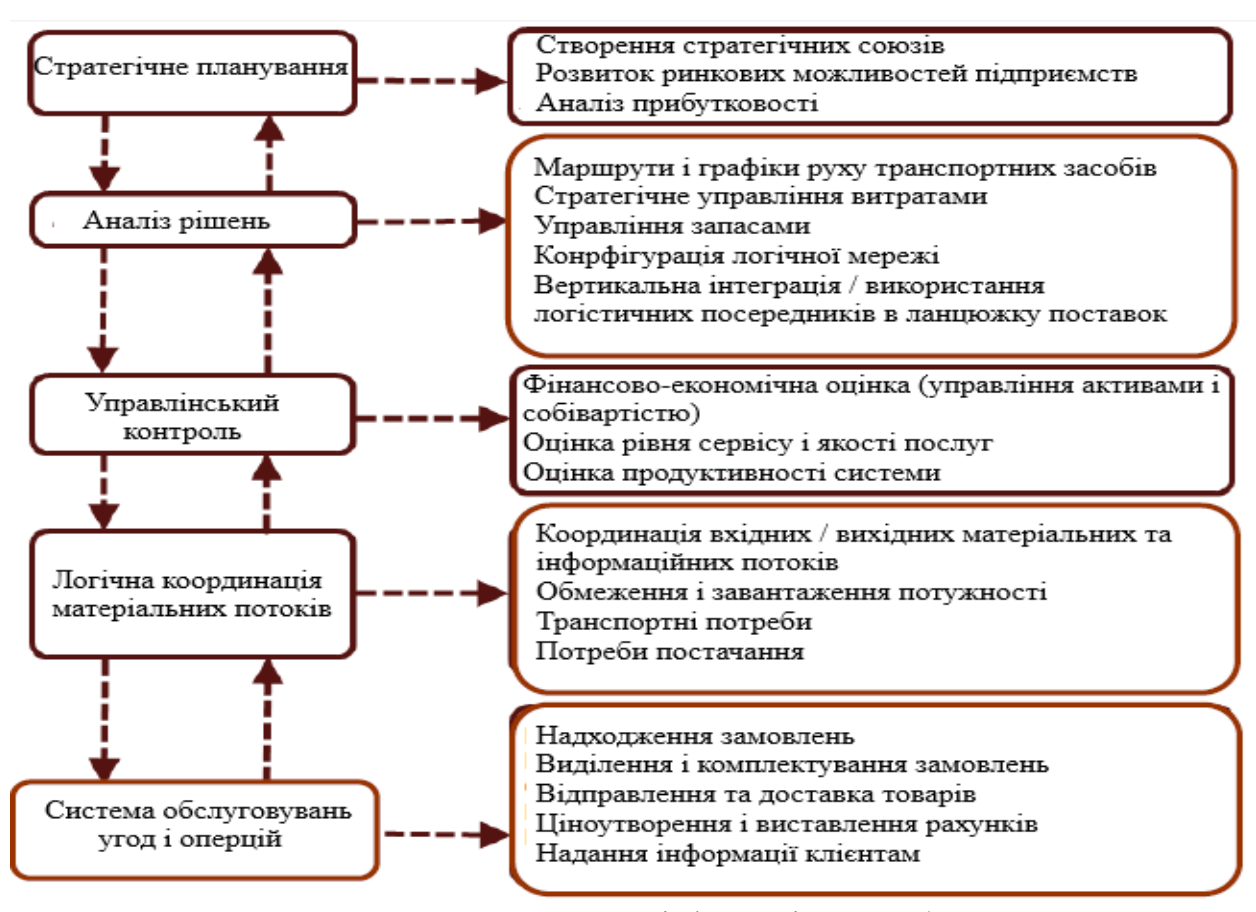

Рисунок 1.5 - Структура системи інформаційного забезпечення

На другому рівні здійснюється логістична координація входять до вихідних потоків. Підсистема враховує обмеження і завантаження транспортних потужностей, взаємозв'язок виробничих, складських і транспортних ресурсів.

На рівні управлінського контролю (третій рівень) відбувається оцінка результатів функціонування транспортного підприємства. На основі отриманих результатів, менеджер з логістики здійснює оцінку економічної ефективності, рівня сервісу і якості наданих транспортних послуг, пропускної спроможності системи та ін.

На четвертому рівні «Аналіз рішень» відбувається аналіз і оцінка всіх можливих наслідків для всієї логістичної системи. Стандартні об'єкти аналізу: - маршрути і графіки руху транспортних засобів;

- стратегічний аналіз і управління витратами;
- управління запасами;
- конфігурація логістичної мережі;

 інтеграція / використання логістичних посередників в ланцюжку поставки і транспортування.

Блок «Аналіз рішень» здійснює координацію логістичних функцій на основі аналітичної обробки інформації, втілює в життя плани, намічені в ході стратегічного планування. Його ключова роль – функція «перемикання» режиму прискорення або уповільнення темпів розвитку підприємства, «стеження» за стратегічною метою. Саме четвертим рівнем належить виняткова роль в аналітичній підтримці реалізації всього логістичного потенціалу і ресурсів підприємства.

Останній (п'ятий) ієрархічний рівень «Стратегічне планування» пов'язаний з інформаційною підтримкою з розробки та вдосконалення логістичної стратегії.

Управлінські рішення носять довготривалий характер і пов'язані з розвитком ринкових можливостей, створенням стратегічних альянсів і стратегією логістичного менеджменту.

Для стратегічного планування потрібно інформація, що надходить від попереднього рівня системи. Вона надходить через фільтр «Аналіз рішень» і знаходить відображення в господарських планах на основі оцінки і зіставлення альтернативних стратегій.

З виникненням диспетчерських центрів і інтегрованих транспортних систем концепція інформаційно-обчислювального обслуговування транспортно-логістичної діяльності стає не тільки реальної, а й затребуваною. Ключовим напрямком в розвитку диспетчерських центрів є інтеграція інформаційних потоків і комунікаційне забезпечення транспортування вантажів.

Незважаючи на проблеми, пов'язані з впровадженням інформаційно-комп'ютерних технологій, цей процес необхідний і, більш того, неминучий. Це обумовлено все зростаючим обсягом підлягають обробці даних. Звичайними, традиційними способами вже не вдається з цього потоку витягти всю корисну інформацію і використовувати її для управління підприємством. Визначальним фактором в управлінні стає швидкість обробки даних і отримання потрібних відомостей.

Обіг інформації все істотніше впливає на ефективність управління підприємством, його фінансові успіхи. Більш того, все частіше інформацію називають стратегічною сировиною. У розвинених країнах Заходу витрати на інформацію вже перевищують видатки на енергетику. І ці витрати при розумному, правильному підході дають плоди. Насамперед, впровадження комп'ютерного обліку та обробки даних істотно підвищує продуктивність праці в сфері документообігу.

Аналіз зарубіжного і вітчизняного досвіду комп'ютеризації підприємств дозволяє зробити ряд узагальнень і використовувати їх при розробці стратегії і тактики впровадження інформаційних технологій.

Інформаційне забезпечення - сукупність єдиної системи класифікації та кодування інформації, уніфікованих систем документації, схем інформаційних потоків, що циркулюють в організації, а також методологія побудови баз даних.

Схеми інформаційних потоків відбивають маршрути руху інформації і її обсяги, місця виникнення первинної інформації і використання результатної інформації. За рахунок аналізу структури подібних схем можна виробити заходи щодо вдосконалення всієї системи управління.

Інформаційне забезпечення системи повинно будуватися на наступних принципах [2]:

 інтеграція інформаційних потоків на основі одноразового введення інформації про технологічні події і її багаторазового використання;

забезпечення захисту інформації;

 підвищення надійності функціонування інформаційного забезпечення шляхом дубльованого зберігання на зовнішніх носіях.

При проектуванні інформаційного забезпечення розробляються:

опис структури інформаційного забезпечення, запитів вихідних документів;

опис логічного і форматного контролю даних, що вводяться;

 опис технологічного контролю, що передбачає перевірки технологічних ланцюжків введення інформації;

 опис системи кодування даних, а також використовувані при кодуванні класифікатори;

- оцінка інтенсивності інформаційного забезпечення та повідомлень запитів.

Для інформаційного забезпечення системи застосовуються такі вимоги:

до складу, структури і способів організації даних в системі;

до інформаційного обміну між компонентами системи;

до інформаційної сумісності із суміжними системами;

 по використанню федеральних, територіальних, траслевих класифікаторів, уніфікованих документів і класифікаторів, що діють на даному підприємстві;

щодо застосування систем управління базами даних;

 до структури процесу збору, обробки, передачі даних в системі і представлення даних;

до захисту даних від руйнувань при аваріях і збоях в електроживленні системи;

до контролю, зберігання, оновлення та відновлення даних;

 до процедури надання юридичної сили документам, продукуються технічними засобами автоматизованих систем [3].

Для створення інформаційного забезпечення необхідно:

чітке розуміння цілей, завдань, функцій всієї системи управління організацією;

 виявлення руху інформації від моменту виникнення і до її використання на різних рівнях управління, представленої для аналізу у вигляді схем інформаційних потоків;

наявність і використання системи класифікації та кодування;

 володіння методологією створення концептуальних інформаційнотехнологічних моделей, що відбивають взаємозв'язок інформації;

 створення масивів інформації на машинних носіях, що вимагає наявності сучасного технічного забезпечення.

#### **Висновок до 1 розділу**

Розглянуто особливості застосування інформаційного забезпечення транспортного процесу в міжнародній торгівлі, інформаційне забезпечення в мультимодальних транспортних системах, інформаційна взаємодія між продавцем і покупцем у міжнародній торгівлі. Здійснено огляд організації рівнів інформаційного потоку при транспортному процесі. Визначено перелік основних засобів навігації та контролю на транспорті, нова стратегія інформаційних технологій і побудови корпоративної інформаційної системи. Обрані системи використання веб-сервісів, зроблений огляд використання Google-карт в інформаційних технологіях. Вибрано середовище розробки та системи інформаційного забезпечення для підвищення інтероперабельності перевезень вантажів у міжнародному сполученні.

# **РОЗДІЛ 2 МАТЕМАТИЧНА ОСНОВА ПРОЕКТУ**

У цьому розділі буде проведений аналіз існуючих алгоритмів *TSP* з описом їх переваг та недоліків, буде детально розібрано застосування алгоритму методом хордо до вирішення завдання пошуку оптимального маршруту і показано, чому саме метод хордо був обраний в як інструмент розробки програми.

## **2.1. Аналіз алгоритмів пошуку оптимального шляху**

Алгоритми для вирішення нашої задачі можна розділити на точні (*exact algorithm*) і неточні (*non-exact algorithm*). точні алгоритми включають в себе перебір всіх можливих варіантів, в окремих випадках рішення можуть бути швидко знайдені, але в цілому здійснюється перебір *n!* циклів. Другі в загальних випадках застосовуються для задач, які неможливо вирішити точно (обчислення певних інтегралів, рішення нелінійних рівнянь, витяг квадратного кореня ...), якщо існуючі точні рішення вимагають значних і невиправданих витрат часу при високої складності завдання, і як частина більш складного алгоритму, за допомогою якого завдання вирішується точно.

#### **2.1.1. Точні алгоритми**

У свою чергу існує дві групи точних алгоритмів - одна з них використовує методи релаксації лінійного програмування *TSP*: алгоритм Гомори, метод внутрішньої точки, метод гілок і меж; друга, менша група, використовує методи динамічного програмування. Характерна особливість методів обох груп - гарантія знаходження оптимальних рішень при загальній трудомісткості процесу.

#### **Повний перебір (***Brute Force***)**

Один з найбільш очевидних методів вирішення задачі комівояжера - метод повного перебору або грубої сили. Його суть полягає в переборі всіх можливих варіантів шляхів, алгоритм вирішення можна записати як:

- визначити загальне число можливих гамільтонових контурів;
- визначити вагу кожного гамільтонова контуру, склавши вага всіх його ребер;
- віибрати гамильтонов контур з мінімальною вагою, який і буде оптимальним.

Метод повного перебору має низку переваг - він гарантує знаходження рішення задачі *TSP*, при цьому він прямолінійний і простий в виконанні. У той же час, алгоритм вважається неефективним при работe з великим обсягом даних, так як для знаходження оптимального маршруту вимагає знайти вага *(n - 1)!* гамільтонових контурів.

Таблиця 2.1 демонструє кількість часу, потрібного для вирішення завдання методом повного перебору при комп'ютерній потужності, що дозволяє вважати 1 мільйон гамільтонових контурів в секунду.

| Розрахунковий час вирішення TSP методом повного перебору |                   |
|----------------------------------------------------------|-------------------|
| Кількість міст                                           | Розрахунковий час |
|                                                          | $1/3$ секунди     |
| 13                                                       | 8 хвилин          |
| 15                                                       | $1$ pi $\mathbf$  |
| 20                                                       | $193$ року        |

Таблиця 2.1 Розрахунковий час вирішення TSP методом повного перебору.

#### **Метод гілок і меж (Branch and Bound)**

Метод гілок і меж часто використовується для знаходження оптимального рішення задач комбінаторної оптимізації. Його суть полягає в розбитті множини на підзадачі і виключення свідомо неоптимальні рішень. Нехай граф V містить всі міста, *П* - безліч всіх перестановок міст, що покриває всі можливі рішення. Розглянемо перестановку *π* <sup>∈</sup> *Π*, в якій кожному місту призначається наступник - *і* для  $\pi i$  міста. Таким чином, тур можна записати як (*1, π (1), π (π (1)), ..., 1*).

Якщо число міст в турі одно n, тоді перестановку називають циклічною. Задача про призначення ставить перед собою мету знайти циклічні перестановки, а завдання комівояжера переслідує ту ж мету, але з обмеженням, що у цих перестановок повинна бути мінімальна вартість. Метод гілок і меж в першу чергу знаходить рішення задачі про призначення, вартість якої для *n* міст досить велика і асимптотично дорівнює  $O(nl)$ .

Якщо був знайдений повний тур, то отримане значення також є вирішенням завдання комівояжера. В іншому випадку проблема поділяється на декілька підгалузей, кожна з яких виключає деякі дуги подтура, таким чином виключаючи сам подтур. Метод, за допомогою якого вираховується, яку дугу слід видалити, називають правилом розгалуження. Важливе зауваження - не повинно існувати дубльованих подзадач, їх загальна кількість має бути мінімізовано.

Будемо використовувати критерій, який гарантує незалежність подзадач розглядається включений набір дуги і вибирається мінімальне число дуг, які не належать набору. Позначимо Е як безліч виключених дуг і І як безліч включених. Розкладемо І. Виберемо t дуги подобластей  $x5x6$  ...  $x7$  які не належать *I*. Завдання розділена на t нащадків так, щоб у *і*:: нащадка були  $E <$  виключених дуги  $I <$  включених дуг. Запишемо у вигляді формули:

$$
E_{j} = E \cup \{x_{j}\}\n k\n \n U_{j} - I \cup \{x_{1}, x_{2}, \ldots \} \n \tag{1, 2, \ldots, j}
$$
\n
$$
x < \infty 5
$$

Але  $x <$  - виключена дуга  $j$ : подзадач і включена дуга в  $(j + 1)$  F: області. Це означає тур, отриманий рішенням  $(i + 1)$  F: завдання, може мати  $x <$  дугу, але тур, отриманий рішенням  $(j + 1)F$ :, не містить цю дугу. Це гарантує відсутність дублюються маршрутів. Кількість можливих рішень одно *(n - 1)! / 2*, для  $n = 50$  це приблизно  $3 \times 1062$ . Цей метод найбільш часто використовується при кількості вузлів від 40 до 60. Необхідність цілком вирішувати завдання лінійного програмування у всій області допустимих рішень можна вважати головним недоліком описаного вище методу. Для задач з великим об'ємом даних метод гілок і меж є невиправдано трудомістким, в той же час алгоритм є надійним методом вирішення цілочислових задач.

#### **Алгоритм Гомори (The Cutting Plane)**

У 1954 році була представлена робота Данцига, Фалкерсона і Джонсон, що описує новий метод розв'язання задачі, який також може бути використаний для вирішення будьякої проблеми

$$
minimize \t c^L x \t subject \t to \t x \t \t S
$$

де  $c \neq 0$ , S - кінцеве підмножина деякого RU, і таким чином це ми зможемо знайти точки  $S$ . Це ітераційний алгоритм - кожне повторення починається з лінійної програмної релаксації. Запишемо у вигляді формули:

## minimize cLx subject to  $Ax \leq b$

де багатогранник P, певний як  $\{x : Ax \leq b\}$ , містить S і обмежений. Так як P обмежений, ми можемо знайти оптимальне рішення  $x *$  як екстремальну точку  $P$ . Якщо  $x$  $*$  належить S, то оптимальне рішення знайдено (2.2); в іншому випадку деякий лінійне нерівність задовольняє всі точки  $S$  і порушує  $x$  \*. Така нерівність називають алгоритмом Гоморі, який докладно описав його 1958 методом відтинають площин або просто відсікань.

Даний метод використовується для побудови точних або наближених задач, особливо часто зустрічається в поєднанні з методом гілок і меж і тоді називається методом гілок і відсікань. Обидва методи засновані на вирішенні послідовності релаксувати подзадач лінійного програмування. В алгоритмі Гоморі релаксовані підзадачі поступово покращують апроксимацію целочисленной завдання, зменшуючи околиця оптимального рішення. Якщо оптимальність не вдалося отримати, тоді шукається наближене рішення з похибкою. У методу відсікань є перевага над методом гілок і меж перші більш зручні для апаратного обчислення, так як для їх рішення не потрібен великий обсяг оперативної пам'яті для зберігання дерева рішень.

#### **Метод динамічного програмування (Dynamic Programming)**

Розглянемо задачу з *n* містами і відстанями  $d \setminus \langle M \rangle$  будь-якими двома містами, шлях починається і закінчується в місті  $n$ . TSP може бути вирішена за час  $0$   $(n!)$  Методом повного перебору, але алгоритм динамічного програмування дозволяє скоротити час до ( $n627$ ). Позначимо підзадачу: нехай  $S$  буде підмножиною міст, що містить 1 і як мінімум ще одне місто,  $j$  буде містом відмінним від 1, позначимо через С  $(S, j)$  найкоротший шлях, що починається в 1, що проходить всі міста  $S$  і закінчується в *і*. Запишемо алгоритм у вигляді псевдо-коду.

for all j do 
$$
c({1,j}, j) := d_{1j}
$$
  
\nfor s:= 3 to n do (the size of the subsets  
\nconsidered this round) for all subsets S of {1,...n}  
\n $\delta$ of size n and containing 1 do  
\nfor all j \t S, j \t 1 do  
\n $c(S; j) := min_{\{h < \lambda \in i[G S - j, i \t d_{ij}\}]$   
\n $opt: = min_{j \t 1}[C({1, 2, ..., n, j})$ 

Даний метод використовується для підвищення ефективності обчислювальних повторень, зберігаючи проміжні результати і знову використовуючи їх при необхідності.

## **2.1.2. Неточнi алгоритми**

В цілому алгоритми даної групи пропонують потенційно неоптимальні, але швидкі рішення. У свою чергу наближені алгоритми можна розділити на дві категорії: наближені (*Approximation Algorithms*) і евристичні (*Heuristic Algorithms*).

#### **Алгоритм Крістофідеса (Christofides 'Algorithm)**

Алогорітм Крістофідеса використовується для вирішення метричних *TSP* - з додатковою умовою, що для матриці відстаней виконано нерівність трикутника:

$$
\forall i, j, k \qquad d_{\mathcal{A}} \geq d_{\mathcal{A}} + d_{\mathcal{A}}
$$

Велика частина евристичних алгоритмів належать до 2-наближеному класу. Професор Нікос Крістофайдс в 1976 році допрацював один з існуючих алгоритмів (метод подвійного мінімального остовного дерева,  $0$  (n6log6 (n))) так, що час вирішення завдання не перевищує оптимальний час більш ніж на 3/2.

Рішення оригінального алгоритму можна записати так: знайти мінімальне дерево з безлічі всіх міст, продублювати всі ребра і побудувати Ейлером граф, побудувати гамільтонів цикл, пройшовши кожен вузол тільки один раз і вибираючи найліпших шлях, що веде з кожного вузла. Алгоритм Крістофідеса складається з послідовності наступних дій:

визначити мінімальне дерево з безлічі всіх міст;

 визначити паросочетание з мінімальною вагою безлічі вершин непарного степеня і побудувати Ейлером граф;

 визначити ейлерів обхід і побудувати гамільтонів цикл, уникаючи відвідуваних вузлів.

Основна відмінність - додаткове обчислення паросполучення з мінімальною вагою. Ця частина також найбільш трудомістка, тому час виконання алгоритму зростає до  $O(n1)$ . Проведені тести показали, що алгоритм Крістофідеса на 10% вище нижньої межі Хелд-Карп.

#### **Алгоритм найближчого сусіда (NearestNeighbour)**

Один з найпростіших евристичних методів рішення TSP. Головне правило алгоритму - завжди вибирати сусіднє місто (сусіда). Рішення завдання складається з наступних кроків:

вибрати будь-яке місто;

визначити сусіднє місто, не включений в маршрут, і перейти в нього;

 перевірити чи залишилися міста, не включені в маршрут, якщо відповідь позитивна - повторити другий крок;

щоб завершити тур додати ребро між останнім визначеного міста і першим.

У загальному випалку трудомісткість рішення задачі дорівнює О (п6). Нижня межа вартості оптимального маршруту на 10% вище нижньої межі Хелд-Карп.

#### **Жадібний алгоритм (Greedy)**

Щоб вирішити TSP використання жадібний алгоритм, ми досліджуємо всі ребра, що виходять з міста-вузла, і вибираємо  $n$  найкоротших дуг. Якщо ті  $n$  найкоротших дуг формують гамильтонов цикл, тоді ми знайшли оптимальне рішення. Трудомісткість рішення задачі жадібним алгоритмом дорівнює О (n6). Нижня межа вартості оптимального маршруту вище нижньої межі Хелд-Карп на 15-20%.

## **Алгоритм Керніган - Ліна (Lin-Kernighan)**

Алгоритм Керніган - Ліна вважається одним із найбільш ефективних методів пошуку оптимальних або майже оптимальних рішень задачі комівояжера. Однак розробка і реалізація алгоритму лише проста, так як алгоритм складається з безлічі кроків, більшість з яких сильно впливає на роботу алгоритму. Створення алгоритму Керніган було натхненне наглядом, що статичне  $K$  в оптимальний метод не дає найкраще рішення. З'явилася ідея використовувати різні стадії оптимальний методу у виконанні евристичного алгоритму. На практиці було показано, що практично неможливо заздалегідь передбачити яке  $K$  следуюет використовувати, щоб досягти кращого компромісу між трудомісткістю і якістю рішення. Лін і Керниган прибрали цей недолік, ввівши оптимальну змінну, таким чином значення К змінюється під час виконання алгоритму. Трудомісткість при цьому дорівнює О  $(n6.6)$ .

#### **Алгоритм пошуку з заборонами (TabuSearch)**

Головна проблема алгоритму найближчого сусіда полягає в частому застряванні в точці локального оптимуму. Цього можна уникнути, застосувавши алгоритм пошуку із заборонами, в 1977 році запропонований Ф. Гловером. Даний метод дозволяє переходити від одного локального оптимуму до іншого в пошуку глобального оптимуму, після переходу ребро потрапляє в список заборон і повторно не використовується, крім випадків, коли воно може поліпшити побудований оптимальний шлях. На практичному рівні заборонений набір зберігається як комбінація раніше відвідуваних кроків, який дозволяє побудувати подальший шлях щодо поточного рішення і сусідніх вузлів. Головним недоліком цього методу є його час виконання - трудомісткість алгоритму оцінюється як  $\mathcal{O}(n1)$ .

#### **Мурашиний алгоритм (Ant Colony Optimization)**

Мурашиний алгоритм - ефективний поліноміальних алгоритм, натхненний натхненна поведінкою справжніх мурах. Вперше його принципи були описані в 1991 Марко Дориго. Мурашкам властиво співпрацювати в пошуках харчові ресурси, тому вони залишають слід хімічної речовини, феромонів, на їх шляху від гнізда до джерела їжі. Цей тип невербальної комунікації називають стігмергія - стимуляція, заснована на досвіді попередніх мурах і спрямована на підвищення продуктивності. Для вирішення завдання комівояжера як правило використовують близько 20 мурах. Їх розміщують у випадкові міста і відправляють в інші міста. Їм не дозволяють двічі відвідувати один і той же місто, тільки якщо вони не завершують маршрут. Той мураха, який вибрав найкоротший тур, буде залишати слід феромонів обернено пропорційний довжині маршруту. Цей слід феромонів буде зчитуватися наступним мурахою при виборі міста, і з великою ймовірність він піде тим же шляхом, ще сильніше зміцнивши слід. Цей процес буде багаторазово повторений поки не буде знайдено маршрут, досить короткий, щоб бути оптимальним.

Серед недоліків алгоритму хочеться виділити, що перше отримане рішення може виявитися одним з найгірших в плані оптимізації, однак при повторному рішенні метод видає досить точний результат.

#### **Нижня межа Хелд-Карпа (The Held-Karp Lower Bound)**

Найпоширеніший спосіб виміряти ефективність евристичного алгоритму для вирішення TSP - це порівняти результати з нижньою гранню Хелд-Карпа. Ця нижня межа є рішенням TSP, знайденим за поліноміальний час за допомогою симплекс-методу. Нижня межа Хелд-Карпа приблизно 0.8% нижче оптимальної тривалості туру. У той же час вона гарантовано не перевищує оптимальний час більш ніж на 2/3.

Станом на 2015 алгоритм Крістофідеса вважається самим ефективних методом для вирішення завдання на загальних метричних просторах, хоча відомі кращі наближення для окремих випадків. Також добре в тестах себе показали алгоритм Керніган-Ліна і жадібний евристичний алгоритм.

#### **2.2. Метод хорд**

Метод хорд використовується для чисельного знаходження наближеного значення кореня нелінійного рівняння. У даній статті буде показаний алгоритм методу, а також буде приведена його програмна реалізація на мовах: *Сі, C#* і *Java*.

**Метод хорд** (то ж, що метод січних) - ітераційний метод рішення нелінійного рівняння.

Нелінійне рівняння - це рівняння в якому є хоча б один член, що включає невідоме, НЕ в першого ступеня. Позначається, як: *f (x) = 0.*

## **Метод хорд. Алгоритм**

Метод хорд є ітераційним алгоритмом, таким чином рішення рівняння полягає в багаторазовому повторенні цього алгоритму. Отримане в результаті обчислень рішення є наближеним, але його точність можна зробити такий, який потрібний, задавши потрібне значення похибки ε. На початку обчислень методом хорд потрібно вказати межі області пошуку кореня; в загальному випадку ця межа може бути довільною.

Ітераційна формула для обчислень методом хорд наступна:

$$
x^{(k+1)} = x^{(k)} - f(x^{(k)}) \frac{(x^{(k-1)} - x^{(k)})}{f(x^{(k-1)}) - f(x^{(k)})}
$$

Обчислення тривають до тих пір, поки не стане істинним вираз:  $|X(k + 1) - xk| \le \varepsilon$ 

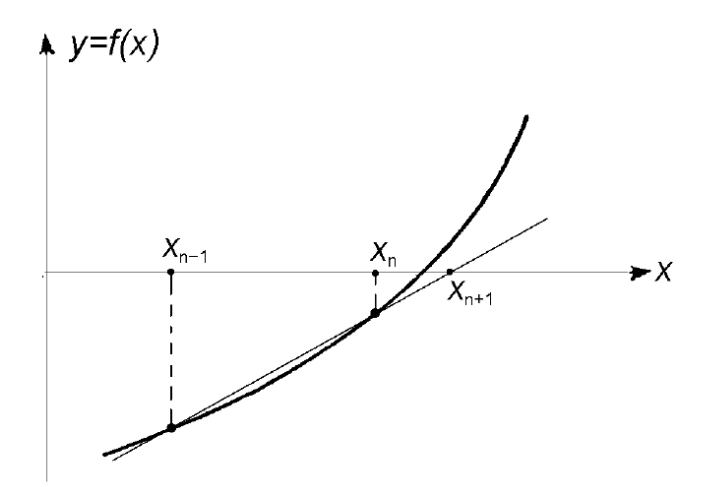

Рисинук 2.1 - Геометрична модель одного кроку ітерацій методу хорд

Метод хорд, на відміну від методу Ньютона, має плюс в тому, що для розрахунку не потрібно обчислення похідних. Але при цьому метод хорд повільніше, його збіжність дорівнює золотого перетину:

$$
\alpha = \frac{1+\sqrt{5}}{2} \approx 1,618...
$$

## **Метод хорд. Програмна реалізація**

Нижче ми наводимо реалізацію алгоритму методу хорд на мовi програмування *C#*. Як приклад шукається корінь рівняння x3 - 18x - 83 = 0 в області x0 = 2, x1 = 10, з похибкою e = 0.001. (Корінь дорівнює: 5.7051).

x prev - це xk-1, x curr - це xk, x next - це xk + 1.

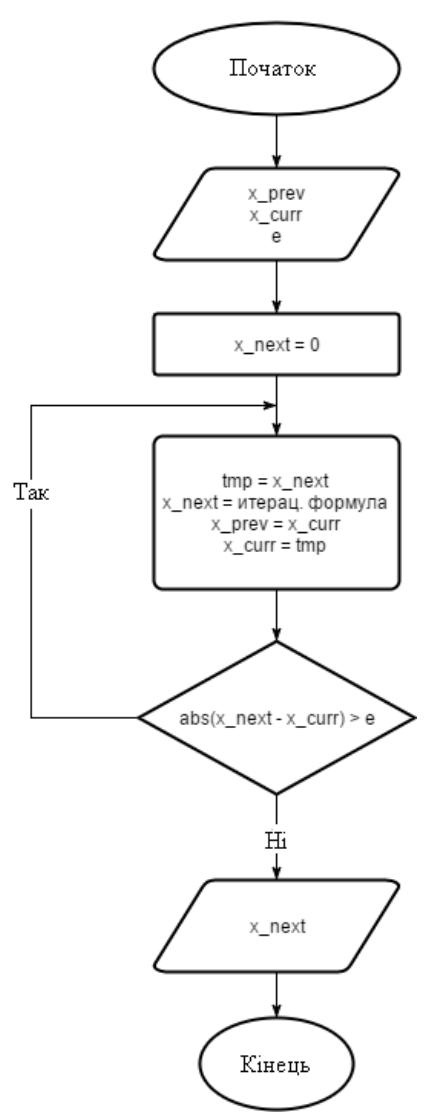

Рисунок 2.2 - Блок-схема алгоритму методу хорд

Код алгоритму на мовi *C#*:

```
using System;
using System.Collections.Generic;
using System.Linq;
using System.Text;
using System.Threading.Tasks;
namespace metodHord
{
   class Program
   {
     static void Main(string[] args)
      {
       double x0 = 2;
        double x1 = 10;
        double e = 0.001;
       double x = method_chord(x0, x1, e);
        Console.WriteLine(x);
        Console.ReadLine();
```

```
 public static double method_chord(double x_prev, double x_curr, double e)
 {
       double x_next = 0;
        double tmp;
        do
        {
         tmp = x\_next;x\_next = x\_curr - f(x\_curr) * (x\_prev - x\_curr) / (f(x\_prev) - f(x\_curr));x_prev = x_curr;
         x curr = tmp;
        } while (Math.Abs(x_next - x_curr) > e);
        return x_next;
     }
     public static double f(double x)
 {
        return Math.Pow(x, 3) - 18 * x - 83;
 }
  }
```
#### **Висновок до 2 розділу**

 *}*

*}*

У розділі 2 було проведено аналіз методів вирішення TSP, подано короткий опис алгоритмів, перераховані їхні переваги і недоліки. Більш детально був описаний алгоритм – метод хорд, також підведені підсумки порівняльного дослідження алгоритму з рядом інших.

Підсумовуючи сказане вище, можна сказати, що головним недоліком алгоритму методом хорд є відсутність гарантії, що отримане рішення є оптимальний, як і саме його перебування за прийнятне оптимально час.

У той же час цей алгоритми показує високу ефективність в задачах з невеликою кількістю міст. У ситуаціях, коли в задачах великої розмірності відсутня упорядкованість вступних даних, данний алгоритм є єдиною альтернативою алгоритму повного перебору. Головна його перевага - його можна використовувати для вирішення складних неформалізованих проблем для яких не існує приватних методів вирішення, що дозволяє йому ефективно вирішувати нестандартні завдання.

#### **ПРАКТИЧНА РЕАЛІЗАЦІЯ І РЕЗУЛЬТАТИ РОБОТИ**

Третя глава описує використовувані для розробки програми інструменти, також наводиться алгоритм, який будує оптимальний автомобільний маршрут по заданих на мапі точкам. В кінці розділу дається аналіз роботи програми.

#### **3.1. Огляд використовуваних в розробці програми інструментів**

Додаток реалізовано виключно на стороні клієнта, нижче наведені інструменти, використовувані при написанні, такі як *HTML5*, *CSS3*, *PHP* фреймворк *Bootstrap 3*, *C#* і бібліотека *jQueary*, *Goggle Maps*, *WebGL*.

#### **3.1.1. HTML, CSS, PHP и Bootstrap**

HyperText Markup Language (HTML) - мова розмітки WorldWideWeb для створення веб-сторінок. У додатку використовується новітній на сьогоднішній день стандарт HTML5, що вийшов в 2014 році. Головні його відмінності від попередньої версії це розширена підтримка мультимедіа і введення додаткових елементів.

Cascading Style Sheets (CSS) - мова розмітки, що відповідає за зовнішній вигляд веб-сторінки, написаний у вигляді каскадних таблиць стилів. У коді був використаний стандарт CSS3, що підтримує анімацію, згладжування, градієнти і різні інші особливості. При написанні CSS також був задіяний препроцесор Stylus, сильно спрощує синтаксис CSS і дозволяє використовувати змінні і функції, недоступні в вихідному мовою.

PHP: Hypertext Preprocessor (PHP) - скриптова мова загального призначення, інтенсивно застосовується для розробки веб-додатків. В даний час підтримується переважною більшістю хостинг-провайдерів і є одним з лідерів серед мов, що застосовуються для створення динамічних веб-сайтів.

Для простоти роботи з адаптацією програми для екранів планшетів і мобільних телефонів, а також підвищення кросбраузерності був обраний фреймворк Bootstrap 3.

#### **3.1.2. JavaScript, С# і jQuery**

Додаток працює на стороні клієнта, в зв'язку з цим в якості ведучого мови був обраний JavaScript. На С# був написаний як алгоритм методом хорд, так і висновок отриманого оптимального шляху безпосередньо на самій карті після того як користувач вибере точки маршруту.

JavaScript (JS) - об'єктно-орієнтована мова сценаріїв веб-сторінок. Код, написаний на JavaScript, вбудовується в вихідну HTML код і зчитується брaузером в міру завантаження веб-сторінки. З його допомогою можна динамічно змінювати як HTML так і CSS код сторінки в залежності від дій відвідувачів сайту або програми.

Крім чистого JS в додатку використовується бібліотека jQuery, що спрощує взаємодію з деревом DOM - об'єктної моделі HTML документов.

C# (вимовляється Сі Шарп) - об'єктно-орієнтована мова программірованія. Переняв багато від своїх попередників - мов C++, Delphi, Модула, Smalltalk і, особливо, Java спираючись на практику їх використання, виключає деякі моделі, що зарекомендували себе як проблематичні при розробці програмних систем, наприклад, C# на відміну від C++ не підтримує множинне успадкування класів (між тим допускається множинна реалізація інтерфейсів).

#### **3.1.3. Google.Maps**

Google Maps - це веб-сервіс, який надає детальну інформацію про географічних регіонах і об'єктах по всьому світу. Сервіс дозволяє вибрати між стандартним дорожнім, супутниковим і гібридним режимами перегляду карт. У деяких містах також представлена функція Google Street View зі стереосферіческімі панорамами. Планувальник маршрутів пропонує маршрути для водіїв, велосипедистів, пішоходів і пересуваються громадським транспортом. Сервіс Google Maps для мобільних пристроїв надає можливість визначення місця розташування для автомобілістів, що використовують систему глобального позиціонування (GPS) місце розташування мобільного пристрою разом з даними з бездротових і стільникових мереж. Як бонус система також пропонує карти Місяця, Марса для любителів астрономії. Однією з найбільш значущих розробок було створення відкритого Google Maps API, який дозволяє розробникам використовувати карти для сторонніх сервісів і управляти ними за допомогою JavaScript. З 2013 року тривимірний супутниковий режим карт працює з використанням бібліотеки WebGL.

## **3.1.4. WebGL**

Web-based Graphics Library (WebGL) - це бібліотека для мови JavaScript, що дозволяє малювати, відображати і взаємодіяти зі складною, інтерактивної тривимірної комп'ютерної графікою в веб-браузер. Спочатку для використання тривимірної графіки була потрібна наявність високопродуктивного комп'ютера або спеціалізованої ігрової консолі. Тим часом в даний час такі обмеження відсутні в силу зростання продуктивності персональних комп'ютерів і розвитку веб-браузер. Завдяки цьому відображення тривимірної графіки стало можливим і за допомогою веб-технологій. До виходу WebGL динамічні веб-сторінки створювалися з використанням HTML і JavaScript, але після його релізу в 2013 році до них додався мову шейдеров, комп'ютерних програм, що дозволяють створювати складні візуальні ефекти з використанням спеціалізованої мови програмування - GLSL ES, що демонструє рисунок 3.1. При цьому GLSL ES спочатку написаний на мові JavaScript, з цього випливає, що незважаючи на те, що WebGL збільшує складність сценаріїв на JavaScript, структура додатків залишається тією ж використовуються тільки файли HTML і JavaScript.

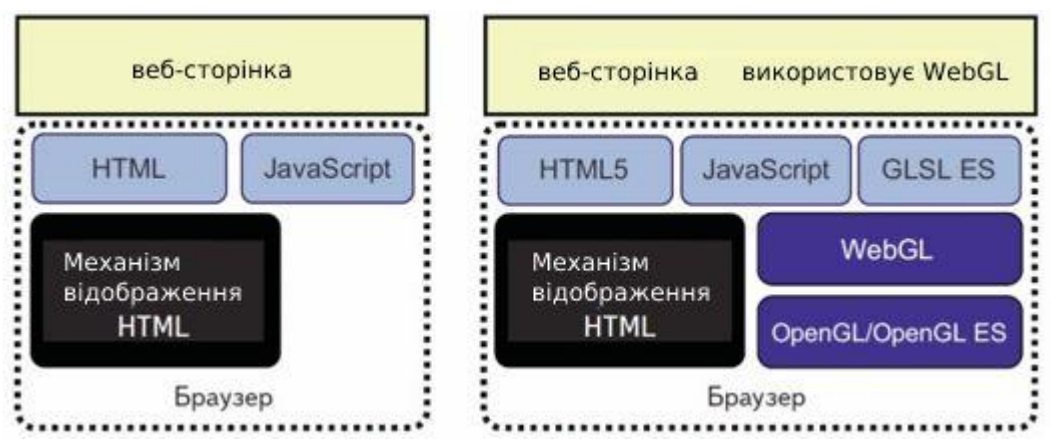

Рисунок 3.1 - Структура сторінки без і з використанням WebGL

У додатку *WebGL* використовується як в картах *GoogleMaps*, про що було сказано вище, так і в якості підключається бібліотеки для роботи візуального ефекту дощу на першій секції додатки.

#### **3.2. Підсистпема «Типова доставка автотранспортом»**

Вихідними данимі підсистеми є:

1) Загальні :

- тип вантажу: селітра натрієва;
- річний вантажопотік, 7300т .
- час затримки на кордоні Т<sub>3пп</sub>=0,083 доб.
- середня швидкість руху вантажного автомобіля:
- \* Польща, Чехія V<sub>cp П,Ч</sub>=60 км/год;
- \* Німеччина  $V_{cpH}$ =70 км/год.

2) маршрут:

 Сєвєродонецьк – Берлін (ч/з Ізов – Львівська обл. – для всіх видів транспорту, окрім автомобільного; автомобільний – через п. Ягодин – Волинська обл.).

3) відстань, за яку здійснено транспортування вантажу (за добу):

 $-$  автомобільний транспорт – S<sub>A</sub>=500 км/доб (літо); 400 км/доб (зима); (1 водій). Якщо 2 водія – то 1000 та 800 км/доб;

Параметри, що приймають участь у розрахунках:

рухомий склад для автоперевезення - седельний тягач з напівпричепом SCANIA

P440

довжина з напівпричепом – 18 м;

– вантажність  $q_{\text{abro}}=21$  т;

внутрішні розміри кузова, м – 13,6\*2,4\*2,4.

Далі в автоматичному режимі виконуються розрахунки у такій послідовності:

1) По карті визначаємо відстань перевезення м. Северодонецк – Берлин (ч/з) Ізо), автотранспорт – через н.п. Ягодин.

 визначена відстань руху до прикордонного пункту Ягодин (для автотранспорту)

## S<sub>Сєв-Яг</sub>=1250 км;

визначена відстань руху по Польщі до кордону з Німеччиною

## $S<sub>II-Hkoon</sub> = 750$  км;

 визначена відстань від кордону Польщі з Німеччиною до столиці Німеччини (м. Берлін)

```
S_{Hkорл-Б=110 км.
```
2) З урахуванням того, що вантаж відправляється в мішках, необхідно сформувати його в транспортні пакети (ТП).

- маса 1 ТП М<sub>1ТП</sub>=1,025 т.
- кількість ТП в 1 авто  $n_{\text{III}} = q_{\text{a} \text{b} \text{m}}/M_{1 \text{III}}$

 $n_{\text{TH}} = 21/1,025 \approx 20$  од. (округлити до цілого числа в меншу сторону).

уточнена маса вантажу в 1 авто:

Мгр= М<sub>1ТП</sub> \*20=20,5 т.

3) Добова кількість вантажу, що відправлено:

Qдоб= Qрічн/365 Qдоб= 7300/365=20 т/доб.

4) Добове число авто

## Nа\_доб=Qдоб/ Мгр

Nа\_доб=20/20,5=0,98 (округлити до цілого числа в бiльшу сторону) Приймаємо Nа\_доб=1 шт.

Розрахунок складатиметься з 7 блоків:

1) **Тперед** – час передачі вантажу зі складу підприємства на транспорт;

2) **Тформ** – час на формування маршрутного складу, з урахуванням навантаження вантажу на транспорт і оформлення супровідних документів;

3) **Т<sup>м</sup>** – маршрутний час руху від пункту призначення до прикордонного пункту по території України;

4) **Тппп** – час перетину вантажем державних кордонів на прикордонних пунктах пропуску, в т.ч. на митне оформлення та контроль;

5) **Тнрр** – час на вантажно-розвантажувальні роботи (в разі перевантаження вантажу на інший вид транспорту); (Якщо немає необхідності, то тепер приймається рівним «0»)

6) **Тм-EU** – маршрутний час руху по країнам ЄС. (Может быть суммарным, т.к. средняя скорость движения по странам ЕС разная)

7) **Трозв** – час на розвантажувальні роботи (в пункті призначення). Обчислюється від особливостей перевезення і виду тари для вантажів.

Далі виконується розрахунок загального часу:

 $T_{\text{3aF}}=T_{\text{mean}}+T_{\text{down}}+T_{\text{M}}+T_{\text{num}}+T_{\text{min}}+T_{\text{M-ELU}}+T_{\text{no3B}}$ 

В результаті отримаємо наступні значення для автотранспорту:

1) **Тперед**=0;

- 2) **Тформ**= 0,167 доб.;
- 3) **Тм\_авто**= SСєв-Яг/ SA

**Т<sub>м</sub>** авто<sup>=</sup> 1250/1000=1,25 доб.

4)  $T_{\text{mm}} = T_{\text{Mod}} + T_{\text{3nn}}$ 

 $T_{\text{Mod}} = T_{\text{H-THII}}$ \* Na доб Т<sub>Моф</sub>=0,25\*1=0,25 доб.

**Тппп**= 0,25 +0,083=0,333 доб.

5) Оскільки при даному типі перевезення перевантаження не передбачено (немає необхідності), то **Тнрр** =0.

6) Маршрутний час руху по країнам ЄС буде сумарним. В даному випадку розглядається час руху авто по Польщі та Німеччині.

По Польщі:

 $T_{\text{M-EUI}} = S_{\Pi}/V_{cp}$  п **Тм-EUП**=750/(60\*24)=0,521 доб.

По Німеччині:

 $T_{M\text{-}EUH} = S_H / V_{cpH}$ 

**Тм-EUГ**=110/(70\*24)=0,065 доб.

Загальний маршрутний час

**Тм-EU= Тм-EUП**+**Тм-EUН**

**Тм-EU**= 0,521+0,065=0,586 доб.

7) Час на розвантажувальні роботи розраховано наступним способом. Оскільки вантаж сформований в транспортні пакети (ТП), то час на розвантаження одного ТП одним навантажувачем обчислити таким чином:

Час на розвантаження одного ТП:

 $t_{p\,\text{TII}}$ =105,5 сек. або 0,029 год., Час на розвантаження одного авто:

> $t_{p-1 \text{ asro}} = t_{p \text{ T}\Pi} * n_{\text{TH}}.$  $t_{p\_1 \text{ a} \text{b} \text{b} \text{b}} = 0.029 \text{*} 20 \approx 0.59 \text{ год.}$

З урахуванням інших операцій (норми часу простою -  $t_{\text{IIp 1 aBTO}} = 0.05$  год. та часу на доп операції –  $t_{\text{non}}=0.5$  год.)

> **ТНРР** $=$  **t**<sub>p</sub>\_T $\Pi$  + **t** $\Pi$ <sub>p</sub>\_1 abto + **t**<sub> $\Pi$ o $\Pi$ </sub> **ТНРР**=0,59+0,05+0,5=1,13 год. або 0,047 доб.

Загальний час:

**Тзаг=** 0+0,167+1,25+0,333+0+0,586+0,047=2,383 доб.

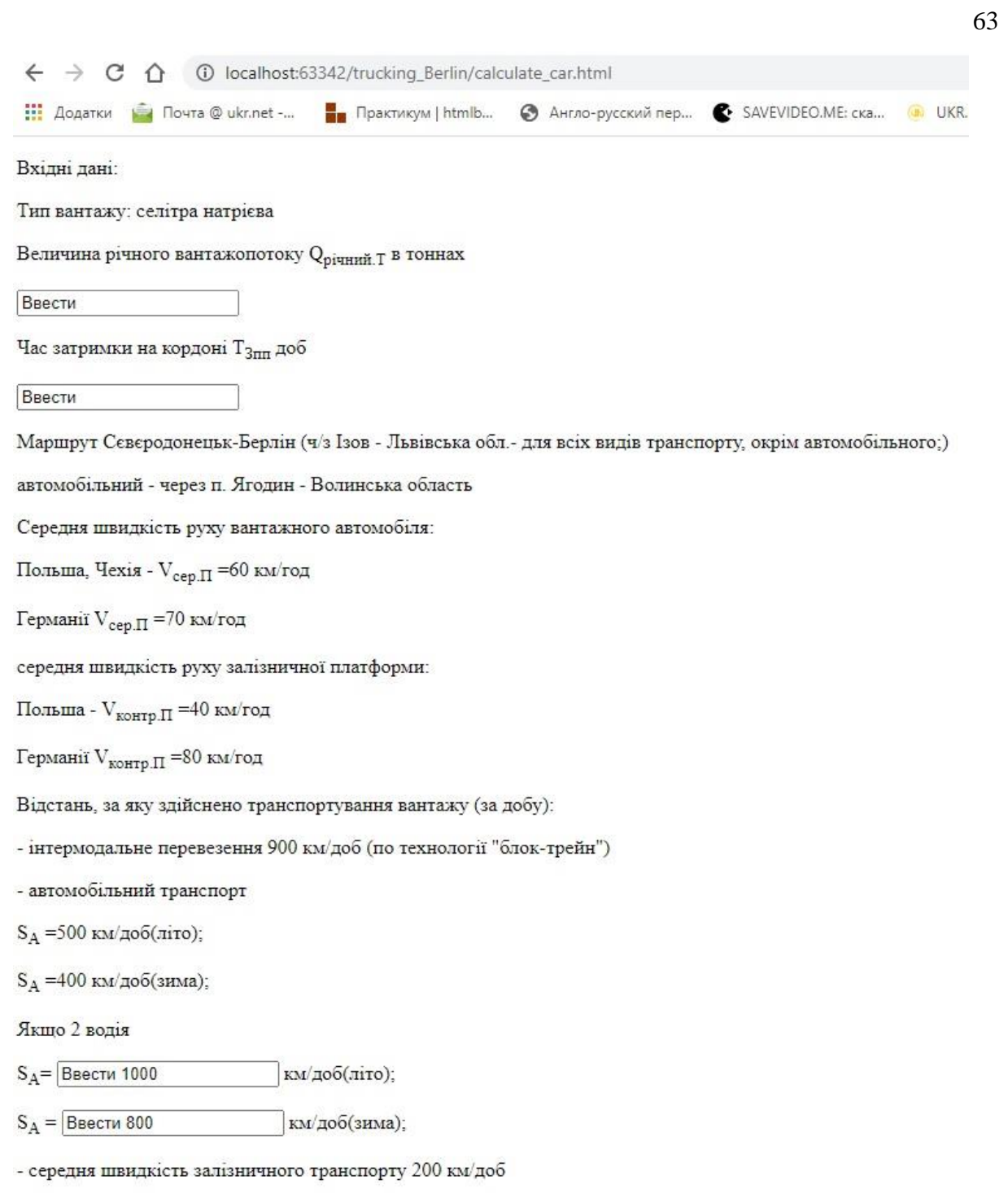

Рисунок 3.1 – Початок розрахунку ведення вхiдних данних для автоперевезень.

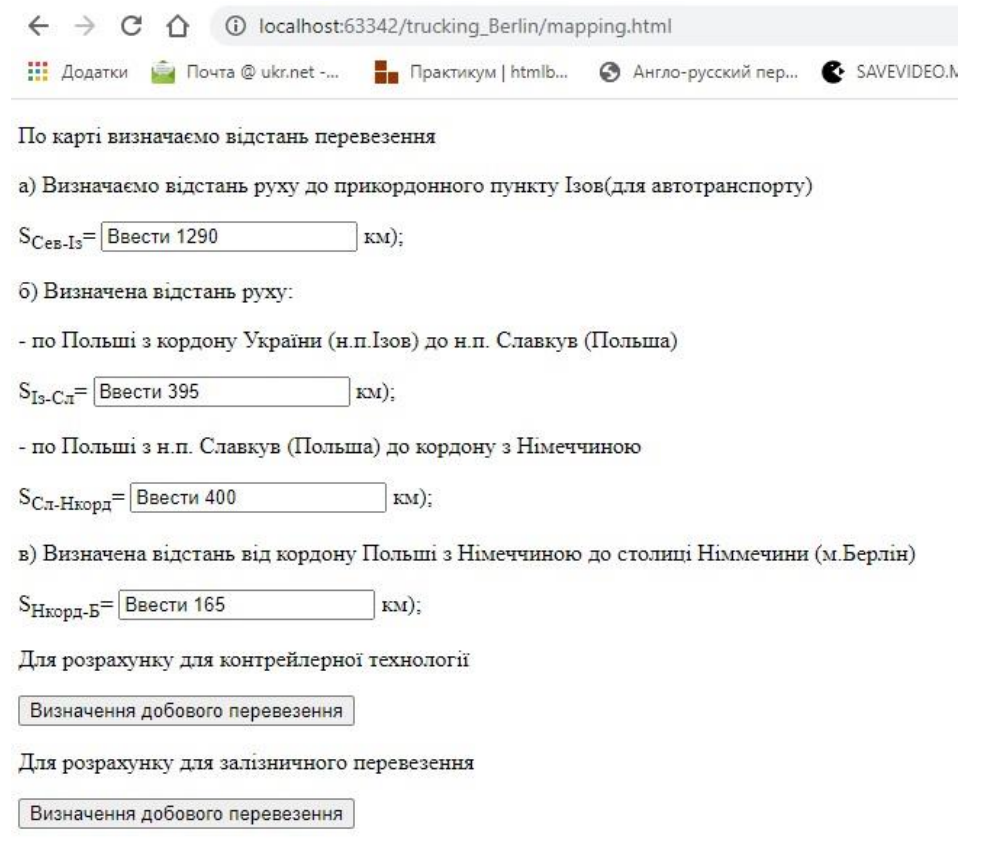

Рисунок 3.2 – Розрахунок данних для google.maps.api

Після розрахунків відбувається взаємодії з googlemapsapi в результатi чого малюется маршрут, як показано на рис. 3.3.

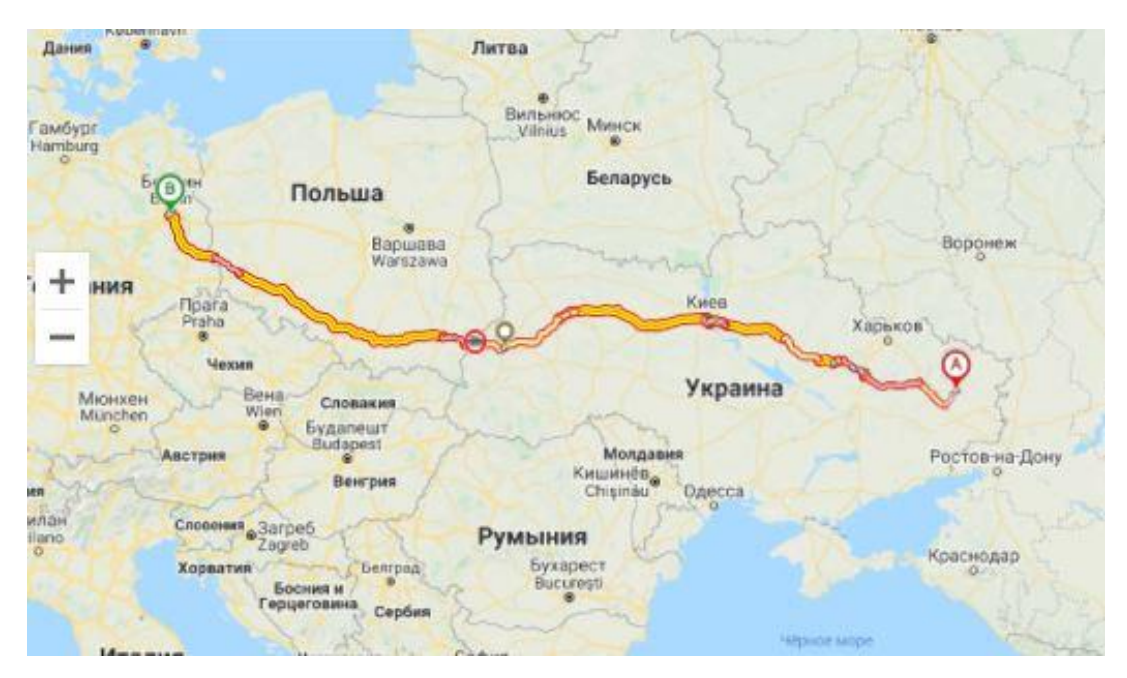

Рисунок 3.3 – Взаємодії данних розрахунку з googlemapsapi

Вихідними данимі підсистеми є:

1) загальні:

- тип вантажу: селітра натрієва;
- річний вантажопотік, т ( $Q_{\text{piqu}}$ , т).

2) вантажопідйомність вагону:

 $-$  q<sub>в</sub>=68,8 т.

3) маршрут: Сєвєродонецьк – Берлін (ч/з Ізов – Львівська обл.).

- $-$  залізничний транспорт (повагон.відпр.)  $S_{3T}$  = 200 км/доб;
- середня швидкість доставки вантажів залізницями:
	- \* Польщі  $V_{cp}$  п=25,5 км/год;
	- \* Німеччини  $V_{cpH}$ =60 км/год;.

Далі в автоматичному режимі виконуються розрахунки у такій послідовності:

1) По карті визначаємо відстань перевезення м. Сєвєродонецьк – Берлін (ч/з) Ізов). Зазначимо, що при даній технології перевезень відбувається перевантаження у м. Славкув (Польща) з критого вагону з колісними парами колії 1520 мм до критого вагону колії 1435 мм. Після чого здійснюється типова доставка залізничним транспортом до м. Берлін.

а) Визначена відстань руху:

по Польщі з кордону України (н.п. Ізов) до н.п. Славкув (Польща)

SІз-Сл=395 км;

по Польщі з н.п. Славкув (Польща) до кордону з Німеччиною

S  $_{\text{C}_{\text{I}}$ -Нкорд=400 км.

б) Визначена відстань від кордону Польщі з Німеччиною до столиці Німеччини (м. Берлін)

 $S_{Hkoon-B}=165$  км.

2) Добова кількість вантажу:

 $Q_{\text{lofo}} = Q_{\text{pi}}/365;$  $Q_{\text{0.00}}$ =7300/365=20 т/доб.

Для перевозки выбираем крытый вагон.

Параметри критого вагону моделі 11270:

Довжина:  $l_{\text{par}}$ =14,73 м.

Ширина:  $b_{\text{Bar}} = 2,76$  м.

Висота: h<sub>ваг</sub>=2,8 м.

Кількість вагонів, необхідних для доставки вантажу

 $N_{\text{Bar}}=Q_{\pi\alpha\beta}/q_{\text{B}}$ N<sub>ваг</sub>=20/68,8=0,29 (Округляємо в більшу сторону), приймаємо N<sub>ваг</sub>=1.

З урахуванням того, що вантаж відправляється в мішках, необхідно сформувати його в транспортні пакети (ТП). Маса 1 ТП – М<sub>1ТП</sub>=1,025 т.

Кількість ТП в 1 вагоні –  $n_{\text{TII}} = q_{\text{bar}} / M_{1\text{TII}}$ 

 $n_{\text{TH}} = 68,8/1,025 \approx 67.12 \text{ он.}$ 

Приймаємо 67 од. (В даному випадку округлити до цілого числа в меншу сторону це проектне значення).

Маса вантажу в 1 ваг:

$$
M_{rp\_Bar} = M_{1TTI} * n_{TTI}
$$
  

$$
M_{rp\_Bar} = 1,025 * 67 = 68,675
$$
 T.

В даному випадку потрібно застосування обмежень: кількість вантажу в вагоні не потрібно бути більшою, ніж його вантажопідйомність, тобто:

- Мгр ваг  $\leq$  qваг
- $-68,675 \leq 68,8$  умова виконується!

3) Визначимо максимально можливу довжину складу, з урахуванням обмежень корисної довжини шляхів (Польща)

$$
L_{\text{ckj}}=l_{\text{kop}}-2^{*}l_{\text{Jok}}-10
$$

де  $l_{\text{kop}}$  – корисна довжина рейкових шляхів у Польщі,  $l_{\text{kop}}$ =600 м. (При даному типі перевезення беремо показник 2\*l<sub>лок</sub>)

 $l_{\text{max}}$  – довжина локомотиву,  $l_{\text{max}}$ =18 м.

$$
L_{\text{ckJ}} = 600 - 2 \cdot 18 - 10 = 554 \text{ m}.
$$

Максимальна кількість вагонів у складі поїзда:

 $N<sup>max</sup>$ ваг $= L<sub>ckJ</sub> / l<sub>bat</sub>$  $N^{\text{max}}_{\text{ bar}}$ =554/14,73=37,6 вагонів, приймаємо 37. (Округляем в меншу сторону)

В даному випадку потрібно застосування обмежень: кількість вагонів, необхідних для доставки вантажу потрібна бути не більшою, ніж максимальна кількість вагонів у складі поїзда, тобто:

$$
N_{\text{bar}}{\leq}N_{\text{bar}}^{\text{max}}
$$

Кількість вагонів, необхідних для доставки вантажу (с учетом того, что нужно перевезти груз 20 т.):

$$
N_{\rm {bar}}\!\!=\!\!1\\1\!<\!\!37-y\text{мова виконується}!!!
$$

Уточнена довжина складу:

 $L_{\text{ckm}}$ \*=  $N_{\text{bar}}$ \*  $l_{\text{bar}}$  $L_{\text{CKJ}}$ \*=1\*14,73=14,73 м.

В даному випадку потрібно застосування обмежень максимальної довжини складу, якщо потрібно.

Довжина складу повинна не перевищувати максимально можливу довжину рейкових шляхів, або максимальну довжину складу  $L_{\text{cav}}$ , тобто:

$$
\begin{array}{c}\mathrm{L_{\rm crut}}^*\leq\!\mathrm{L_{\rm crut}}\\14{,}73{<}554-\mathrm{ymoba~bikohyeta.}!\mathop{!}!\end{array}
$$

Далі розрахунок йде за аналогічною методикою:

Розрахунок складатиметься з 7 блоків.

1) **Тперед** – час передачі вантажу зі складу підприємства на транспорт;

2) **Тформ** – час на формування маршрутного складу, з урахуванням навантаження вантажу на транспорт і оформлення супровідних документів;

3) **Т<sup>м</sup>** – маршрутний час руху від пункту призначення до прикордонного пункту по території України;

4) **Тппп** – час перетину вантажем державних кордонів на прикордонних пунктах пропуску, в т.ч. на митне оформлення та контроль;

5) **Тнрр** – час на вантажно-розвантажувальні роботи (в разі перевантаження вантажу на інший вид транспорту); (Якщо немає необхідності, то тепер приймається рівним «0»)

6) **Тм-EU** – маршрутний час руху по країнам ЄС. (Может быть суммарным, т.к. средняя скорость движения по странам ЕС разная)

7) **Трозв** – час на розвантажувальні роботи (в пункті призначення). Обчислюється від особливостей перевезення і виду тари для вантажів.

Загальний час обчислюється як сума:

$$
T_{\scriptscriptstyle 3aF} \!\!= T_{\scriptscriptstyle \rm{mepe},\mu} \!\!+\! T_{\scriptscriptstyle \rm{40}pp\mu} \!\!+\! T_{\scriptscriptstyle \rm{M}} \!\!+\! T_{\scriptscriptstyle \rm{mIII}} \!\!+\! T_{\scriptscriptstyle \rm{Hpp}} \!\!+\! T_{\scriptscriptstyle \rm{M-EU}} \!\!+\! T_{\scriptscriptstyle \rm{D03B}}
$$

Час на розвантаження одного вагону:

1)  $t_{p-1}$  ваг=  $t_{p}$  тп \* n<sub>TП</sub>.

2)  $t_{p-1}$  ваг=0,029\*20≈0,59 год.

Приймемо, що час розвантаження дорівнює часу на навантаження:

3)  $t_{p\_1 \text{ bar}} = t_{H\_1 \text{ bar}} = 0,59 \text{ год.}$ 

З урахуванням інших операцій (норми часу простою - tПр\_1 ваг = 1 рік. І часу на допопераціі - tдод = 0,5 год.)

4)  $T_{HPP} = t_{p-1 \text{ bar}} + t_{\Pi p-1 \text{ bar}} + t_{H-1 \text{ bar}} + t_{\text{A}o}$ 

5)  $T_{HPP} = 0.59 + 1 + 0.59 + 0.5 = 2.68$  год. або 0.112 доб (в н.п. Славкув).

6) Маршрутне час руху по країнам ЄС буде сумарним. В даному випадку розглядається час руху до Славкув вагона, з перевантаженням в інший вагон - (починаючи зі Славкув і по Німеччині).

По Польщі (зал. транспорт) до Славкува:

**Т**<sub>м-EUП</sub>  $_{3aJ} = S_{13-CJ} / V_{cp}$  п **Тм-EUП\_Зал** =395/(25,5\*24)=0,65 доб По Польщі (зал. транспорт):

> $T_{\text{M-EUI\_3aJ}} = S_{C_{\text{II}}}$ -Нкорд $/V_{cp\_II}$ **Тм-EUП\_Зал**=400/(25,5\*24)=0,654 доб.

По Німеччині:

**Тм-EUH** Зал =  $S$ <sub>Hкорд-Б</sub> /  $V_{cpH}$ **Тм-EUН Зал** =165/(60\*24)=0,115 доб.

Загальний маршрутний час:

 $T_{\text{m-EU 3aJ}} = T_{\text{m-EUII-3aJ}} + T_{\text{m-EUII-3aJ}} + T_{\text{m-EUH 3aJ}}$  $T_{M-EU\,3a\pi} = 0,65+0,654+0,115=1,414 \,\text{до}$ б.

7)  $T_{\text{po}3B} = t_{p1} \text{ bar} + t_{\text{IIp1} \text{ bar}}.$ 

 **Трозв**=0,59+1=1,59 год=0,066 год.

Загальний час дорівнює:

**Тзаг=** 0+0,5+6,45+1,25+0,112+1,414 +0,066=9,792 доб.

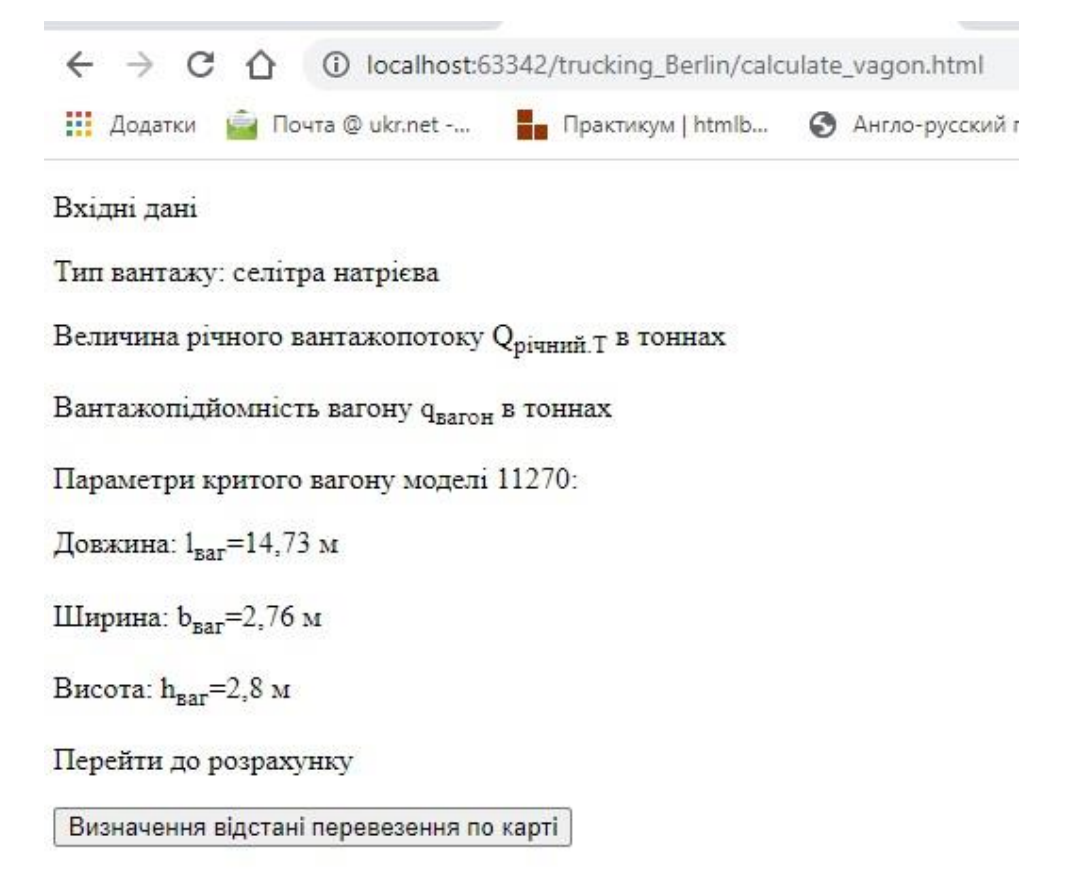

Рисунок 3.4 – Розрахунок данних для google.maps.api

## **Висновок до 3 роздiлу**

В даному розділі було переглянуто і проаналізовано ряд інструментів необхідних для розробки веб-сервісу. На основі отриманого аналізу були вибрані необхідні мови програмування, Біблеотекі, фреймворки на базі яких був створений ряд скриптів відповідає за GoogleMapsAPI.

Підводячи підсумки можна сказати що були розробленi програмнi інструменти, вiдповiдаючи за алгоритм, який будує оптимальний автомобільний маршрут по заданих на мапі точкам.

**РОЗДIЛ 4**

## **ОХОРОНА ПРАЦІ ТА БЕЗПЕКА В НАДЗВИЧАЙНИХ СИТУАЦІЯХ**

В даному розділі проведено аналіз потенційних небезпечних та шкідливих виробничих факторів, причин пожеж. Розглянуті заходи, які дозволяють забезпечити гігієну праці і виробничу санітарію. На підставі аналізу розроблені заходи з техніки безпеки та рекомендації з пожежної профілактики.

#### **4.1 Аналіз стану умов праці**

#### **4.1.1 Вимоги до приміщення**

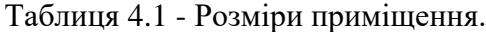

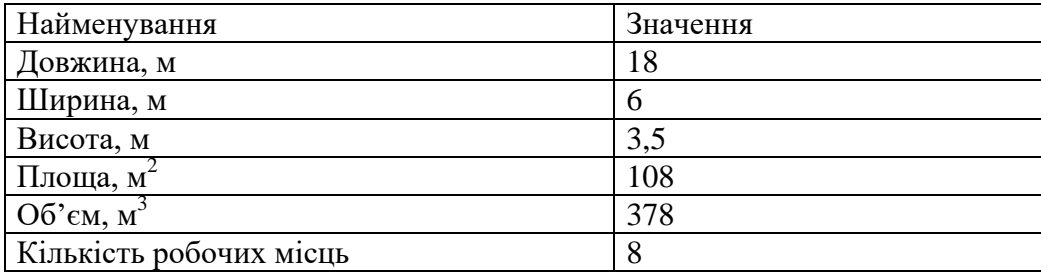

Згідно з ДСН 3.3.6.042-99 [35] розмір площі для одного робочого місця оператора персонального комп'ютера має бути не менше 6 кв. м, а об'єм — не менше 20 куб. м. Отже, дане приміщення цілком відповідає зазначеним нормам.

Для забезпечення потрібного рівного освітленості кімната має вікна та систему загального рівномірного освітлення, що встановлена на стелі. Для дотримання вимог пожежної безпеки встановлено порошковий вогнегасник та систему автоматичної пожежної сигналізації.

## **4.1.2 Вимоги до організації місця праці**

При порівнянні відповідності характеристик робочого місця нормативним основні вимоги до організації робочого місця за ДСанПіН 3.3.2.007-98 [36](табл. 4.2) і відповідними фактичними значеннями для робочого місця, констатуємо повну відповідність.

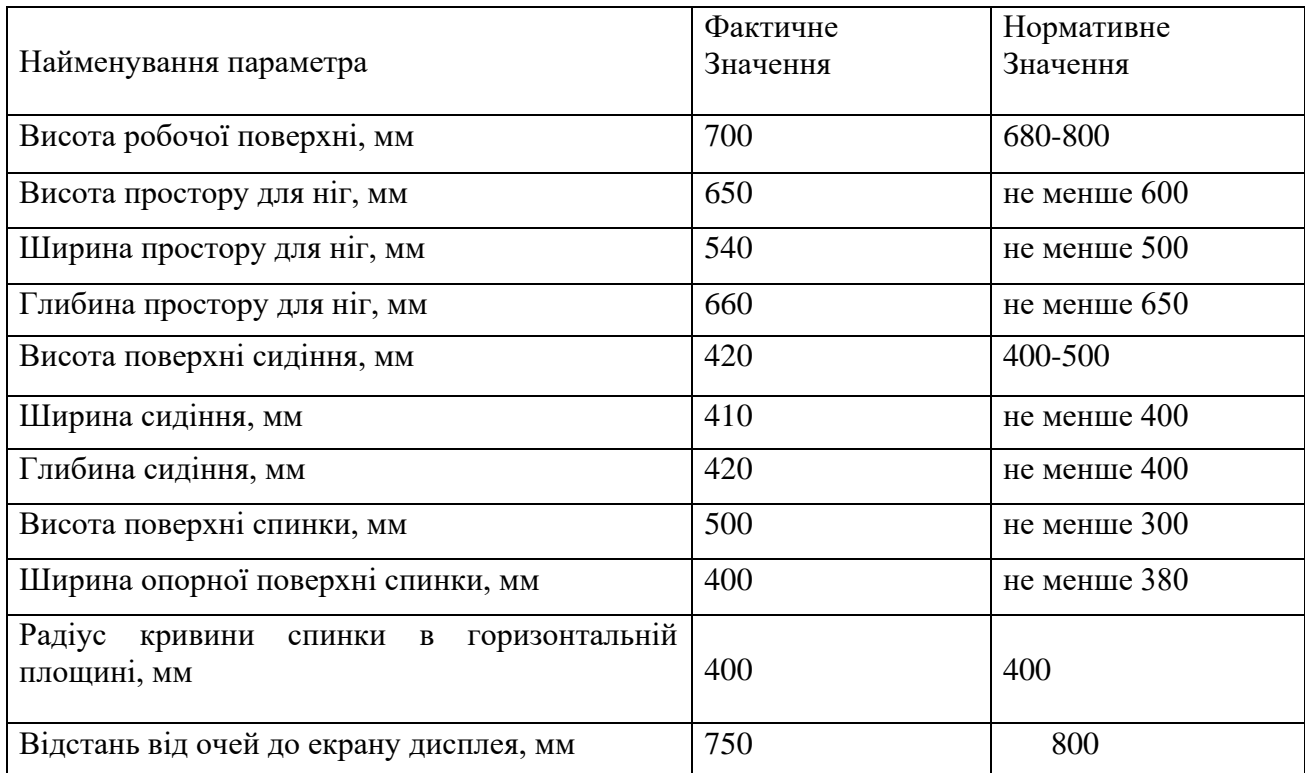

Таблиця 4.2 - Характеристики робочого місця

## **4.2 Виробнича санітарія**

На підставі аналізу небезпечних та шкідливих факторів при виробництві (експлуатації), пожежної безпеки можуть бути надалі вирішені питання необхідності забезпечення працюючих достатньою кількістю освітлення, вентиляції повітря, організації заземлення, тощо.

## **4.2.1 Аналіз небезпечних та шкідливих факторів при виробництві (експлуатації) виробу**

Аналіз небезпечних та шкідливих виробничих факторів виконується у табличній формі (табл. 4.3). Роботу, пов'язану з ЕОП з ВДТ, у тому числі на тих, які мають робочі місця, обладнані ЕОМ з ВДТ і ПП, виконують із забезпеченням виконання НПАОП 0.00- 7.15-18 [39], яке встановлюють вимоги безпеки до обладнання робочих місць, до роботи із
застосуванням ЕОМ з ВДТ і ПП. Переважно роботи за проектами виконують у кабінетах чи інших приміщеннях, де використовують різноманітне електрообладнання, зокрема персональні комп'ютери (ПК) та периферійні пристрої. Основними робочими характеристиками персонального комп'ютера є:

- робоча напруга U=+220B +-5%;
- робочий струм I=2А;
- споживана потужність P=350 Вт.

Таблиця 4.3 – Аналіз небезпечних і шкідливих виробничих факторів

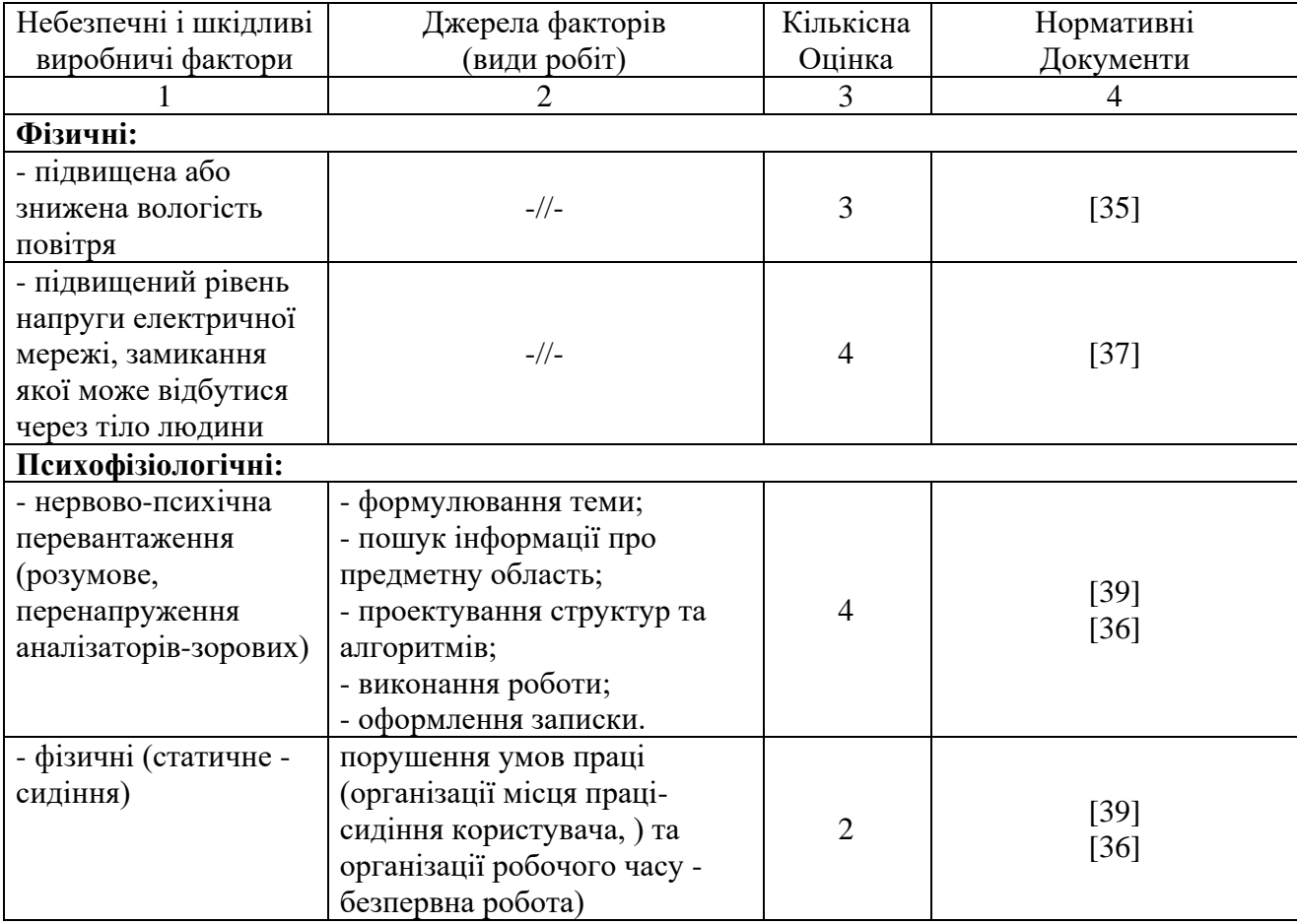

Робочі місця в обов'язковому порядку повинні відповідати вимогам до санітарних правил і норм роботи з візуальними дисплейними терміналами електроннообчислювальних машин, що затверджені постановою Головного державного санітарного лікаря України від 10.12.98 N 7 [36].

#### **4.2.2 Пожежна безпека**

Висока щільність елементів в електронних схемах призводить до значного підвищення температури окремих вузлів (80...100 °С). При проходженні електричного струму по провідниках і деталей виділяється тепло, що в умовах їх високої щільності може привести до перегріву, і може служити причиною запалювання ізоляційних матеріалів. Слабкий опір ізоляційних матеріалів дії температури може викликати порушення ізоляції і привести до короткого замикання між струмоведучими частинами обладнання (шини, електроди).

Заземлені конструкції, що знаходяться в приміщеннях, де розміщені робочі місця (батареї опалення, водопровідні труби, кабелі із заземленим відкритим екраном), надійно захищені діелектричними щитками та/або сітками з метою недопущення потрапляння працівника під напругу.

В приміщенні наявна затверджена «План-схема евакуації з кабінету (приміщення)».

Горючими матеріалами в приміщенні, де розташовані ЕОМ, є:

1) поліамід - матеріал корпусу мікросхем, горюча речовина, температура самозаймання 420 С;

2) полівінілхлорид - ізоляційний матеріал, горюча речовина, температура запалювання 335 °С, температура самозаймання 530 °С;

3) склотекстоліт ДЦ - матеріал друкарських плат, важкогорючий матеріал, показник горючості 1.74, не схильний до температурного самозаймання;

4) пластикат кабельний №489 - матеріал ізоляції кабелів, горючий матеріал, показник горючості більше 2.1;

5) деревина - будівельний і обробний матеріал, з якого виготовлені меблі, горючий матеріал, показник горючості більше 2.1, температура запалювання 255 С, температура самозаймання 399 С.

Простори усередині приміщень в межах, яких можуть утворюватися або знаходиться пожежонебезпечні речовини і матеріали відповідно до ДСТУ Б В.1.1-36:2016 [40] відносяться до пожежонебезпечної зони класу П-ІІа. Це обумовлено тим, що в приміщенні знаходяться тверді горючі та важкозаймисті речовини та матеріали. Приміщенню, у якому розташоване робоче місце, присвоюється II ступень вогнестійкості.

Причинами можливого загоряння і пожежі можуть бути:

1) несправність електроустановки;

2) конструктивні недоліки устаткування;

3) коротке замикання в електричних мережах;

4) запалювання горючих матеріалів, що знаходяться в безпосередній близькості від електроустановки.

Продуктами згорання, що виділяються на пожежі, є: окис вуглецю; сірчистий газ; окис азоту; синильна кислота; акромін; фосген; хлор і ін. При горінні пластмас, окрім звичних продуктів згорання, виділяються різні продукти термічного розкладання: хлорангідридні кислоти, формальдегіди, хлористий водень, фосген, синильна кислота, аміак, фенол, ацетон, стирол [39].

#### **4.2.3 Електробезпека**

Виконуються наступні вимоги електробезпеки: ПК, периферійні пристрої та устаткування для обслуговування, електропроводи і кабелі за виконанням та ступенем захисту відповідають класу зони за ПУЕ (правила улаштування електроустановок), мають апаратуру захисту від струму короткого замикання та інших аварійних режимів. Лінія електромережі для живлення ПК, периферійних пристроїв і устаткування для обслуговування, виконана як окрема групова три провідна мережа, шляхом прокладання фазового, нульового робочого та нульового захисного провідників. Нульовий захисний провідник використовується для заземлення (занулення) електроприймачів. Штепсельні з'єднання та електророзетки крім контактів фазового та нульового робочого провідників мають спеціальні контакти для підключення нульового захисного провідника. Електромережа штепсельних розеток для живлення персональних ПК, укладено по підлозі поруч зі стінами відповідно до затвердженого плану розміщення обладнання та технічних характеристик обладнання. Металеві труби та гнучкі металеві рукави заземлені. Захисне заземлення включає в себе заземлюючих пристроїв і провідник, який з'єднує заземлюючий пристрій з обладнанням, яке заземлюється - заземлюючий провідник.

## **4.3 Гігієнічні вимоги до параметрів виробничого середовища 4.3.1 Мікроклімат**

Мікроклімат робочих приміщень - це клімат внутрішнього середовища цих приміщень, що визначається діючої на організм людини з'єднанням температури, вологості, швидкості переміщення повітря. В даному приміщенні проводяться роботи, що виконуються сидячи і не потребують динамічного фізичного напруження, то для нього відповідає категорія робіт 1а. Отже оптимальні значення для температури, відносної вологості й рухливості повітря для зазначеного робочого місця відповідають ДСН 3.3.6.042-99 [35] і наведені в табл. 4.4:

Таблиця 4.4 – Норми мікроклімату робочої зони об'єкту

| Період  | Категорія | Гемпература | Відносна       | Швидкість<br>pyxy |
|---------|-----------|-------------|----------------|-------------------|
| Poky    | Робіт     | $\sim 0$    | вологість $\%$ | ПОВІТРЯ, $M/C$    |
| Холодна | Легка-1а  | $22 - 24$   | $40 - 60$      | v. i              |
| Тепла   | Легка-Та  | $23 - 25$   | $40 - 60$      |                   |

### **4.3.2 Освітлення**

Для виробничих та адміністративних приміщень світловий коефіцієнт приймається не менше -1/8, в побутових - 1/10:

$$
S_{b} = \left(\frac{1}{5}\right/\frac{1}{10}\right) * S_{n}
$$
\n(4.1)

де S $_{\rm b}$  — площа віконних прорізів, м<sup>2</sup>;  $S_n$  – площа підлоги, м<sup>2</sup>.

$$
S_n = a \cdot b = 18 \cdot 6 = 108 \text{ m}^2,
$$
  

$$
S = 1/10 \cdot 108 = 10,8 \text{ m}^2.
$$

Приймаємо 3 вікна площею S=3,6 м<sup>2</sup>.

Світильники загального освітлення розташовуються над робочими поверхнями в рівномірно-прямокутному порядку. Для організації освітлення в темний час доби передбачається обладнати приміщення, довжина якого складає 18 м, ширина 6 м, світильниками ЛПО2П, оснащеними лампою типа ЛБ (одна - 80 Вт) з світловим потоком 5400 лм. Розрахунок штучного освітлення виробляється по коефіцієнтах використання світлового потоку, яким визначається потік, необхідний для створення заданої освітленості при загальному рівномірному освітленні. Розрахунок кількості світильників n виробляється по формулі (4.2):

$$
n = \left(\frac{E * S * Z * K}{F * U * M}\right) \tag{4.2}
$$

де E - нормована освітленість робочої поверхні, визначається нормами – 300 лк;

S - освітлювана площа, м2; S = 108 м2;

Z - поправочний коефіцієнт світильника (Z = 1,15 для ламп розжарювання та ДРЛ;  $Z = 1,1$  для люмінесцентних ламп) приймаємо рівним 1,1;

K - коефіцієнт запасу, що враховує зниження освітленості в процесі експлуатації –

1,5;

U - коефіцієнт використання, залежний від типу світильника, показника індексу приміщення і т.п.

- 0,575 M - число люмінесцентних ламп в світильнику - 1;

F - світловий потік лампи - 5400лм (для ЛБ-80).

Підставивши числові значення у формулу (4.2), отримуємо:

$$
n = \left(\frac{300 * 108 * 1.15 * 1.5}{5400 * 0.575 *}\right) = 18,0
$$

Приймаємо освітлювальну установку, яка складається з 18 світильників, оснащених лампами типа ЛБ (одна - 80 Вт) зі світловим потоком 5400 лм.

#### **4.4 Вентилювання**

У приміщенні, де знаходяться ЕОМ, повітрообмін реалізується за допомогою природної організованої вентиляції (вентиляційні шахти), тобто при V приміщення > 40 м<sup>3</sup> на одного працюючого допускається природна вентиляція. Цей метод забезпечує приток потрібної кількості свіжого повітря, що визначається в СНіП. Також має здійснюватися провітрювання приміщення, в залежності від погодних умов, тривалість повинна бути не менше 10 хв. Найкращий обмін повітря здійснюється при наскрізному провітрюванні.

## **4.5 Заходи з організації виробничого середовища та попередження виникнення надзвичайних ситуацій**

1) Заходи безпеки під час експлуатації персонального комп'ютера та периферійних пристроїв передбачають:

 правильне організування місця праці та дотримання оптимальних режимів праці та відпочинку під час роботи з ПК;

експлуатацію сертифікованого обладнання;

дотримання заходів електробезпеки;

забезпечення оптимальних параметрів мікроклімату;

 забезпечення раціонального освітлення місця праці (освітленість робочого місця не перевищувала 2/3 нормальної освітленості приміщення);

 облаштовуючи приміщення для роботи з ПК, потрібно передбачити припливновитяжну вентиляцію або кондиціювання повітря:

а) якщо об'єм приміщення 20 м<sup>3</sup>, то потрібно подати не менш як 30 м<sup>3</sup>/год повітря;

б) якщо об'єм приміщення у межах від 20 до 40 м<sup>3</sup>, то потрібно подати не менш як 20 м $3$ год повітря;

в) якщо об'єм приміщення становить понад 40 м<sup>3</sup>, допускається природна вентиляція, у випадку, коли немає виділення шкідливих речовин.

2) Заходи безпеки під час експлуатації інших електричних приладів передбачають дотримання таких правил:

постійно стежити за справним станом електромережі;

 постійно стежити за справністю ізоляції електромережі та мережевих кабелів, не допускаючи їхньої експлуатації з пошкодженою ізоляцією;

не тягнути за мережевий кабель, щоб витягти вилку з розетки;

не закривати меблями, різноманітним інвентарем вимикачі, штепсельні розетки;

 не підключати одночасно декілька потужних електропристроїв до однієї розетки, що може викликати надмірне нагрівання провідників, руйнування їхньої ізоляції, розплавлення і загоряння полімерних матеріалів;

не залишати включені електроприлади без нагляду;

#### **4.6 Розрахунок захисного заземлення (забезпечення електробезпеки будівлі).**

Згідно з класифікацією приміщень за ступенем небезпеки ураження електричним струмом [37], приміщення в якому проводяться всі роботи відноситься до першого класу (без підвищеної небезпеки). Під час роботи використовуються електроустановки з напругою живлення 36 В, 220 В, та 360 В. Опір контуру заземлення повинен мати не більше 4 Ом.

Послідовність розрахунку.

1) Визначається необхідний опір штучних заземлювачів R<sub>шт.з</sub>.:

$$
R_{\text{mT.3}} = \left(\frac{R_{\mu} * R_{\text{np.3}}}{R_{\text{np.3}} - R_{\mu}}\right)
$$
(4.3)

де Rпр.з. - опір природних заземлювачів;

R*<sup>д</sup>* - допустимий опір заземлення.

Якщо природні заземлювачі відсутні, то Rшт.з.=R*д*.

Підставивши числові значення у формулу (5.3), отримуємо:

$$
R_{\text{III-3}} = \left(\frac{4*40}{40-4}\right) \approx 40 \text{ m}
$$

2) Опір заземлення в значній мірі залежить від питомого опору ґрунту ρ, Ом·м. Приблизне значення питомого опору глини приймаємо ρ=40 Ом\*м (табличне значення).

3) Розрахунковий питомий опір ґрунту, Ρрозр, Ом·м, визначається відповідно для вертикальних заземлювачів ρрозр.в, і горизонтальних Ρрозр.г, Ом·м за формулою:

$$
P_{\text{po3p.}} = \psi \, * \rho \tag{4.4}
$$

де  $\psi$  - коефіцієнт сезонності для вертикальних заземлювачів І кліматичної зони з нормальною вологістю землі, приймається для вертикальних заземлювачів  $P_{po3p,B}=1,7$  і горизонтальних Ρрозр.в =5,5 Ом·м

$$
P_{\text{po3p.B}} = 1, 7 * 40 = 68 \text{ OM/M}
$$
  
 $P_{\text{po3p.r}} = 5, 5 * 40 = 220 \text{ OM/M}$ 

4) Розраховується опір розтікання струму вертикального заземлювача Rв, Ом, за  $(4.5).$ 

$$
R_B = \left(\frac{P_{\text{po3p.B}}}{2 * \pi * l_B}\right) * \left(\ln \frac{2 * 1_B}{d_{\text{CT}}} + \frac{1}{2} * \ln \frac{4 * t + l_B}{4 * t - l_B}\right) \tag{4.5}
$$

де l<sub>в</sub> - довжина вертикального заземлювача (для труб - 2–3 м; l<sub>в</sub>=3 м);

 $d_{cr}$  - діаметр стержня (для труб - 0,03–0,05 м;  $d_{cr}$ =0,05 м);

t - відстань від поверхні землі до середини заземлювача, яка визначається за ф. (5.6):

$$
t = h_B + \frac{l_B}{2} \tag{4.6}
$$

де h<sub>в</sub> - глибина закладання вертикальних заземлювачів (0,8 м); тоді  $t = 0.8 + \frac{3}{2}$  $rac{3}{2}$  =  $2,3 \text{ M}$ 

$$
R_B = \left(\frac{68}{2*\pi*3}\right) * \left(\ln\frac{2*3}{0.05} + \frac{1}{2} * \ln\frac{4*2.3+3}{4*2.3-3}\right) = 18,50 \text{ m}
$$

5) Визначається теоретична кількість вертикальних заземлювачів n штук, без урахування коефіцієнта використання ηв:

$$
n = \left(\frac{2 * R_B}{R_A}\right) = \frac{2 * 18.5}{4} = 9.25\tag{4.7}
$$

6) Визначається необхідна кількість вертикальних заземлювачів з урахуванням коефіцієнта використання n<sub>в</sub>, шт:

$$
n_{\rm B} = \left(\frac{2 * R_{\rm B}}{R_{\rm A} * \eta_{\rm B}}\right) = \frac{2 * 18.5}{4 * 0.57} = 16.2 \approx 16\tag{4.8}
$$

7) Визначається довжина з'єднувальної стрічки горизонтального заземлювача lc, м:

$$
l_c = 1.05 * L_B * (n_B - 1)
$$
 (4.9)

80

де  $l_B$  - відстань між вертикальними заземлювачами, (прийняти за  $L_B = 3M$ ); n<sup>в</sup> - необхідна кількість вертикальних заземлювачів.

$$
l_c = 1.05 * 3 * (16 - 1) \approx 48 \text{ m}
$$

8) Визначається опір розтіканню струму горизонтального заземлювача (з'єднувальної стрічки) R<sub>г</sub>, Ом:

$$
R_r = \frac{P_{po3p.B}}{2 * \pi * l_c} * ln \frac{2 * l_c^2}{d_{cm} * h_r}
$$
(4.10)

де  $d_{cm}$  - еквівалентний діаметр смуги шириною b,  $d_{cm} = 0.95b$ , b = 0.15 м;  $h_r$  - глибина закладання горизонтальних заземлювачів (0,5 м);  $l_c$  - довжина з'єднувальної стрічки горизонтального заземлювача  $l_c$ , м

$$
R_r = \frac{220}{2 * \pi * 48} * \left( \ln \frac{2 * 48^2}{0.95 * 0.15 * 0.5} \right) = 8.1 \text{ Om}
$$

9) Визначається коефіцієнт використання горизонтального заземлювача ηс. відповідно до необхідної кількості вертикальних заземлювачів n<sub>в</sub>. Коефіцієнт використання з'єднувальної смуги  $\eta_c=0,3$  (табличне значення).

10) Розраховується результуючий опір заземлювального електроду з урахуванням з'єднувальної смуги:

$$
R_{\text{sar}} = \frac{R_B * R_r}{R_B * \eta_B + R_3 * \eta_B * \eta_B}
$$
(4.11)

Висновок: дане захисне заземлення буде забезпечувати електробезпеку будівлі, так як виконується умова:  $R_{\text{3ar}}$  Ом, а саме:

$$
R_{\text{sar}} = \frac{18,5*8,1}{18,5*0,3+8,1*16*0,57} = 1,9 \le R_{\text{A}}
$$

#### **4.7 Екологiя**

Діяльність за темою магістерської роботи, а саме: оптимізація запитів до бази даних в процесі її виконання впливає на навколишнє природнє середовище і регламентується нормами діючого законодавства: Законом України «Про охорону навколишнього природного середовища» [42], Законом України «Про оцiнку впливу на довкiлля» [44], Законом України «Про відходи» [43].

В процесі діяльності з виконанням дипломного проектуванням виникають процеси поводження з відходами ІТ галузі. Нижче надано перелік відходів, що утворюються в процесі роботи:

- відпрацьовані люмінесцентні лампи І клас небезпеки.
- змінні носії інформації ІV клас небезпеки.
- відпрацьовані вогнегасники ІV клас небезпеки.
- макулатура ІV клас небезпеки.

#### **Висновок до 4 розділу**

В результаті проведеної роботи було зроблено аналіз умов праці, шкідливих та небезпечних чинників, з якими стикається робітник. Було визначено параметри і певні характеристики приміщення для роботи над запропонованим проектом написаному в кваліфікаційній роботі, описано, які заходи потрібно зробити для того, щоб дане приміщення відповідало необхідним нормам і було комфортним і безпечним для робітника.

Приведені рекомендації щодо організації робочого місця, а також важливу інформацію щодо пожежної та електробезпеки. Були наведені розміри приміщення та значення температури, вологості й рухливості повітря, необхідна кількість ламп та інші параметри, значення яких впливає на умови праці робітника, а також – наведені інструкції з охорони праці, техніки безпеки при роботі на комп'ютері.

Подальше поширення інформаційних технологій не збільшить, а навпаки – зменшить техногенне навантаження на довкілля.

#### **ВИСНОВКИ**

При виконанні магістерської роботи розглянуто особливості застосування інформаційного забезпечення транспортного процесу в міжнародній торгівлі, інформаційне забезпечення в мультимодальних транспортних системах, інформаційна взаємодія між продавцем і покупцем у міжнародній торгівлі. Здійснено огляд організації рівнів інформаційного потоку при транспортному процесі. Визначено перелік основних засобів навігації та контролю на транспорті, нова стратегія інформаційних технологій і побудови корпоративної інформаційної системи.

В якості математичного забезпечення розглянуто низьку алгоритмів. Аналіз методів виявив, що головним недоліком алгоритму методу хорд є відсутність гарантії, що отримане рішення є оптимальний, як і саме його перебування за прийнятне оптимально час. У той же час цей алгоритми показує високу ефективність в задачах з невеликою кількістю міст. У ситуаціях, коли в задачах великої розмірності відсутня упорядкованість вступних даних, данний алгоритм є єдиною альтернативою алгоритму повного перебору. Головна його перевага - його можна використовувати для вирішення складних неформалізованих проблем для яких не існує приватних методів вирішення, що дозволяє йому ефективно вирішувати нестандартні завдання.

У даній роботі були дослідженi системи транспортного міждународного сполучення. Обрані системи використання веб-сервісів, зроблений огляд використання Google-карт в інформаційних технологіях. Вибрано середовище розробки та системи інформаційного забезпечення для підвищення інтероперабельності перевезень вантажів у міжнародному сполученні. Також були виявлені недоліки існуючих картографiчних-сервiсiв для пошуку оптимального шляху і за результатами дослідження сформульовані вимоги для розробки необхідного веб-сервісу.

При вирішенні завдання пошуку оптимального шляху були вивчені різні алгоритми *TSP*, подано короткий опис алгоритмів, був проведений аналіз, в результаті якого перераховані їхні переваги і недоліки, та в результаті отриманої інформації був обран алгоритм методом Хорд, так як вiн найбільш задовольняє поставлені цілі. Данний алгоритм був реалізований на мові C# c використанням Google.Maps.API і PHP. Розроблене додаток було успішно протестовано при різних вхідних даних, було досліджено якість результатів при певних параметрах алгоритму, в результаті чого були обрані найбільш ефективні рішення.

В результаті виконання розділу «ОХОРОНА ПРАЦІ» було зроблено аналіз умов праці, шкідливих та небезпечних чинників, з якими стикається робітник. Було визначено параметри і певні характеристики приміщення для роботи над запропонованим проектом написаному в кваліфікаційній роботі, описано, які заходи потрібно зробити для того, щоб дане приміщення відповідало необхідним нормам і було комфортним і безпечним для робітника.

Приведені рекомендації щодо організації робочого місця, а також важливу інформацію щодо пожежної та електробезпеки. Були наведені розміри приміщення та значення температури, вологості й рухливості повітря, необхідна кількість ламп та інші параметри, значення яких впливає на умови праці робітника, а також – наведені інструкції з охорони праці, техніки безпеки при роботі на комп'ютері.

#### **ПЕРЕЛІК ДЖЕРЕЛ ПОСИЛАННЬ**

1) Кузнецов М.В., Сімдянов І.В. MySQL 5. СПб: БХВ-Петербург, 2010. - С.1007.

2) Прохоренок Н. А.html, JavaScript, PHP і MySQL. СПб: БХВ-Петербург, 2010. - С.900.

3) Тикунов В.С. Основи геоінформатики. У двох книгах. Книга 2. М .: Видавничий центр "Академія", 2004. - с.480.

4) Фленаган Д. JavaScript. Детальний керівництво. СПб: Символ-плюс, 2008. - С.992.

5) Бесплатнийхостінг "Free Web Hosting Area". - 2012. - (рос.). - URL: http://www.freewebhostingarea.com/.

6) Блог "Хто на новенького?". - 2012. - (рос.). - URL: http://ktonanovenkogo.ru/vokrug-da-okolo/programs/kak-nastroit-dostup-k-sajtu-po-ftp-spomoshhyu-programmy-filezilla.html.

7) Геоінформаційний портал ГІС-асоціації. - 2012. - (рос.). - URL: http://www.gisa.ru/86604.html.

8) Документація API Яндекс. Карт. - 2012. - (рос.). - URL: http: // api. yandex.ru/maps/doc/intro/concepts/intro. xml.

9) Цікава веб-картографія. - 2012. - (рос.). - URL: http://webmap-blog.ru/yandexmaps/nachinaem-izuchat-api-yandeks-kart-2-0.

10) Колективний блог IT-фахівців. - 2012. - (рос.). - URL: http://habrahabr.ru/post/92607/.

11) Новинний сайт в області інформаційних технологій "IT. TUT. BY". - 2012. - (рос.). - URL: http: // it. tut. by / 293340.

12) Офіційний сайт програми "FileZilla". - 2012. - (рос.). - URL: http://filezilla.ru.

13) Портал про Joomla. - 2012. - (рос.). - URL: http://joomlaportal.ru/content/view/51/53/.

14) Керівництво для розробників APIGoogleMaps. - 2012. - (рос.). - URL: https: // developers. google.com/maps/documentation/javascript/tutorial?  $hl = ru$ .

15) Керівництво по PHP. - 2012. - (рос.). - URL: http://www.php.net/manual/ru/.

16) Сайт карт "Google". - 2012. - (рос.). - URL: http: // maps. google.ru.

17) Сайт картографічного веб-сервісу компанії "Microsoft". - 2012. - (англ.). - URL: http://www.microsoft.com/maps/.

18) Сайт компанії "CloudMade". - 2012. - (англ.). - URL: http://cloudmade.com/products.

19) Сайт про безкоштовних хостингах. - 2012. - (рос.). - URL: http://www.fhosting.org/besplatnyj-xosting/bez-reklamy/besplatnyj-xosting-otfreewebhostingarea-com-ili-freewha-com/.

20) Сайт плагіна "K2". - 2012. - (англ.). - URL: http://getk2.org/.

21) Сайт Юрія Волкова. - 2007-2008. - (рос.). - URL: http://yurivolkov.com/Joomla/yvTransliterate/index\_ru.html.

22) Сайт "Joomla4Me". - 2012. - (рос.). - URL: http://j4m.ru/uchebnik/25-theproject/15-wordpress-joomla-drupal.html? start  $=$  3.

23) Сайт Web-дизайнерів. - 2012. - (рос.). - URL: http://dreamweaver.net.ru/.

24) Сайт Yahoo! Maps Web Services. - 2012. - (англ.). - URL: http: // developer. yahoo.com/maps/.

25) Вільна енциклопедія "Вікіпедія". - 2012. - (рос.). - URL: http: // ru. wikipedia.org/wiki/Dreamweaver.

26) Електронний журнал "Вебпланета". - 2012. - (рос.). - URL: http://webplanet.ru/.

27) Drupal // Сайт програми в Росії. - 2003-2012. - (рос.). - URL: http://www.drupal.ru/book/toc.

28) GIS-Lab неформальне співтовариство фахівців в області ГІС і ДЗЗ. - 2012. - (рос.). - URL: http: // gis-lab. info / qa / google-web.html.

29) HTML форум. - 2012. - (рос.). - URL: http: //www.html. by.

30) WordPress // Сайт програми WordPress в Росії. - 2012. - (рос.). - URL: http: // ru. wordpress.org/.

31) Закон України "Про охорону праці". Вводиться в дію Постановою ВР № 2695- XII від 14.10.92, ВВР, 1992, № 49, ст.669. - Режим доступу: www. URL: https://zakon.rada.gov.ua/laws/show/2694-12

32) Кодекс законів про працю України. Затверджується Законом № 322-VIII від 10.12.71 ВВР, 1971. Режим доступу: www. URL: https://zakon.rada.gov.ua/laws/show/322-08

33) Закон України "Про загальнообов'язкове державне соціальне страхування від нещасного випадку на виробництві та професійного захворювання, які спричинили втрату працездатності". Наказ від 21 грудня 2000 року N 2180-III. Режим доступу: www. URL: https://dnaop.com/html/2065/doc-zakon-ukrajini-pro-zagalynoobovjazkove-derzhavnesocialynestrahuvannya-vid-neshhasnogo-vipadku-na-virobnictvi-ta-profesijnogo-z

34) Про затвердження Типового положення про порядок проведення навчання і перевірки знань з питань охорони праці (НПАОП 0.00-4.12-05). Наказ від 26.01.2005 №15. Режим доступу: www. URL: https://zakon.rada.gov.ua/laws/show/z0231-05

35) Санітарні норми мікроклімату виробничих приміщень ДСН 3.3.6.042-99. Постанова N 42 від 01.12.99. Режим доступу: www. URL: https://zakon.rada.gov.ua/rada/show/va042282-99

36) Державні санітарні правила і норми роботи з візуальними дисплейними терміналами електронно-обчислювальних машин ДСанПІН 3.3.2.007-98. Затверджено Постановою Головного державного санітарного лікаря України 10 грудня 1998 р. N 7. Режим доступу: www. URL: https://zakon.rada.gov.ua/rada/show/v0007282-98

37) Електробезпека в будівлях і спорудах. Вимоги до захисних заходів від ураження електричним струмом. Наказ від 1 липня 2016 року N 204. Режим доступу: www. URL: http://epicentre.co.ua/dstu/doc28522.html

38) ДБН В.2.5-28:2018 «Природне і штучне освітлення». Режим доступу: www. URL: http://www.minregion.gov.ua/wp-content/uploads/2018/12/V2528-1.pdf

39) НПАОП 0.00-7.15-18 «Вимоги щодо безпеки та захисту здоров'я працівників під час роботи з екранними пристроями». Зареєстровано в Міністерстві юстиції України 25 квітня 2018 р. за № 508/31960. Режим доступу: www. URL: https://zakon.rada.gov.ua/laws/show/z0508-18

40) ДСТУ Б В.1.1-36:2016 «Визначення категорій приміщень, будинків та зовнішніх установок за вибухопожежною та пожежною небезпекою». Наказ від 15.06.2016 №158. Режим доступу: www. URL: https://zakon.rada.gov.ua/rada/show/v0158858-16

41) 41.Закон України «Про охорону навколишнього природного середовища» . Вводиться в дію Постановою ВР № 1268-XII від 26.06.91, ВВР, 1991, № 41, ст.547. Режим доступу: www. URL: https://zakon.rada.gov.ua/laws/show/1264-12

42) Закони України «Про охорону навколишнього природного середовища». Вводиться в дію Постановою ВР № 4005-XII від 24.02.94, ВВР, 1994, № 27, ст.219. Режим доступу: www. URL: https://zakon.rada.gov.ua/laws/show/4004-12

**43)** Закон України «Про відходи». Відомості Верховної Ради України (ВВР), 1998, № 36-37, ст.242. Режим доступу: www. URL: https://zakon.rada.gov.ua/laws/show/187/98-вр

44) Закон України "Про оцiнку впливу на довкiлля" (Відомості Верховної Ради (ВВР), 2017, № 29, ст.315) Із змінами, внесеними згідно із Законом  $N_2$  733-IX від  $18.06.2020$  Режим доступу: www URL: https://zakon.rada.gov.ua/laws/show/2059-19#Text

#### **ДОДАТОК А.**

#### **Лістинг модулю calculate\_car.html**

```
<!DOCTYPE html>
      <html lang="uk-UA">
      <head>
           <meta charset="UTF-8">
          <title>Контрейлерна технологія</title>
      </head>
      <body>
      <form action="mapping.html" method="post">
           <p>Вхідні дані:</p>
           <p>Тип вантажу: селітра натрієва</p>
          <p>Величина річного вантажопотоку Q<sub>pічний.T</sub> в тоннах</p>
           <label>
               <input type="text" name="q_year" value="Ввести"/>
           </label>
          <p>Час затримки на кордоні T<sub>3пп</sub> доб</p>
           <label>
               <input type="text" name="t_zkordon" value="Ввести"/>
           </label>
           <p>Маршрут Сєвєродонецьк-Берлін (ч/з Ізов - Львівська обл.- для всіх 
видів транспорту, окрім автомобільного;)</p>
           <p>автомобільний - через п. Ягодин - Волинська область</p>
           <p>Cередня швидкість руху вантажного автомобіля:</p>
          <p>Польша, Чехія - V<sub>cep.П</sub> =60 км/год</p>
          <p>Германії V<sub>cep. П</sub> =70 км/год</p>
           <p>середня швидкість руху залізничної платформи:</p>
          <p>Польша - V<sub>контр.П</sub> =40 км/год</p>
          <p>Германії V<sub>контр.П</sub> =80 км/год</p>
           <p>Відстань, за яку здійснено транспортування вантажу (за добу):</p>
           <p>- інтермодальне перевезення 900 км/доб (по технології "блок-
трейн")</p>
           <p>- автомобільний транспорт </p>
          p>S<sub>A</sub> =500 км/доб(літо);</p>
          <p>S<sub>A</sub> =400 км/доб(зима);</p>
           <p>Якщо 2 водія </p>
```
<p>S<sub>A</sub>=

```
 <label>
                   <input type="text" name="Sa" value="Ввести 1000"/>
               </label>
                км/доб(літо);</p>
          <p>S<sub>A</sub> =
           <label>
               <input type="text" name="Sa" value="Ввести 800"/>
           </label>
              км/доб(зима);\langle p \rangle <p>- середня швидкість залізничного транспорту 200 км/доб</p>
           <p>- змішане перевезення з використанням контрейлерної технології 
S<sub>Контр</sub> =1000 км/доб</p>
           <p>Рухомий склад для автоперевезення - седельний тягач з 
напівпричепом SCANIA P440</p>
           <p>Параметри, що приймають участь в розрахунках:</p>
           <p>- довжина з напівпричепом - 18 м</p>
          <p>- вантажність q<sub>авто</sub> =21 т</p>
           <p>- внутрішні розміри кузова, м - 13,6*2,4*2,4</p>
           <p>Перейти до розрахунку</p>
           <input type="submit" value="Визначення відстані перевезення по 
карті" />
     </form>
      </body>
```
#### Код розрахунку авто:

</html>

```
<?php
      \sqrt{q} year=(int)\sqrt{q} GET['q year'];
      $q_vagon=(int)$_GET['q_vagon'];
      \texttt{Sq} zt=(int) \texttt{S} GET['q zt'];
      $q dob=($q year)/365;
      $n_vagon=($q_dob)/($q_vagon);
      echo "Добова кількість вантажу ".$q_dob." т/доб<br>";
      echo "Кількість авто, необхідних для доставки вантажу ".$n_vagon." 
авто";
```
#### **ДОДАТОК Б.**

#### **Лістинг модулю calculate.vagon.html**

```
<!DOCTYPE html>
      <html lang="uk-UA">
      <head>
           <meta charset="UTF-8">
          <title>Розрахунок доставки залізничним транспортом</title>
      </head>
      <body>
      <form action="mapping.html" method="post">
           <p>Вхідні дані</p>
           <p>Тип вантажу: селітра натрієва</p>
          <p>Величина річного вантажопотоку Q<sub>pічний.T</sub> в тоннах</p>
          <p>Вантажопідйомність вагону q<sub>вагон</sub> в тоннах</p>
           <p>Параметри критого вагону моделі 11270:</p>
          <p>Довжина: l<sub>ваг</sub>=14,73 м</p>
          <p>Ширина: b<sub>ваг</sub>=2,76 м</p>
          <p>Висота: h<sub>ваг</sub>=2,8 м</p>
           <p>Перейти до розрахунку</p>
           <input type="submit" value="Визначення відстані перевезення по 
карті" />
      </form>
      </body>
      </html>
Код расчетов calculate2.php
      <?php
      $q_year=(int)$_GET['q_year'];
      $q_vagon=(int)$_GET['q_vagon'];
      \operatorname{Sq} zt=(int)\operatorname{S} GET['q zt'];
      $q_dob=($q_year)/365;
      $n_vagon=($q_dob)/($q_vagon);
      echo "Добова кількість вантажу ".$q dob." т/доб<br>";
       echo "Кількість вагонів, необхідних для доставки вантажу ".$n_vagon." 
                                     вагон";
```
#### **ДОДАТОК В.**

### **Лістинг модулю застосування GoogleMapsAPI**

google.maps. gjsload ('marker', function(){var vba=function(a){var b=1; return function(){--b||a()}}, wba=function(a,b){ .uz().vb.load(new  $.CJ(a)$ , function(c){b(c&&c.size)})},WT=function(a){var b=a.getAttribute("usemap")||a.firstChild&&a.firstChild.getAttribute("usemap") ;if(b&&b.length&&(a= .co(a).getElementById(b.substr(1))))var c=a.firstChild;return c}, XT=function(a){this.j=a;this.i=!1}, YT=function(a){this.i=a;this.j=""}, xba= function(a,b){var c=[];c.push("@-webkit-keyframes ",b,"  ${\n \lambda}_i$ , A(a.i,function(d){c.push(100\*d.time+"% { ");c.push("-webkittransform: translate3d("+ d.translate[0]+"px,",d.translate[1]+"px,0); ");c.push("-webkitanimation-timing-function: ",d.uc,"; ");c.push("}\n")});c.push("}\n");return c.join("") },  $ZT = function(a, b)$  { for (var c=0; c<a.i.length-1; c++) { var d=a.i[c+1];if(b>=a.i[c].time&&b<d.time)return c}return a.i.length-1}, yba=function(a) {if(a.j)return  $a.j.a.j="mm$ " $qm"+Math.round(1E4*Math.random())$ ;var  $b = xba(a, a, j)$ ; if(! $\Pi$ ){ $\Pi = Jc("style")$ ;  $\Pi$ .type="text/css";var c=document;c=c.querySelectorAll&&c.querySelector?c.querySelectorAll("HEAD"):c .getElementsByTagName("HEAD"); c[0].appendChild(\$T)}\$T.textContent+=b;return a.j},aU=function(a){return a instanceof  $\qquad \qquad \text{is a}$ , sq}, bU=function(a) {return aU(a)?a.Za():a.size},cU=function(a,b,c,d,e){this.\$=c;this.o=a;this.H=b;this.t a=d;this.va=0;this.i=null;this.j=new .zi(this.jn,0,this);this.W=e;this.T=this.ua=null},zba=function(a,b){a.ka=b; .Ai(a.j)},dU=function(a){a.i&&(.Yn(a.i),a.i=null)},eU=function(a,b,c){eU.No( b,"");var d=\_.To(),e=eU.ownerDocument(b).createElement("canvas");e.width=c.size.width\*d ;e.height=c.size.height\*d;e.style.width=

.R(c.size.width);e.style.height= .R(c.size.height); .Rh(b,c.size);b.app endChild(e); .io(e, .el);eU.yl(e);b=e.getContext("2d");b.lineCap=b.lineJoin=" round";b.scale(d,d);a=a(b);b.beginPath();a.Ob(c.Ch,c.anchor.x,c.anchor.y,c.ro tation||0,c.scale);c.fillOpacity&&(b.fillStyle=c.fillColor,b.globalAlpha=c.fi llOpacity,b.fill());c.strokeWeight&&(b.lineWidth=c.strokeWeight,b.strokeStyle =c.strokeColor,b.globalAlpha=c.strokeOpacity,b.stroke())},fU=function(a,b,c){ this.j=a;this.T=b;this.i=c;this.H=!1;this.o=

null}, qU=function(a,b,c){ .qn(function(){a.style.WebkitAnimationDuration =c.duration?c.duration+"ms":"";a.style.WebkitAnimationIterationCount=""+c.Gd; a.style.WebkitAnimationName=b||""})},hU=function(a,b,c){this.H=a;this.W=b;thi

s.i=-

1;"infinity"!=c.Gd&&(this.i=c.Gd||1);this.T=c.duration||1E3;this.j=!1;this.o= 0}, Aba=function(){for(var a=[], b=0; b<iU.length; b++){var c=iU[b];jU(c);c.j||a.push(c)}iU=a;0==iU.length&&(window.clearInterval(kU),kU= null)},lU=function(a){return

a?a. gm\_at|| .el:null},jU=function(a){if(!a.j){var b=

\_.on();mU(a,(b-a.o)/a.T);b>=a.o+a.T&&(a.o=\_.on(),"infinite"!=a.i&&(a.i-  $a.i|a.cancel())$ }},mU=function(a,b){var c=1,d=a.W;var e=d.i[ZT(d,b)];var f;d=a.W;(f=d.i[ZT(d,b)+1]) &  $(c=(b-e.time)/(f.time-$ 

e.time));b=lU(a.H);d=a.H;f?(c=(0,Bba[e.uc||"linear"])(c),e=e.translate,f=f.tr anslate, c=new \_\_\_\_\_\_\_\_\_\_\_\_\_\_\_O(Math.round(c\*f[0]-c\*e[0]+e[0]), Math.round(c\*f[1] $c* [1]+ [1]$ ))): $c=new$  . O(e.translate[0],e.translate[1]);c=d. qm at=c;d=c.x $b.x; b=c.y-b.y; if(0!=d||0!=b)c=a.H, e=new$ 

\_.O(\_.sz(c.style.left)||0,\_.sz(c.style.top)||

0),e.x+=d,e.y+=b, .io(c,e); .M.trigger(a,"tick") },Cba=function(a,b,c){va r

 $d$ ,e;if(e=0!=c.jk)e=5== .El.i.i||6== .El.i.i||3== .El.i.type&& .an( .El.i.vers ion,7);e?d=new fU(a,b,c):d=new hU(a,b,c);d.start();return d}, vU=function(a,b,c){var d=this;this.La=new .zi(function(){var e=d.get("panes"),f=d.get("scale");if(!e||!d.getPosition()||0==d.Um()|| .fe(f) &&.1>f&&!d.get("dragging"))nU(d);else{var g=e.markerLayer;if(f=d.Pg()){var  $h=null!=f.url;d.i&d.Nc==h&(.Yn(d.i),d.i=null);d.Nc=!h;d.i=0U(d,g,d.i,f);$ 

g=pU(d);h=bU(f);d.lc.width=g\*h.width;d.lc.height=g\*h.height;d.set("size" ,d.lc);var k=d.get("anchorPoint");if(!k||k.i)f=qU(f),d.wa.x=g\*(f?h.width/2  $f(x:0)$ , d.wa.y=-

g\*(f?f.y:h.height),d.wa.i=!0,d.set("anchorPoint",d.wa)}if(!d.va){var  $l=d.Pq()$ ;if(l){h=l.url;f=0!=d.get("clickable");g=d.getDraggable();var  $m=k=d.$ get("title")||""; $m$ ||( $m=(m=d.Qg()$ )?m.text:"");if(f||g||m){var  $q=aU(1)$ ,  $r=qU(1)$ ,  $v=d.qet('shape")$ ,  $u=bU(1)$ ,  $x={}$ ;if(.po())l=u.width,  $u=u.height$ , q=new .Q(1+16,u+16),l={url: .xu,size:q,anchor:r?new .O(r.x+

8,r.y+8):new \_.O(Math.round(l/2)+8,u+8),scaledSize:q};else{var  $w=1$ .scaledSize||u;(.Gj.j||.Gj.o)&&v&&(x.shape=v,u=w);if(!q||v)l={url:.xu,s ize:u,anchor:r,scaledSize:w}}r=null!=l.url;d.Qc===r&&rU(d);d.Qc=!r;x=d.o=oU(d)  $, d.$  qetPanes().overlayMouseTarget,d.o,l,x);if(r=x.querySelector("img"))r.style .removeProperty("position"),r.style.removeProperty("opacity"),r.style.removeP roperty("left"),r.style.removeProperty("top");if(r=WT(x))r.tabIndex=- 1;Dba&&(x.dataset.debugMarkerImage=h);x=r||x;x.title=k;m&&x.setAttribute("ari a-label",

 $m$ );if(h=d.o?WT(d.o)||d.o:null)k=!!d.qet("title"),k||(k=(k=d.Qq())?!!k.te xt:!1),k?h.setAttribute("role","img"):h.removeAttribute("role");g&&!d.W&&(h=d .W=new

\_.AK(x,d.Gb,d.o),d.Gb?(h.bindTo("deltaClientPosition",d),h.bindTo("position", d)):h.bindTo("position",d.Pa,"rawPosition"),h.bindTo("containerPixelBounds",d ,"mapPixelBounds"),h.bindTo("anchorPoint",d),h.bindTo("size",d),h.bindTo("pan ningEnabled",d),h&&!d.Ja&&(d.Ja=[ .M.forward(h,"dragstart",d), .M.forward(h," drag",d), .M.forward(h,"dragend",d), .M.forward(h,

"panbynow",d)]));h=d.get("cursor")||"pointer";g?d.W.set("draggableCursor  $', h$ ):  $.$  Oz(x,f?h:"");Eba(d,x)}}}e=e.overlayLayer;if(g=f=d.get("cross"))g=d.get ("crossOnDrag"),void

 $0 == = q&&(q=d.get("raiseOnDraw"))$ , $q=0!=q&d.d.getDragqable()&d.d.get("dragqing")$ ;q  $?d.H=oU(d,e,d.H,f):(d.H&&.Yn(d.H),d.H=null);d.ka=[d.i,d.H,d.o];Fba(d);for(e=$  $0; e \le d$ .ka.length;++e)if(f=d.ka[e])h=f.i,k=lU(f)|| .el,g=pU(d),h=sU(d,h,g,k),.  $io(f,h)$ ,  $(h= .EL. j) & (f. style[h] = 1 != q?" scale("+q+")$ 

":""), $f&& . ko(f,tU(d))$ ; uU(d); for (e=0;e<d.ka.length; ++e)(f=

d.ka[e])&& $.Lz(f);$ .M.trigger(d,"PAINT COMPLETED") } },0);this.Ad=a;this.z d=c;this.Gb=b||!1;this.Pa=new

XT(0);this.Pa.bindTo("position",this);this.T=this.i=null;this.Rc=[];this.Nc=! 1;this.o=null;this.Qc=!1;this.H=null;this.ka=[];this.lb=new

 $\Omega(0,0)$ ; this.lc=new  $\Omega(0,0)$ ; this.wa=new

 $.$  O(0,0);this.Ta=!0;this.va=0;this.j=this.Pc=this.jd=this.hd=null;this.kb=!1; this.zc=[.M.addListener(this,"dragstart",this.Wm), .M.addListener(this,"drag

end",this.Vm), .M.addListener(this,"panbynow",function(){return d.La.Mb()})]; this.Oc=this.ua=this.ta=this.W=this.\$=this.Ja=null},nU=function(a){a.T&&

(wU(a.Rc),a.T.release(),a.T=null);a.i&&\_.Yn(a.i);a.i=null;a.H&&\_.Yn(a.H);a.H= null;rU(a);a.ka=[]; .M.trigger(a, "ELEMENTS\_REMOVED") }, Fba=function(a) {var  $b=a.Qg()$ ; if(b){if(!a.T){var c=a.T=new cU(a.getPanes(),b,a.get("opacity"),a.get("visible"),a.zd);a.Rc=[\_.M.addListen er(a,"label changed",function(){c.setLabel(this.get("label"))}), .M.addListen er(a,"opacity changed",function(){c.setOpacity(this.get("opacity"))}), .M.add Listener(a,

"panes changed", function() {var

f=this.get("panes");c.o=f;dU(c); .Ai(c.j)}),\_.M.addListener(a,"visible\_change d",function(){c.setVisible(this.get("visible"))})]}if(b=a.Pg()){var  $d=a.i,e=pU(a);d=sU(a,b,e,1U(d)||.el);e=bU(b);e=b.labelOriginal|new$ 

\_.O(e.width/2,e.height/2);aU(b)&&(b=b.Za().width,e=new

 $.0(b/2,b/2)$ );zba(a.T,new

\_.O(d.x+e.x,d.y+e.y));a.T.setZIndex(tU(a));a.T.j.Mb()}}},rU=function(a){a.va? a.kb=!0:( .M.trigger(a, "CLEAR TARGET"),a.o&& .Yn(a.o),a.o=null,a.W&&(a.W.unbi ndAll(),a.W.release(),a.W=

null,wU(a.Ja),a.Ja=null),a.ta&&a.ta.remove(),a.ua&&a.ua.remove())},sU=fu nction(a,b,c,d){var

```
e=a.getPosition(), f=bU(b), g=(b=qU(b))?b.x:f.width/2;a.lb.x=e.x+d.x-
Math.round(g-(g-f.width/2)*(1-c));b=b?b.y:f.height;a.lb.y=e.y+d.y-
Math.round(b-(b-f.height/2)*(1-c)); return
```
a.lb}, $oU=function(a,b,c,d,e)$ {if(aU(d))a=Gba(a,b,c,d);else if(null!=d.url){var f=e;e=d.origin||\_.el;var

g=a.get("opacity");a= .de(g,1);c?(c.firstChild. src !=d.url&&(b=c.firstChil d, . UJ(b,d.url,b.o)), . YJ(c,d.size,e,d.scaledSize),c.firstChild.style.opacity =

a): $(f=f||\{\}, f.Mg=1!=.Gj.type, f.a1pha=!0, f.opacity=g,c=.XJ(d.url,null,e)$ ,d.size,null,d.scaledSize,f),\_.Kz(c),b.appendChild(c));a=c}else  $b=c||j_0("div", b), Hba(b, d), c=b, a=a.get("opacity"), Pz(c, de(a,1)), a=b; c=a;$ c.i=d;return

c},Gba=function(a,b,c,d){c=c|| .jo("div",b); .Ni(c);b===a.getPanes().overlayM ouseTarget?(b=d.element.cloneNode(!0),\_.Pz(b,0),c.appendChild(b)):c.appendChi ld(d.element);b=d.Za();c.style.width=b.width+(b.j||"px");c.style.height=b.hei ght+(b.i||"px");c.style.pointerEvents="none";

c.style.userSelect="none";\_.M.addListenerOnce(d,"changed",function(){a.E c() }); return c), tU=function(a) {var

b=a.get("zIndex");a.get("dragging")&&(b=1E6);  $f.e^{(b)}$ ]|(b=Math.min(a.getPositi on().y,999999));return

b},Eba=function(a,b){a.ta&&a.ua&&a.Oc==b||(a.Oc=b,a.ta&&a.ta.remove(),a.ua&&a .ua.remove(),a.ta= .Sp(b,{Eb:function(c){a.va++; .kp(c); .M.trigger(a,"moused own",c.Sa)},Kb:function(c){a.va--

;!a.va&&a.kb&&.vz(this,function(){a.kb=!1;rU(a);a.La.Mb()},0); .mp(c); .M.tr igger(a, "mouseup", c.Sa) }, onClick: function(c) {var d=

c.event;c=c.Yd; .np(d);3==d.button?c||3==d.button& $\&$  .M.trigger(a,"rightc lick",d.Sa):c?\_.M.trigger(a,"dblclick",d.Sa):\_.M.trigger(a,"click",d.Sa)},Fe: function(c){\_.pp(c);\_.M.trigger(a,"contextmenu",c.Sa)}}),a.ua=new

.ep(b,b,{xf:function(c){ .M.trigger(a,"mouseout",c)},yf:function(c){ .M.trig ger(a,"mouseover",c)}}))},wU=function(a){if(a)for(var

b=0,c=a.length;b<c;b++)\_.M.removeListener(a[b])},pU=function(a){return \_.El.j?Math.min(1,a.get("scale")||1):1},uU=function(a){if(!a.Ta){a.j&&(a.\$&&\_ .M.removeListener(a.\$),

a.j.cancel(),a.j=null);var b=a.get("animation");if(b=xU[b]){var c=b.options;a.i&&(a.Ta=!0,a.set("animating",!0),b=Cba(a.i,b.icon,c),a.j=b,a.\$ =\_.M.addListenerOnce(b,"done",function(){a.set("animating",!1);a.j=null;a.set ("animation",null)}))}}},qU=function(a){return

```
aU(a)?a.getAnchor():a.anchor},Iba=function(a){var
```

```
b=this;this.i=a;this.o=this.i instanceof
```
\_.vf;this.j=null;this.o&&(this.j=this.i.getBounds(),this.i.addListener("bound s changed", function(){b.j=b.i.getBounds()}))}, yU=function(){this.icon=

```
{url:_.Wo("api-3/images/spotlight-poi2",!0),scaledSize:new
```
 $\therefore$  Q(27,43),origin:new  $\therefore$  O(0,0),anchor:new  $\therefore$  O(14,43),labelOrigin:new \_.O(14,15)};this.j={url:\_.Wo("api-3/images/spotlight-poi-

dotless2", !0), scaledSize:new \_\_\_. $Q(27, 43)$ , origin:new  $.0(0,0)$ , anchor:new \_.O(14,43),labelOrigin:new \_.O(14,15)};this.i={url:\_.Wo("api-3/images/dragcross",!0),scaledSize:new  $.Q(13,11)$ ,origin:new  $.O(0,0)$ ,anchor:new

\_.O(7,6)};this.shape={coords:[13.5,0,4,3.75,0,13.5,13.5,43,27,13.5,23,3.75],t ype:"poly"}},BU=function(a,

b){var c=this;this.j=a;this.i=b;this.La=new .zi(function(){var d=c.get("modelIcon"),e=c.get("modelLabel");zU(c,"viewIcon",d||e&&AU.j||AU.ico n);zU(c,"viewCross",AU.i);e=c.get("useDefaults");var

f=c.get("modelShape");f||d&&!e||(f=AU.shape);c.get("viewShape")!=f&&c.set("vi ewShape",f)},0);AU||(AU=new

yU)},zU=function(a,b,c){Jba(a,c,function(d){a.set(b,d);var

e=d?bU(d):null;"viewIcon"===b&&d&&e&&a.i&&a.i(e,d.anchor,d.labelOrigin);d=a.g et("modelLabel");a.set("viewLabel",d?{text:d.text||d,color:\_.de(d.color,

"#000000"),fontWeight:\_.de(d.fontWeight,""),fontSize:\_.de(d.fontSize,"14 px"),fontFamily: .de(d.fontFamily,"Roboto,Arial,sans-

serif"),className:d.className||""}:null)})},Jba=function(a,b,c){b?aU(b)?c(b): null!=b.path?c(a.j(b)):( .he(b)||(b.size=b.size||b.scaledSize),b.size?c(b):(b) .url||(b={url:b}),wba(b.url,function(d){b.size=d||new

 $Q(24,24);c(b)\})$ )):c(null)},DU=function(){this.i=CU(this);this.set("shouldRe nder",this.i);this.j=!1},CU=function(a){var

b=a.get("mapPixelBoundsQ"),c=a.get("icon"),d=a.get("position");

if(!b||!c||!d)return 0!=a.get("visible");var e=c.anchor||\_.el,f=c.size.width+Math.abs(e.x);c=c.size.height+Math.abs(e.y);r eturn d.x>b.Ka-f&&d.y>b.Hac&&d.x<b.Oa+f&&d.y<b.Na+c?0!=a.get("visible"):!1},EU=function(a){this.j=a;thi s.i=!1},GU=function(a,b,c,d,e){var f=this;this.Ib=b;this.i=a;this.wa=e;this.ta=b instanceof .vf;var g=FU(this);b=this.ta&&g?\_.Kn(g,b.getProjection()):null;this.j=new vU(d, !!this.ta,function(h){a. gm.Of=Object.assign({},a. gm.Of,{sq:h});a. g  $m.Pf&&a.$  qm.  $Pf()$ });this.ka=!0;

this.ua=this.va=null;(this.o=this.ta?new

\_.DL(e.kc,this.j,b,e,function(){if(f.j.get("dragging")&&!f.i.get("place")){va r

```
h=f.o.getPosition();h&&(h= .Ln(h,f.Ib.get("projection")),f.ka=!1,f.i.set("pos
ition",h),f.ka=!0)}}):null)&&e.nb(this.o);this.H=new
```
BU(c,function(h,k,l){a. gm.Of=Object.assign({},a. gm.Of,{size:h,anchor:k,la belOrigin:l});a.\_\_gm.Pf&&a.\_\_gm.Pf()});this.Qa=this.ta?null:new

\_.jK;this.W=this.ta?null:new DU;this.\$=new

\_.N;this.\$.bindTo("position",this.i);this.\$.bindTo("place",this.i);

this.\$.bindTo("draggable",this.i);this.\$.bindTo("dragging",this.i);this. H.bindTo("modelIcon",this.i,"icon");this.H.bindTo("modelLabel",this.i,"label" );this.H.bindTo("modelCross",this.i,"cross");this.H.bindTo("modelShape",this. i,"shape");this.H.bindTo("useDefaults",this.i,"useDefaults");this.j.bindTo("i con",this.H,"viewIcon");this.j.bindTo("label",this.H,"viewLabel");this.j.bind To("cross",this.H,"viewCross");this.j.bindTo("shape",this.H,"viewShape");this .j.bindTo("title",this.i);this.j.bindTo("cursor",

this.i);this.j.bindTo("dragging",this.i);this.j.bindTo("clickable",this. i);this.j.bindTo("zIndex",this.i);this.j.bindTo("opacity",this.i);this.j.bind To("anchorPoint",this.i);this.j.bindTo("animation",this.i);this.j.bindTo("cro ssOnDrag",this.i);this.j.bindTo("raiseOnDrag",this.i);this.j.bindTo("animatin g",this.i);this.W||this.j.bindTo("visible",this.i);Kba(this);Lba(this);this.T =[];Mba(this);this.ta?(Nba(this),Oba(this),Pba(this)):(Qba(this),this.Qa&&(th is.W.bindTo("visible",this.i),this.W.bindTo("cursor",

this.i),this.W.bindTo("icon",this.i),this.W.bindTo("icon",this.H,"viewIc on"),this.W.bindTo("mapPixelBoundsQ",this.Ib. gm,"pixelBoundsQ"),this.W.bind To("position",this.Qa,"pixelPosition"),this.j.bindTo("visible",this.W,"should Render")), Rba(this)) }, Kba=function(a) {var

b=a.Ib.\_\_gm;a.j.bindTo("mapPixelBounds",b,"pixelBounds");a.j.bindTo("panningE nabled",a.Ib,"draggable");a.j.bindTo("panes",b)},Lba=function(a){var b=a.Ib. qm; .M.addListener(a.\$,"dragging changed",function(){b.set("markerDr agging", a.i.get("dragging")) }) ;

b.set("markerDragging",b.get("markerDragging")||a.i.get("dragging"))},Mb a=function(a){a.T.push( .M.forward(a.j,"panbynow",a.Ib. gm)); .A(Sba,functio n(b){a.T.push(\_.M.addListener(a.j,b,function(c){var

d=a.ta?FU(a):a.i.get("internalPosition");c=new

 $f(p(d,c,a.j.get("position")); .M.trigger(a.i,b,c))))\}$ , Nba=function(a){func tion

b(){a.i.get("place")?a.j.set("draggable",!1):a.j.set("draggable",!!a.i.get("d raggable"))}a.T.push(.M.addListener(a.\$,"draggable changed",b));a.T.push(.M .addListener(a.\$,

"place changed",b));b()},Oba=function(a){a.T.push( $\ldots$ M.addListener(a.Ib," projection changed", function() {return

HU(a) })); a.T.push( .M.addListener(a.\$,"position changed", function(){return HU(a) })); a.T.push( .M.addListener(a.\$,"place changed", function() {return HU(a)})) }, Pba=function(a) {a.T.push(.M.addListener(a.j,"dragging\_changed",fun ction(){if(a.j.get("dragging"))a.va=\_.EL(a.o),a.va&&\_.FL(a.o,a.va);else{a.va= null;a.ua=null;var

b=a.o.getPosition();if(b&&(b=\_.Ln(b,a.Ib.get("projection")),b=IU(a,b))){var  $c=$ 

\_.Kn(b,a.Ib.get("projection"));a.i.get("place")||(a.ka=!1,a.i.set("posit ion",b),a.ka=!0);a.o.setPosition(c)}}}));a.T.push(.M.addListener(a.j,"deltac lientposition changed", function() {var

b=a.j.get("deltaClientPosition");if(b&&(a.va||a.ua)){var

c=a.ua||a.va;a.ua={clientX:c.clientX+b.clientX,clientY:c.clientY+b.clientY};b =a.wa.Cc(a.ua);b= .Ln(b,a.Ib.get("projection"));c=a.ua;var

d=IU(a,b);d&&(a.i.get("place")||(a.ka=!1,a.i.set("position",d),a.ka=!0),d.equ als(b)||( $b$ = .Kn(d,a.Ib.get("projection")),  $c$ =

 $.EL(a.o,b))$ );c&& $.L(a.o,c)$ }}))},Qba=function(a){if(a.Qa){a.j.bindTo("s cale", a.Qa); a.j.bindTo("position", a.Qa, "pixelPosition"); var

b=a.Ib.\_\_gm;a.Qa.bindTo("latLngPosition",a.i,"internalPosition");a.Qa.bindTo( "focus",a.Ib,"position");a.Qa.bindTo("zoom",b);a.Qa.bindTo("offset",b);a.Qa.b indTo("center",b,"projectionCenterQ");a.Qa.bindTo("projection",a.Ib)}},Rba=fu nction(a){if(a.Qa){var b=new EU(a.Ib instanceof \_.Ug);b.bindTo("internalPosition",a.Qa,"latLngPosition");b.bindTo("place",a.i );b.bindTo("position",

a.i);b.bindTo("draggable",a.i);a.j.bindTo("draggable",b,"actuallyDraggab le")}},HU=function(a){if(a.ka){var b=FU(a);b&&a.o.setPosition(\_.Kn(b,a.Ib.get("projection")))}},IU=function(a,b) {var c=a.Ib.\_\_gm.get("snappingCallback");return c&&(a=c({latLng:b,overlay:a.i}))?a:b},FU=function(a){var

b=a.i.get("place");a=a.i.get("position");return

b&&b.location||a},KU=function(a,b,c){if(b instanceof \_.vf){var d=b.  $qm;$  Promise.all( $[d,j,d.o]$ ).then(function(e){e= .p(e);var f=e.next().value.rb;e.next(); JU(a,b,c,f)}) }else JU(a,

b,c,null) }, JU=function(a,b,c,d) {function e(f) {var q=b instance of \_.vf,h=g?f.\_\_gm.Od.map:f.\_\_gm.Od.streetView,k=h&&h.Ib==b,l=k!=a.contains(f);h &&l&&(g?(f.\_\_gm.Od.map.dispose(),f.\_\_gm.Od.map=null):(f.\_\_gm.Od.streetView.di spose(),f.  $qm.0d.streetView=null)$ ); !a.contains(f)||!q&&f.qet("mapOnly")||k|| (b instance of  $\cdot$  vf?f. gm.Od.map=new GU(f,b,c, .kL(b. gm,f),d):f. gm.Od.streetView=new GU(f,b,c, .tb,null))}new Iba(b); .M.addListener(a,"insert",e); .M.addListener(a,"remove",e);a.forEach( e)},LU=function(a,

b,c,d){this.T=a;this.W=b;this.H=c;this.j=d},NU=function(a){if(!a.i){var b=a.T,c=b.ownerDocument.createElement("canvas");\_.lo(c);c.style.position="abs olute";c.style.top=c.style.left="0";var

d=c.getContext("2d"),e=MU(d),f=a.j.size;c.width=Math.ceil(f.ya\*e);c.height=Ma th.ceil(f.Aa\*e);c.style.width= .R(f.ya);c.style.height= .R(f.Aa);b.appendChil d(c);a.i=c.context=d}return a.i},MU=function(a){return

\_.To()/(a.webkitBackingStorePixelRatio||a.mozBackingStorePixelRatio||a.msBack ingStorePixelRatio||a.oBackingStorePixelRatio||

a.backingStorePixelRatio||1)},Tba=function(a,b,c){a=a.H;a.width=b;a.heig ht=c;return a) a}, Uba=function(a) {var b=OU(a),c=NU(a),d=MU(c);a=a.j.size;c.clearRect(0,0,Math.ceil(a.ya\*d),Math.cei l(a.Aa\*d));b.forEach(function(e){c.globalAlpha=\_.de(e.opacity,1);c.drawImage( e.image,e.o,e.H,e.j,e.i,Math.round(e.dx\*d),Math.round(e.dy\*d),e.od\*d,e.nd\*d)}

)},OU=function(a){var

```
b=[;a.W.forEach(function(c)\{b.push(c)\});b.sort(function(c,d)\{returnc.zIndex-d.zIndex});return b}, PU=function(){this.i= .uz().vb}, QU=function(a,
```
b,c,d){this.H=c;this.T=new

 $GL(a,d,c);$ this.i=b}, RU=function(a,b,c,d){var

 $e=b.Xa, f=a.H.get()$ ; if(!f) return null;  $f=f.Ua.size; c=$ . HL(a.T,e, new  $O(c,d)$ );if(!c)return null;a=new  $O(c,re.Ca*f.ya,c,re.Da*f.Aa)$ ;var

 $q=[;c.wb.tb.foreEach(function(h) {q.push(h)});q.sort(function(h,k) {return}$ k.zIndex-

```
h.zIndex});c=null;for(e=0;d=g[e];++e)if(f=d.rf,0!=f.clickable&&(f=f.o,Vba(a.x
,a.y,d))){c=f;break}c&&(b.zo=d);return 
c},Vba=function(a,b,c){if(c.dx>a||c.dy>b||c.dx+c.od<a||c.dy+c.nd<br/><br/>k)a=!1;else
a:{var d=c.rf.shape;
     a-=c.dx;b-=c.dy;c=d.coords;switch(d.type.toLowerCase()){case 
"rect":a=c[0]<a&c=[2]&c[1]<b>=b&b&c=c[3];b\text{reak} a;case "circle":d=c[2];a-=c[0];b-=c[1];a=a*a+b*b<=d*d;break a;default:d=c.length,c[0]==c[d-
2]\&c[1] == c[d-1] | c.push(c[0], c[1]), a=0 != .tL(a,b,c)] return
a}, TU=function(a,b,c,d,e,f,g){var
h=this;this.T=a;this.W=d;this.o=c;this.j=e;this.H=f;this.i=g||_.nq;b.i=functi
on(k){var l=_.Jn(h.get("projection")),m=k.i;-64>m.dx||-
64>m\ldotsdy||64\leq m\ldotsdx+m.od||64\leq m\ldotsdy+m.nd?(\ldotsoh(h.o,k),m=h.j.search(\ldotstl)):(m=
     k.latLng,m=new 
.0(m.lat(),m.lng()),k.Xa=m, .qL(h.H,{Xa:m,fg:k}),m= .oL(h.j,m));for(var
q=0,r=m.length;q<r;++q){var 
v=m[q],u=v.wb||null;if(v=SU(h,u,v.ek||null,k,l))k.tb[ .pf(v)]=v, .oh(u.tb,v)}
};b.onRemove=function(k){Wba(h,k)}},Xba=function(a,b){a.T[_.pf(b)]=b;var 
c = {Ca:b.Va.x,Da:b.Va.y,Ia:b.zoom}, d = .Jn(a.get("projection")), e= .$p(a.i,c);e=new .0(e.i,e.j);var
f= Sy(a.i,c,64/a.i.size.ya);c=f.min;f=f.max;c=.Eh(c.i,c.j,f.i,f.j);.sL(c,d
,e,function(g,h){g.ek=h;g.wb=b;b.ad[_.pf(g)]=g;_.mL(a.j,g);
     h= .ce(a.H.search(g), function(r){return
r.fg\});a.o.forEach((0, .y)(h.push,h));for(var k=0,l=h.length;k<l;++k){var
m=h[k], q=SU(a,b,g.ek,m,d);q&&(m.tb[.pf(q)]=q,.oh(b.tb,q))}});b.Ma&&b.tb&&a.
W(b.Ma,b.tb)},Yba=function(a,b){b&&(delete 
a.T[_.pf(b)],b.tb.forEach(function(c){b.tb.remove(c);delete 
c.rf.tb[.pf(c)]}), Yd(b.add, function(c,d){a.j.remove(d)}})), Wba=function(a,b
(\{a.o.contains(b)\}?a.o.remove(b):a.H.remove(\{Xa:b.Xa,fg:b\});. Yd(b,tb,function)(c,d) {delete b.tb[c];d.wb.tb.remove(d)})},SU=function(a,
     b,c,d,e){if(!e||!c||!d.latLng)return null;var
```
f=e.fromLatLngToPoint(c);c=e.fromLatLngToPoint(d.latLng);e=a.i.size;a=\_.Ty(a. i,new .bh(c.x,c.y),new .bh(c.x,c.y),new

 $\phi$ .bh(f.x,f.y),b.zoom);c.x=a.Ca\*e.ya;c.y=a.Da\*e.Aa;a=d.zIndex; .fe(a)||(a=c.y)  $a=Math.round(1E3*a) + pfi(d)$  % $E3; f=d.i; b=\{image: f.image, o:fi, H:fi, j:fi, H, i:fi$ .o,dx:f.dx+c.x,dy:f.dy+c.y,od:f.od,nd:f.nd,zIndex:a,opacity:d.opacity,wb:b,rf :d};return

b.dx>e.ya||b.dy>e.Aa||0>b.dx+b.od||0>b.dy+b.nd?null:b},VU=function(a,b,c){thi s.j=b;var d=this;a.i=function(e){UU(d,

e,  $!0$  }; a.onRemove=function(e){UU(d,e,  $!1$ )};this.o=null;this.i= $!1$ ;this.T=0 ;this.W=c;a.Za()?(this.i=!0,this.H()):\_.Gg(\_.lm(\_.M.trigger,c,"load"))},UU=fu nction(a,b,c){4>a.T++?c?a.j.o(b):a.j.\$(b):a.i=!0;a.o||(a.o= .qn((0, .y)(a.H,a

 $()$ ))},  $\frac{1}{2}$ ,  $\frac{1}{2}$  ba=function(a,b,c){var d=new d=new PU,e=new

\_\_gm.Wf);delete

 $yU, f=WU, g=this; a.i=function(h) {Zba(g,h)}; a.onRemove=function(h) {g.j.remove(h.}$ 

h. gm.Wf};this.j=b;this.i=e;this.T=f;this.o=d;this.H=c},Zba=function(a,b){va

98

```
r c=b.get("internalPosition"),d=b.get("zIndex"),e=b.get("opacity"),
     f=b.__gm.Wf={o:b,latLng:c,zIndex:d,opacity:e,tb:{}};c=b.get("useDefaults
");d=b.get("icon");var g=b.get("shape");g||d&&!c||(g=a.i.shape);var 
h=d?a.T(d):a.i.icon, k=vba(function(){if(f==b. gm.Wf&&(f.i||f.j)){var
l=g;if(f.i){var m=h.size;var q=b.get("anchorPoint");if(!q||q.i)q=new 
.O(f.i.dx+m.width/2,f.i.dy),q.i=!0,b.set("anchorPoint",q)}else
m=f.j.size;l?l.coords=l.coords||l.coord:l={type:"rect",coords:[0,0,m.width,m.
height]};f.shape=l;f.clickable=b.get("clickable");f.title=b.get("title")||nul
l;f.cursor=
     b.get("cursor")||"pointer"; .oh(a.j,f)}});h.url?a.o.load(h,function(l){f
(i=1; k() : (f, j=a, H(h), k()) , WU = function(a) {if (h(e(a)) {var b=WU.Bd; return
b[a]=b[a]+[url:a]}return a},aca=function(a,b,c){var d=new .nh,e=new
_.nh;new $ba(a,d,c);var 
f= .co(b.getDiv()).createElement("canvas"),g={};a= .Eh(-100,-300,100,300);var
h=new .1L(a,void 0); a= .Eh(-90,-180,90,180); var
k=_.rL(a,function(v,u){return 
v.fg==u.fg}), l=null, m=null, q= .Tg(), r=b. gm;r.j.then(function(v){r.H.registe
r(new QU(g,r,q,v.rb.kc));v.ke.hb(function(u){if(u&&
     l!=u.Ua){m&&m.unbindAll();var x=l=u.Ua;m=new 
TU(g,d,e,function(w,F){return new new NU(F,new
LU(w, F, f, x),w),h, k, l);m.bindTo("projection",b);q.set(m.Nb())}}));.IL(b,q,"
markerLayer",-1)},bca=function(a,b,c,d){var 
e=this;this.W=b;this.i=c;this.j=new 
Map;this.o={};this.T=0;this.H=!0;this.$=d;var
f={animating:1,animation:1,attribution:1,clickable:1,cursor:1,draggable:1,fla
t:1,icon:1,label:1,opacity:1,optimized:1,place:1,position:1,shape:1, qmHidde
nByCollision:1,title:1,visible:1,zIndex:1};this.ka=function(g){g in
     f&&(delete 
this.changed,e.o[.pf(this)]=this,XU(e))};a.i=function(g){YU(e,g)};a.onRemove
=function(g){delete g.changed;delete 
e.o[.pf(g)];e.W.remove(g);e.i.remove(g); .Fn("Om","-p",g); .Fn("Om","-
v'', g); .Fn("Smp","-p",g);if(e.j.has(.pf(g))){var
h=e.j.get(.pf(g)),k=h.onClick,l=h.Bn;h=h.Cn;k&&.M.removeListener(k); .M.rem
oveListener(l);_.M.removeListener(h);e.j.delete(_.pf(g))}};a=_.p(Object.value
s(a,j); for (b=a.next(); !b.done; b=a.next()) YU(this, b.value) }, YU=function(a, b) {
a.o[ .pf(b)]=b;XU(a);b.get("pegmanMarker")||
     (a.j.set(_.pf(b),{Bn:_.M.Qk(b,function(){return _.qn(function(){return 
ZU(a,b) }), Cn: M.Rk(b, function() {return \qquad \qquad \text{on} (function() {return
ZU(a,b){})})}),ZU(a,b)),XU=function(a){a.T|| (a.T= .qn(function() {a.T=0;var
```
Math.sqrt(this.x\*this.x+this.y\*this.y)}); .z(XT, .N);

XT.prototype.position changed=function(){this.i||(this.i=!0,this.set("ra wPosition",this.get("position")),this.i=!1)};XT.prototype.rawPosition\_changed =function(){if(!this.i){this.i=!0;var a=this.set,b;var c=this.get("rawPosition");if(c){(b=this.get("snappingCallback"))&&(c=b(c));b=

d=this.get("referencePosition");d&&(2==this.j?b=d.x:1==this.j&&(c=d.y));b=new

Math.pow( $a-1,2$ ) }, "ease-in": function(a) {return Math.pow( $a,2$ ) } },  $ST$ ; var

var Bba={linear:function(a){return a},"ease-out":function(a){return 1-

 $.0(b,c)$  }else b=null;a.call(this,"position",b);this.i=!1}};

xU={};xU[1]={options:{duration:700,Gd:"infinite"},icon:new

 $20$ ], uc: "ease-in"}, {time:1, translate: $[0,0]$ , uc: "ease-out"}]) };

20],uc:"ease-in"},{time:1,translate:[0,0],uc:"easeout"}])};xU[2]={options:{duration:500,Gd:1},icon:new

YT( $[$ {time:0,translate: $[0,0]$ ,uc:"ease-out"},{time:.5,translate: $[0,-]$ 

ction(){\_.En("Om"," i",b) })), ! .M.jj(b) & & a.onClick & & ( .M. removeListener(a.onClick),delete a.onClick)) }, aV=function() { }; .O.prototype.eq= .am(12, function() {return

 $k=null!=b.get('label");a.\frac{S}{|0==d||e||f||h||q||k||!d&a.H?}.oh(a.i,b):(a.i.rem$ ove(b), .oh(a.W,b)); !b.get("pegmanMarker") &&(a=b.get("map"), .rg(a,"Om"), .En ("Om","-p",b),a.getBounds()&&a.getBounds().contains(c)&&\_.En("Om"," v",b),g&& .rg(a,"Mpin"),c=b.get("place"))&&(c.placeId?  $\ldots$ rg(a, "Smpi"):  $\ldots$ rg(a, "Smpq"),  $\ldots$ En("Smp", "-

 $p'',b$ ), b.get("attribution") &  $k$ .rg(a,"Sma")) } }, ZU=function(a,b){a.j.has(.pf(b) )&&(a=a.j.get(\_.pf(b)),\_.M.jj(b)&&!a.onClick&&(a.onClick=\_.M.Eg(b,"click",fun

 $$U(a,e)$ })}))}, $$U=function(a,b)$ {var c=b.get("place");c=c?c.location:b.get("position");b.set("internalPosition",c) ;b.changed=a.ka;if(!b.get("animating"))if(a.W.remove(b),

d=b.get("optimized"),e=b.get("draggable"),f=!!b.get("animation"),g=b.get("ico n"), h=!!q&&null!=q.path; q=q instanceof .sq;var

!c||0==b.get("visible")||b.\_\_gm&&b.\_\_gm.em)a.i.remove(b);else{a.H&&!a.\$&

 $b=a.o;a.o={}$ ; var c=a.H;b=\_.p(Object.values(b));for(var d=b.next();!d.done;d=b.next())\$U(a,d.value);c&&!a.H&&a.i.forEach(function(e){

xU[3]={options:{duration:200,eg:20,Gd:1,jk:!1},icon:new

in"}, {time:.5,translate: $[0,0]$ , uc:"ease-out"}, {time:.75,translate: $[0,-$ 

YT([{time:0,translate:[0,0],uc:"ease-in"},{time:1,translate:[0,-20],uc:"ease $out"\}]$ )  $xU[4] = {options:{duration:500,eq:20,Gd:1,jk:!1},icon:new}$ 

YT([{time:0,translate:[0,-20],uc:"ease-

YT([{time:0,translate:[0,-500],uc:"ease-

&256<=a.i.Za()&&(a.H=!1);var

c.x;c=c.y;var

in"}, {time:.5,translate: $[0,0]$ , uc:"ease-out"}, {time:.75,translate: $[0,-$ 

10],uc:"ease-in"},{time:1,translate:[0,0],uc:"ease-

out"}]) }; .n=cU.prototype; .n.setOpacity=function(a){this.\$=a; .Ai(this.j) };

```
.n.setLabel=function(a){this.H=a;_.Ai(this.j)};_.n.setVisible=function(a){thi
s.ta=a; .Ai(this.j)}; .n.setZIndex=function(a){this.va=a; .Ai(this.j)}; .n.re
lease=function(){this.o=null;dU(this)};
```
\_.n.jn=function(){if(this.o&&this.H&&0!=this.ta){var a=this.o.markerLayer,b=this.H;this.i?a.appendChild(this.i):(this.i=\_.jo("div" ,a),this.i.style.transform="translateZ(0)");a=this.i;this.ka&&.io(a,this.ka) ;var

c=a.firstChild;c||(c=\_.jo("div",a),c.style.height="100px",c.style.transform=" translate(-50%,

```
50px)",c.style.display="table",c.style.borderSpacing="0");var 
d=c.firstChild;d||(d=_.jo("div",c),d.style.display="table-
cell",d.style.verticalAlign="middle",d.style.whiteSpace="nowrap",d.style.text
Align=
```
"center");c=d.firstChild|| .jo("div",d); .fo(c,b.text);c.style.color=b.c olor;c.style.fontSize=b.fontSize;c.style.fontWeight=b.fontWeight;c.style.font Family=b.fontFamily;c.className=b.className;c.setAttribute("ariahidden","true");this.W&&b!==this.T&&(this.T=b,b=c.getBoundingClientRect(),b=n

 $\bigcap$ 

```
Q(b.width,bheight),b.equals(this.ua)||(this.ua=b,this.W(b))); .Pz(c, .de(t
his.$,1)); .ko(a,this.va)}else
```
dU(this) };eU.yl= .lo;eU.ownerDocument= .co;eU.No= .fo;var

 $Hba = (0, .y)$  (eU, null, function (a) {return new

```
_.CL(a)});fU.prototype.start=function(){this.i.Gd=this.i.Gd||1;this.i.duratio
n=this.i.duration||1; .M.addDomListenerOnce(this.j,"webkitAnimationEnd",(0, .
y)(function(){this.H=!0; .M.trigger(this,"done")},this));gU(this.j,yba(this.T
),this.i)};fU.prototype.cancel=function(){this.o&&(this.o.remove(),this.o=nul
l);gU(this.j,null,{}); .M.trigger(this,"done")};fU.prototype.stop=function(){
this.H||(this.o= .M.addDomListenerOnce(this.j,"webkitAnimationIteration",(0,
.y)(this.cancel,this)))};var
```
kU=null,iU=[];hU.prototype.start=function(){iU.push(this);kU||(kU=window.setI nterval(Aba,10));this.o= .on();jU(this)};hU.prototype.cancel=function(){this. j||(this.j=!0,mU(this,1), .M.trigger(this,"done"))};hU.prototype.stop=functio  $n()$ {this.j||(this.i=1)}; var

Dba=\_.t.DEF\_DEBUG\_MARKERS; \_.z(vU, \_.N); \_.n=vU.prototype; .n.panes changed=func tion(){nU(this); .Ai(this.La)}; .n.Re=function(a){this.set("position",a&&new .O(a.ya,a.Aa))}; .n.Oe=function(){this.unbindAll();this.set("panes",null);th is.j&&this.j.stop();this.\$&&(.M.removeListener(this.\$),this.\$=null);this.j=n ull;wU(this.zc);this.zc=[];nU(this); .M.trigger(this,"RELEASED")};

\_.n.Kh=function(){var

a;if(!(a=this.hd!=(0!=this.get("clickable"))||this.jd!=this.getDraggable())){ a=this.Pc;var b=this.get("shape");if(null==a||null==b)a=a==b;else{var c;if(c=a.type==b.type)a:if(a=a.coords,b=b.coords, .La(a)&& .La(b)&&a.length== b.length){c=a.length;for(var d=0;d<c;d++)if(a[d]!==b[d]){c=!1;break

a}c=!0}else

c=!1;a=c}a=!a}a&&(this.hd=0!=this.get("clickable"),this.jd=this.getDraggable( ),this.Pc=this.get("shape"),rU(this), .Ai(this.La))}; .n.shape changed=vU.pro totype.Kh;

.n.clickable changed=vU.prototype.Kh; .n.draggable changed=vU.prototype .Kh; .n.Ec=function(){ .Ai(this.La)}; .n.cursor changed=vU.prototype.Ec; .n.s cale changed=vU.prototype.Ec; .n.raiseOnDrag changed=vU.prototype.Ec; .n.cros sOnDrag\_changed=vU.prototype.Ec; .n.zIndex\_changed=vU.prototype.Ec; .n.opacit y\_changed=vU.prototype.Ec; .n.title\_changed=vU.prototype.Ec; .n.cross\_changed =vU.prototype.Ec;\_.n.icon\_changed=vU.prototype.Ec;\_.n.visible\_changed=vU.prot otype.Ec;\_.n.dragging\_changed=vU.prototype.Ec;

\_.n.position\_changed=function(){this.Gb?this.La.Mb():\_.Ai(this.La)};\_.n. getPosition= .Zf("position"); .n.getPanes= .Zf("panes"); .n.Um= .Zf("visible" );\_.n.getDraggable=function(){return!!this.get("draggable")};\_.n.Wm=function( ){this.set("dragging", !0);this.Pa.set("snappingCallback", this.Ad) }; .n.Vm=fun ction(){this.Pa.set("snappingCallback",null);this.set("dragging",!1)}; .n.ani mation\_changed=function(){this.Ta=!1;this.get("animation")?uU(this):(this.set  $("animating", !1), this.i&\&this.i,stop())};$ 

.n.Pg= .Zf("icon"); .n.Qg= .Zf("label");var AU; .z(BU, .N);BU.prototype.changed=function(a){"modelIcon"!==a&&"modelShape" !==a&&"modelCross"!==a&&"modelLabel"!==a|| .Ai(this.La)}; .z(DU, .N);DU.proto type.changed=function(){if(!this.j){var

a=CU(this);this.i!=a&&(this.i=a,this.j=!0,this.set("shouldRender",this.i),thi s.j=!1) } }; .z(EU, .N); EU.prototype.internalPosition changed=function() {if(!th is.i){this.i=!0;var

a=this.get("position"),b=this.get("internalPosition");a&&b&&!a.equals(b)&&thi s.set("position", this.get("internalPosition")); this.i=!1}};

EU.prototype.place\_changed=EU.prototype.position\_changed=EU.prototype.dr aggable changed=function(){if(!this.i){this.i=!0;if(this.j){var a=this.get("place");a?this.set("internalPosition",a.location):this.set("inter nalPosition",this.get("position"))}this.get("place")?this.set("actuallyDragga ble",!1):this.set("actuallyDraggable",this.get("draggable"));this.i=!1}};var Sba="click dblclick mouseup mousedown mouseover mouseout rightclick dragstart drag dragend contextmenu".split("

");GU.prototype.dispose=function(){this.j.set("animation",null);this.j.Oe();t his.wa&&this.o?this.wa.vd(this.o):this.j.Oe();this.W&&this.W.unbindAll();this .Qa&&this.Qa.unbindAll();this.H.unbindAll();this.\$.unbindAll(); .A(this.T, .M .removeListener);this.T.length=0};LU.prototype.o=LU.prototype.\$=function(a){v ar

b=OU(this),c=NU(this),d=MU(c),e=Math.round(a.dx\*d),f=Math.round(a.dy\*d),g=Mat h.ceil(a.od\*d);a=Math.ceil(a.nd\*d);var

h=Tba(this,g,a), k=h.getContext("2d"); k.translate(-e,-

f);b.forEach(function(l){k.globalAlpha=\_.de(l.opacity,1);k.drawImage(l.image,

l.o,l.H,l.j,l.i,Math.round(l.dx\*d),Math.round(l.dy\*d),l.od\*d,l.nd\*d)});c.clea rRect(e,f,g,a);c.globalAlpha=1;c.drawImage(h,e,f)};PU.prototype.load=function  $(a,b)$  {return this.i.load(new .CJ(a.url),function(c){if(c){var d=c.size,e=a.size||a.scaledSize||d;a.size=e;var f=a.anchor||new  $.$  O(e.width/2,e.height), $q=[;q.$ image=c;c=a.scaledSize||d;var h=c.width/d.width,k=c.height/d.height;g.i=a.origin?a.origin.x/h:0;g.j=a.origi n?a.origin.y/k:0;g.dx=-f.x;g.dy=-f.y;g.i\*h+e.width>c.width?(g.H=d.widthg.i\*h,g.od=c.width):(g.H=e.width/h,g.od=e.width);g.j\*k+e.height>c.height?(g.o =d.height-g.j\*k,g.nd=c.height):(g.o=e.height/k,g.nd=e.height);

b(g)}else

b(null)})};PU.prototype.cancel=function(a){this.i.cancel(a)};QU.prototype.j=f unction(a){return"dragstart"!==a&&"drag"!==a&&"dragend"!==a};QU.prototype.o=f unction(a,b){return b?RU(this,a,-8,0)||RU(this,a,0,-

 $8)$ ||RU(this, a, 8, 0)||RU(this, a, 0, 8): RU(this, a, 0, 0) };

QU.prototype.handleEvent=function(a,b,c){var

d=b.zo;if("mouseout"===a)this.i.set("cursor",""),this.i.set("title",null);els if("mouseover"===a){var

e=d.rf;this.i.set("cursor",e.cursor);(e=e.title)&&this.i.set("title",e)}var f;d&&"mouseout"!==a?f=d.rf.latLng:f=b.latLng;"dblclick"===a&&\_.ff(b.domEvent) ;\_.M.trigger(c,a,new

.fp(f,b.domEvent))};QU.prototype.zIndex=40; .Ba(TU, .qj);TU.prototype.Nb=fun ction(){return{Ua:this.i,Vb:2,Xb:this.\$.bind(this)}};

TU.prototype.\$=function(a,b){var c=this;b=void 0===b?{}:b;var d=document.createElement("div"),e=this.i.size;d.style.width=e.ya+"px";d.style .height=e.Aa+"px";d.style.overflow="hidden";a={Ma:d,zoom:a.Ia,Va:new

\_.O(a.Ca,a.Da),ad:{},tb:new \_.nh};d.wb=a;Xba(this,a);var  $f=!1$ ; return{ub:function(){return d}, qc:function(){return f}, loaded:new Promise(function(g){ .M.addListenerOnce(d,"load",function(){f=!0;g()})}),rele ase:function(){var

g=d.wb;d.wb=null;Yba(c,g);\_.fo(d,"");b.Jb&&b.Jb()}}};VU.prototype.H=function( ){this.i&&Uba(this.j);this.i=!1;this.o=null;this.T=0; .Gg( .lm( .M.trigger,th is.W,"load"))};WU.Bd={};aV.prototype.i=function(a,b,c){var d= .TL();if(b instanceof  $U(g)KU(a,b,d);$ else{var e=new .nh;KU(e,b,d);var f=new .nh;aca(f,b,d);new

bca(a,f,e,c)} .M.addListener(b,"idle",function(){a.forEach(function(g){var h=g.get("internalPosition"),k=b.getBounds();h&&!g.pegmanMarker&&k&&k.contains (h)? .En("Om","-v",g): .Fn("Om","-v",g)})})}; .bf("marker",new aV);});

### **ДОДАТОК Г.**

#### **Електронні плакати**

МІНІСТЕРСТВО ОСВІТИ І НАУКИ УКРАЇНИ СХІДНОУКРАЇНСЬКИЙ НАЦІОНАЛЬНИЙ УНІВЕРСИТЕТУ ім. ВОЛОДИМИРА ДАЛЯ

> ФАКУЛЬТЕТ ІНФОРМАЦІЙНИХ ТЕХНОЛОГІЙ ТА ЕЛЕКТРОНІКИ КАФЕДРА КОМП'ЮТЕРНИХ НАУК ТА ІНЖЕНЕРІЇ

# Комплексна міжкафедральна тема: Інформаційні технології в системі транспортного міжнародного сполучення (з кафедрою ЛУБРТ)

Студент гр. КІ-19дм АНІСІМОВ АНТОН АНДРІЙОВИЧ

Керівник БАРБАРУК ВІКТОР МИКОЛАЙОВИЧ

## Актуальність

- Сучасні транспортні технології нерозривно пов'язані з інформаційними системами. Нинішній прогрес і технологічний розвиток дозволяє практично безперервно отримувати інформацію. Її швидку передачу і прийом, а також викликає явище інформаційного «поширення». У транспортній інфраструктурі важливу роль відіграють геоінформаційні та GPS-технології, які уже сьогодні дають можливість забезпечити безпосередніх учасників дорожнього руху та всі ланки керування транспортною системою необхідною оперативною та якісною просторово-часовою інформацією.
- Актуальність даної роботи полягає в поставленої мети аналізу картографічних сервісів, написанні відповідних алгоритмів пошуку шляхів, створення зручного веб-сервісу і впровадженням в нього Google.Maps API для пошуку необхідного шляху траспортних вантажоперевезень.

 $\overline{z}$ 

# Постановка задачі

Метою роботи є розробка інформаційної транспортої ситсеми на логістичній онлайн-платформі, що дозволить користувачам при наявності необхідних даних отримати оптимальний шлях.

Об'єктом дослідження  $\epsilon$ системи транспортного міждународного сполучення.

Предметом дослідження є розробка алгоритмів пошуку оптимального шляху.

Схема розвитку засобів і технологій інформатизаціїс

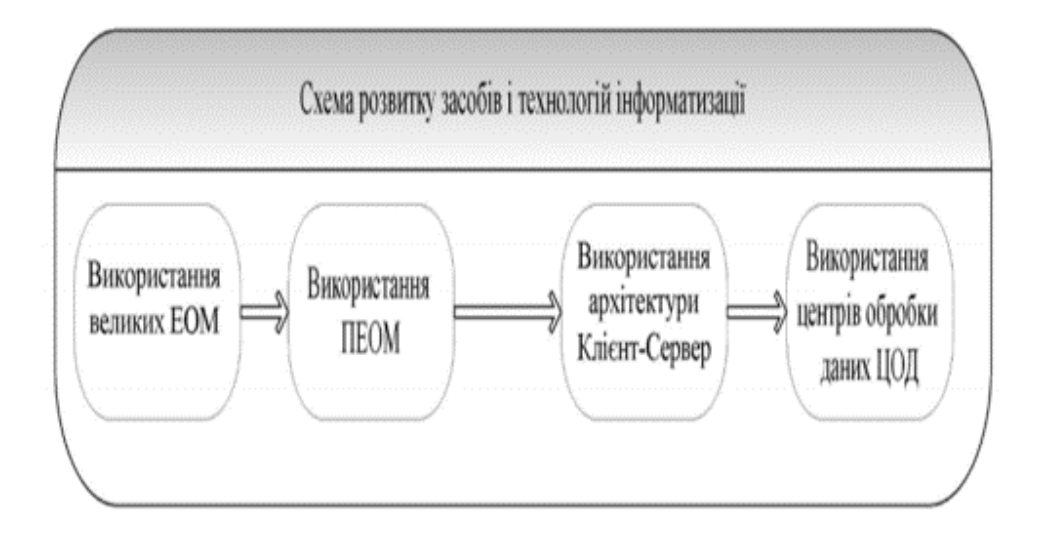

## Схема стратегічних завдань інформатизації залізничного транспорту

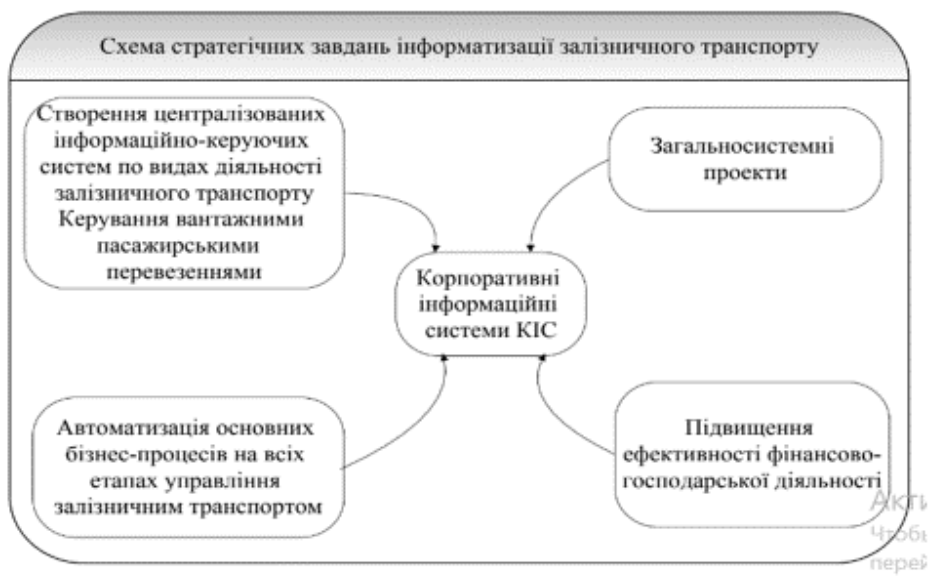

# Аналіз використання веб-сервісів

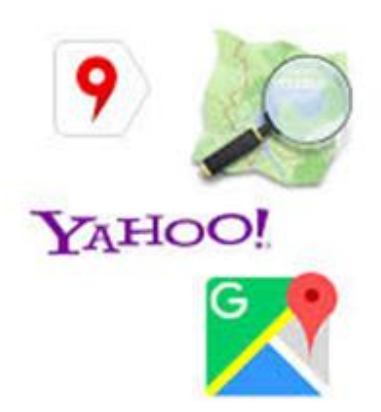

 $\epsilon$ 

 $\overline{6}$ 

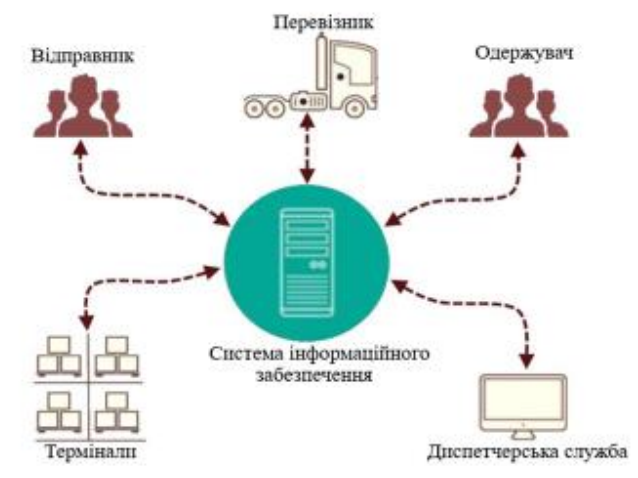

## Схема руху інформаційних потоків в системі інформаційного забезпечення учасників перевезення вантажів

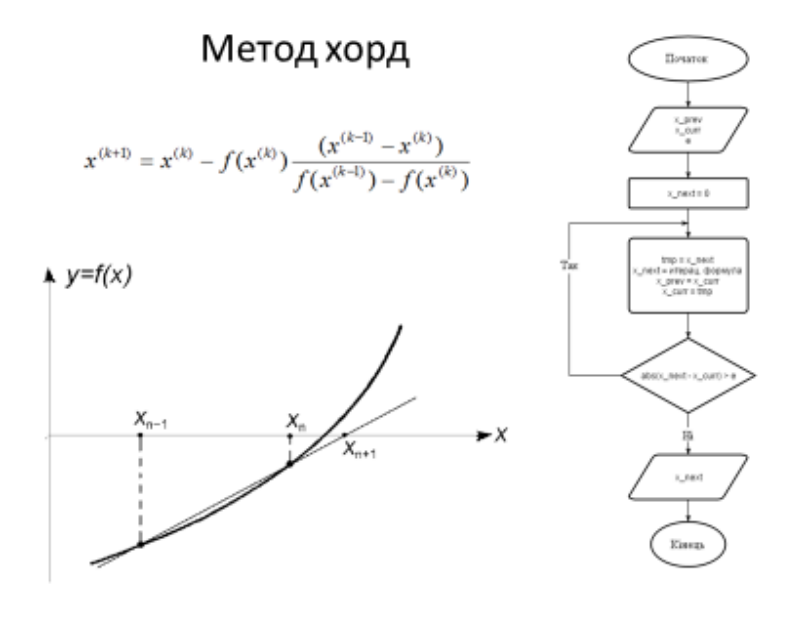

Ÿ.

ż

Структура сторінки без і з використанням WebGL

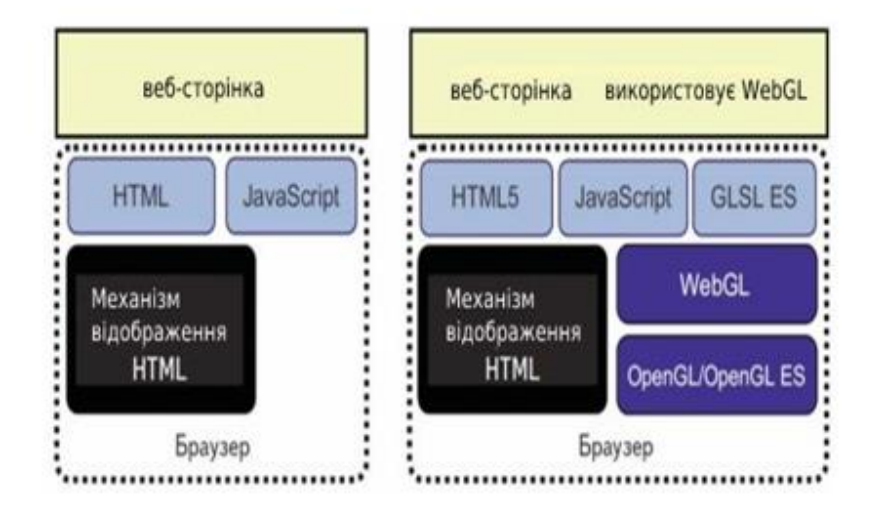

Початок розрахунку ведення вхідних данних для автоперевезень

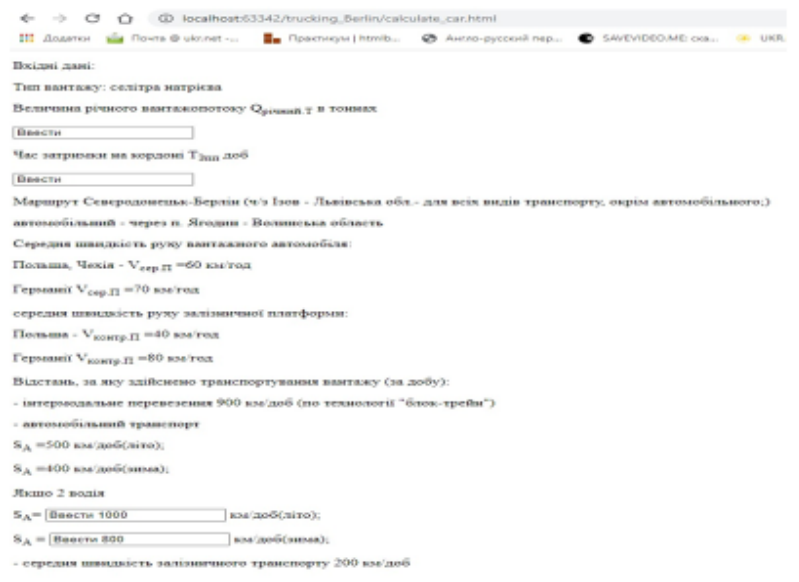

g

 $10\,$
## Розрахунок данних для google.maps.api

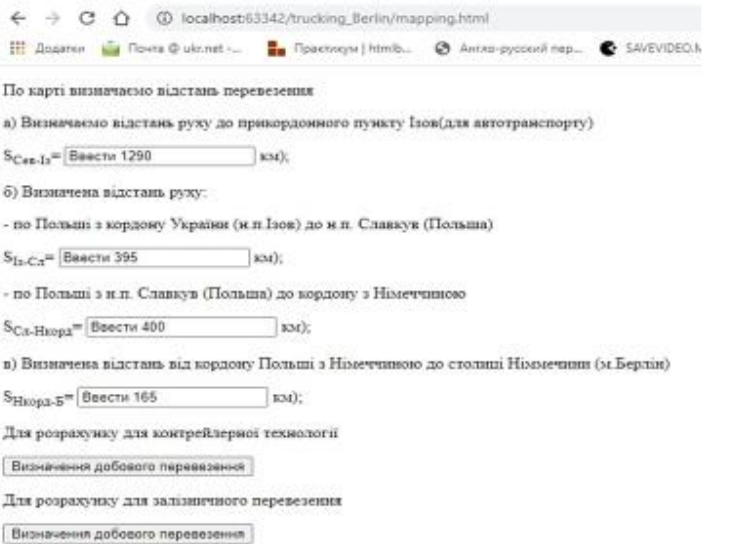

 $\mathbf{11}$ 

## Взаємодії данних розрахунку з googlemapsapi

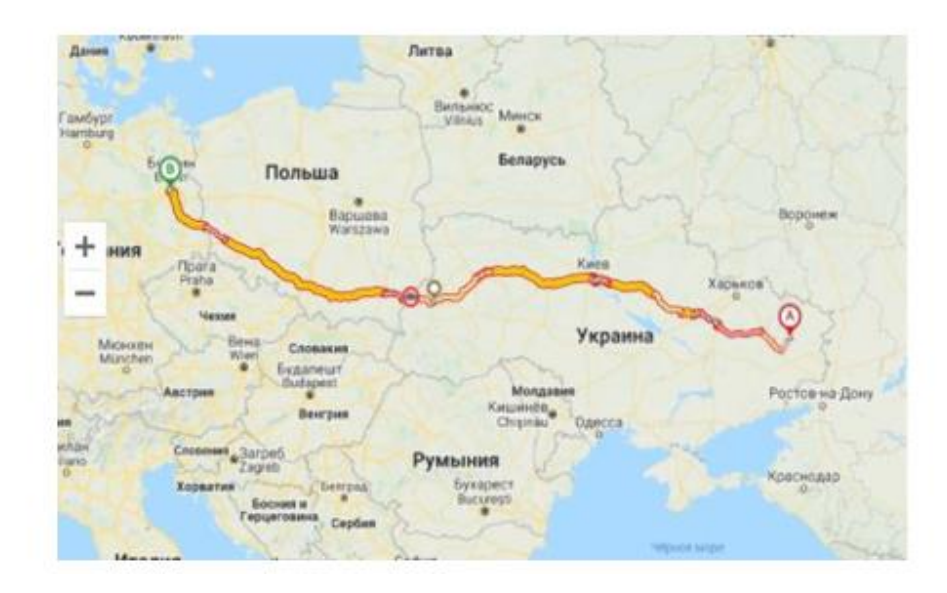

 $\overline{12}$ 

## **ВИСНОВКИ**

При виконанні магістерської роботи розглянуто особливості застосування інформаційного забезпечення транспортного процесу в міжнародній торгівлі, інформаційне забезпечення в мультимодальних транспортних системах, інформаційна взаємодія між продавцем і покупцем у міжнародній торгівлі. Здійснено огляд організації рівнів інформаційного потоку при транспортному процесі. Визначено перелік основних засобів навігації та контролю на транспорті, нова стратегія інформаційних технологій і побудови корпоративної інформаційної системи.

При вирішенні завдання пошуку оптимального шляху були вивчені різні алгоритми TSP, подано короткий опис алгоритмів, був проведений аналіз, в результаті якого перераховані їхні переваги і недоліки, та в результаті отриманої інформації був обран алгоритм методом Хорд, так як він найбільш задовольняє поставлені цілі.

Розроблене додаток було успішно протестовано при різних вхідних даних, було досліджено якість результатів при певних параметрах алгоритму, в результаті чого були обрані найбільш ефективні рішення.

Про ці дослідження було зроблено доповідь на міжнародній конференції «Логістичне управління та безпека руху на транспорті»

 $14$ 

## ДЯКУЮ ЗА УВАГУ